### **UNIVERSIDAD ESTATAL AMAZÓNICA**

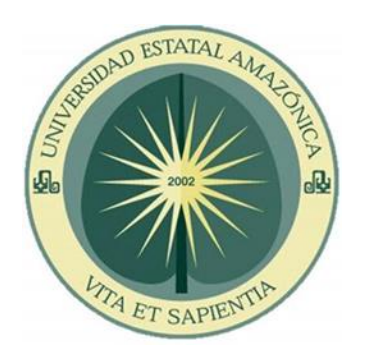

### **FACULTAD CIENCIAS DE LA VIDA**

### **ESCUELA DE INGENIERÍA EN TURISMO**

### **PROYECTO DE TITULACIÓN PRESENTADO EN CONFORMIDAD CON LOS REQUISITOS ESTABLECIDOS PREVIO A LA OBTENCIÓN DEL TÍTULO DE INGENIERÍO EN TURISMO**

**TEMA:**

### **DISEÑO DE UNA RUTA TURÍSTICA VIRTUAL, MEDIANTE UNA APPS, PARA PROMOCIONAR LOS ATRACTIVOS TURÍSTICOS DEL CANTÓN CAÑAR, ECUADOR.**

**AUTOR:** Luis Miguel Caizan Duy

**DIRECTOR DEL PROYECTO:** Dr. Carlos Manosalvas Vaca

**PUYO-ECUADOR**

2020

### <span id="page-2-0"></span>**DECLARATORIA DE AUTORÍA Y CESIÓN DE DERECHOS**

Yo, Luis Miguel Caizan Duy, con cédula de identidad No. 0302916184 declaro que las actividades realizadas para la elaboración y culminación del presente proyecto de investigación y desarrollo, que tiene como tema: **DISEÑO DE UNA RUTA TURÍSTICA VIRTUAL, MEDIANTE UNA APPS, PARA PROMOCIONAR LOS ATRACTIVOS TURÍSTICOS DEL CANTÓN CAÑAR, ECUADOR,** no ha sido previamente presentada para ningún grado o calificación profesional, y hemos consultado las referencias bibliográficas que se incluyen en la presente investigación.

A través de la presente declaración cedo los derechos de propiedad intelectual correspondientes a este trabajo a la Universidad Estatal Amazónica, según lo establecido en la ley de Propiedad Intelectual, por su reglamento y normativa Institucional vigente.

Luis Miguel Caizan Duy

\_\_\_\_\_\_\_\_\_\_\_\_\_\_\_\_\_\_\_\_\_\_\_\_\_\_\_\_\_\_\_

0302916184

## <span id="page-3-0"></span>**CERTIFICACIÓN DE CULMINACIÓN DEL PROYECTO DE INVESTIGACIÓN**

Dr. Carlos Manosalvas Vaca

#### **DIRECTOR DEL PROYECTO DE INVESTIGACIÓN**

Certifico:

Que el presente trabajo de investigación realizado por el estudiante Luis Miguel Caizan Duy, sobre el tema: **DISEÑO DE UNA RUTA TURÍSTICA VIRTUAL, MEDIANTE UNA APPS, PARA PROMOCIONAR LOS ATRACTIVOS TURÍSTICOS DEL CANTÓN CAÑAR, ECUADOR,** ha sido cuidadosamente revisado por el suscrito, por lo que he podido constatar que cumple con todos los requisitos de fondo y forma establecidos por el departamento Ciencias de la vida de la Universidad Estatal Amazónica, para esta clase de trabajos, por lo que autorizo su presentación.

………………………………………

Dr. Carlos Manosalvas Vaca.

Director de proyecto

0602898496

# <span id="page-4-0"></span>**CERTIFICADO DEL REPORTE DE LA HERRAMIENTA DE PREVENCIÓN DE COINCIDENCIA Y/O PLAGIO ACADÉMICO**

## <span id="page-5-0"></span>**CERTIFICADO DE APROBACIÓN POR TRIBUNAL DE SUSTENTACIÓN**

El tribunal de sustentación del proyecto de investigación y desarrollo aprueba el proyecto de investigación y desarrollo **DISEÑO DE UNA RUTA TURÍSTICA VIRTUAL, MEDIANTE UNA APPS, PARA PROMOCIONAR LOS ATRACTIVOS TURÍSTICOS DEL CANTÓN CAÑAR, ECUADOR.**

**…………………………………**

Presidente del Tribunal

Ing. Fernando Ortega, Ms.C

**…………………………………**

Miembro del Tribunal

Ing. Christian Salazar, Ms.C

**…………………………………**

Miembro del Tribunal

Dr. C. Pedro López Trabanco PhD

### **DEDICATORIA**

<span id="page-6-0"></span>Este proyecto de titulación está dedicado a María Duy y Simón Caizan, gracias por confiar en mí, por apoyarme en las buenas como en las malas, es evidente que ustedes son las personas más importantes de mi vida ya que sin ustedes no hubiese podido cumplir con este sueño, desde mi corazón sinceramente ustedes son la base fundamental de vida profesional, y en todo momento de mi vida siempre les viviré agradecido.

### **AGRADECIMIENTO**

<span id="page-7-0"></span>En este presente proyecto quiero expresar mi gratitud a Dios por haberme dado este lindo regalo que es la vida, a mis padres que han sabido darme su ejemplo de trabajo, esfuerzo, honradez, sencillez para salir adelante y conseguir las metas que se quiere. De la misma manera a mis hermana mayor quien me siempre estuvo el momento adecuado para brindarme sus palabras de apoyo y consejos por mi bien en el estudio. También a mis amigos/as de la Universidad quienes estuvieron en los momentos malos y buenos para brindarme sus apoyos incondicionales, por ultimo agradezco a todos mis maestros de la UEA que formaron parte de esta aventura educativa en toda mi carrera profesional, gracias por toda su paciencia y sus apoyos que he recibido siempre estarán presentes en mis recuerdos.

### **RESUMEN**

<span id="page-8-0"></span>Existen algunos grupos que viven de la actividad turística aprovechando los recursos naturales y culturales tratando de expandir los atractivos turísticos con la que cuenta el Cantón Cañar, para así posicionarse como un destino más del Ecuador. La investigación tuvo como objetivo el diseño de una ruta turística virtual, mediante una App, para promocionar los atractivos turísticos del Cantón Cañar. Con este fin, la pregunta de investigación es la siguiente: ¿Cómo se podría mejorar la promoción de los atractivos turísticos en el Cantón Cañar? En este contexto, la población en generar tiene que ser participe para mejor esta situación. Para lo cual se desarrolló un procedimiento metodológico para el diseño de la ruta virtual turística identificada como "Canartour". En esta misma línea la pregunta de la investigación se responde a través de las encuestas que se realizaron a los visitantes de cada atractivo que se incluye en la ruta, estos resultados indican que el desarrollo de una ruta virtual turística mediante una App será muy conveniente para que los turistas tenga una mejor información y ubicación del destino, de la misma manera mejorara el alcance de la promoción, del mismo modo la gran mayoría optaron por utilizar esta aplicación. Teniendo esto en cuenta, se recomienda que los grupos u organizaciones que quieren ejercer la actividad turística lo desarrollen de la mejor manera posible utilizando los medios tecnológicos ya que actualmente la sociedad en general lo utiliza como medio informático, la cual facilita todo lo necesario para que los turistas salgan de sus dudas.

*Palabras calves: Ruta turística virtual, ruta turística, atractivos turísticos, diseño de la App, Cañar.*

### **ABSTRACT**

<span id="page-9-0"></span>There are some groups who live of the tourist activity by taking advantage of the natural and cultural resources trying to expand the tourist attractions of the Canton Cañar, In order to position itself as a destination more than Ecuador. The research aimed at designing a virtual tourist route, through an App, to promote the tourist attractions of cantón Cañar. For this purpose, the research question is as follows: ¿How could the promotion of tourist attractions in cantón Cañar be improved? In this context, the population in generate has to be involved in this situation better. For which we developed a methodological procedure for the design of the virtual path tour desk identified as "Canartour". In this same line the research question is answered through the surveys that were carried out to visitors of each attraction that is included in the route, these results indicate that the development of a tour through a virtual path App it will be very convenient for tourists, because they will have better information and location of the destination, in the same way it will improve the scope of the promotion, Likewise, the vast majority choose to use this application. With this in mind, it is recommended that the groups or organizations who want to exercise the tourist activity is developed in the best way using technological means since currently society in general uses this medium, Which facilitates everything necessary for tourists to come out of their doubts.

*Keywords: Virtual tourist route, tourist route, tourist attractions, design of the App, Canar, promotion.*

## ÍNDICE GENERAL

<span id="page-10-0"></span>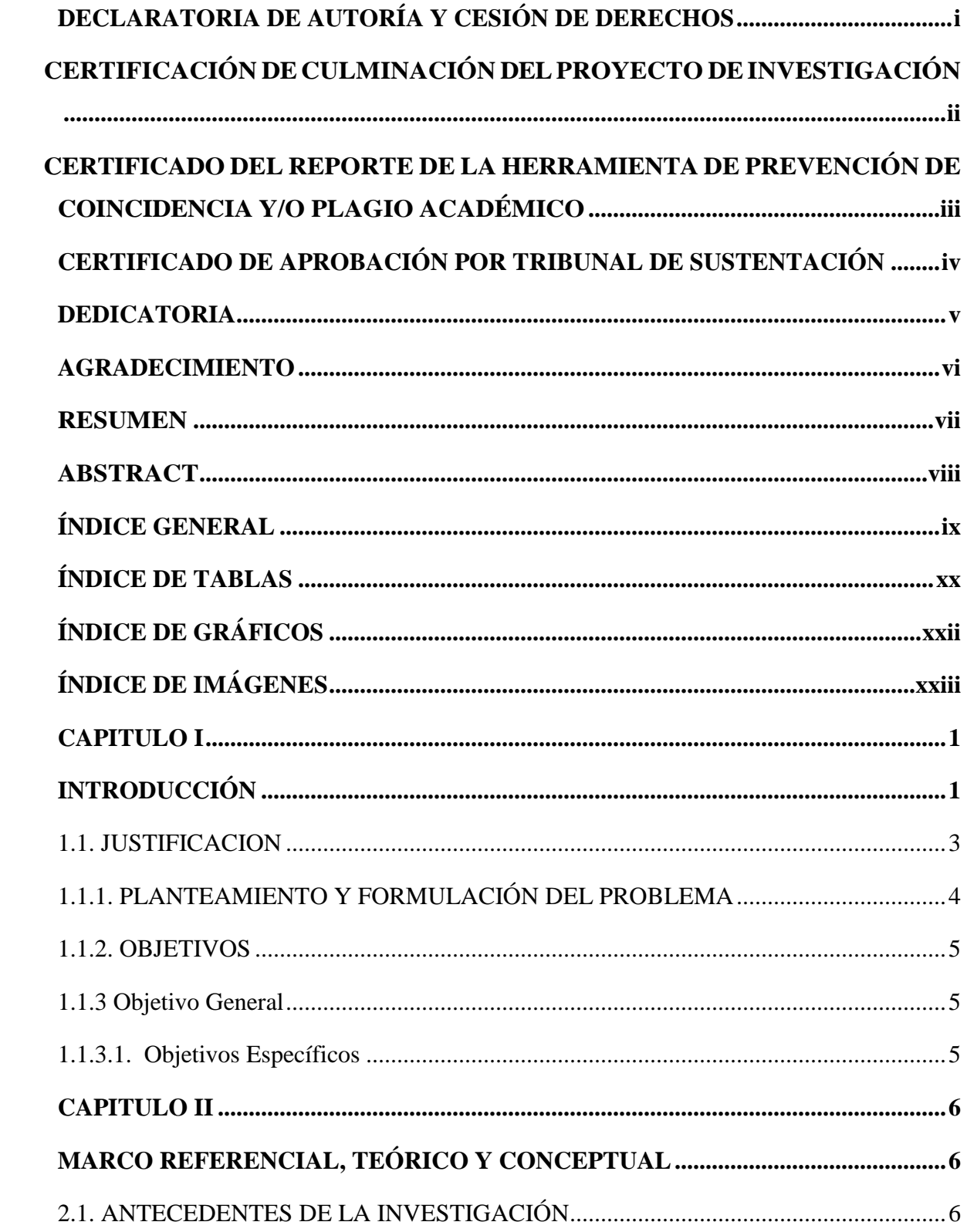

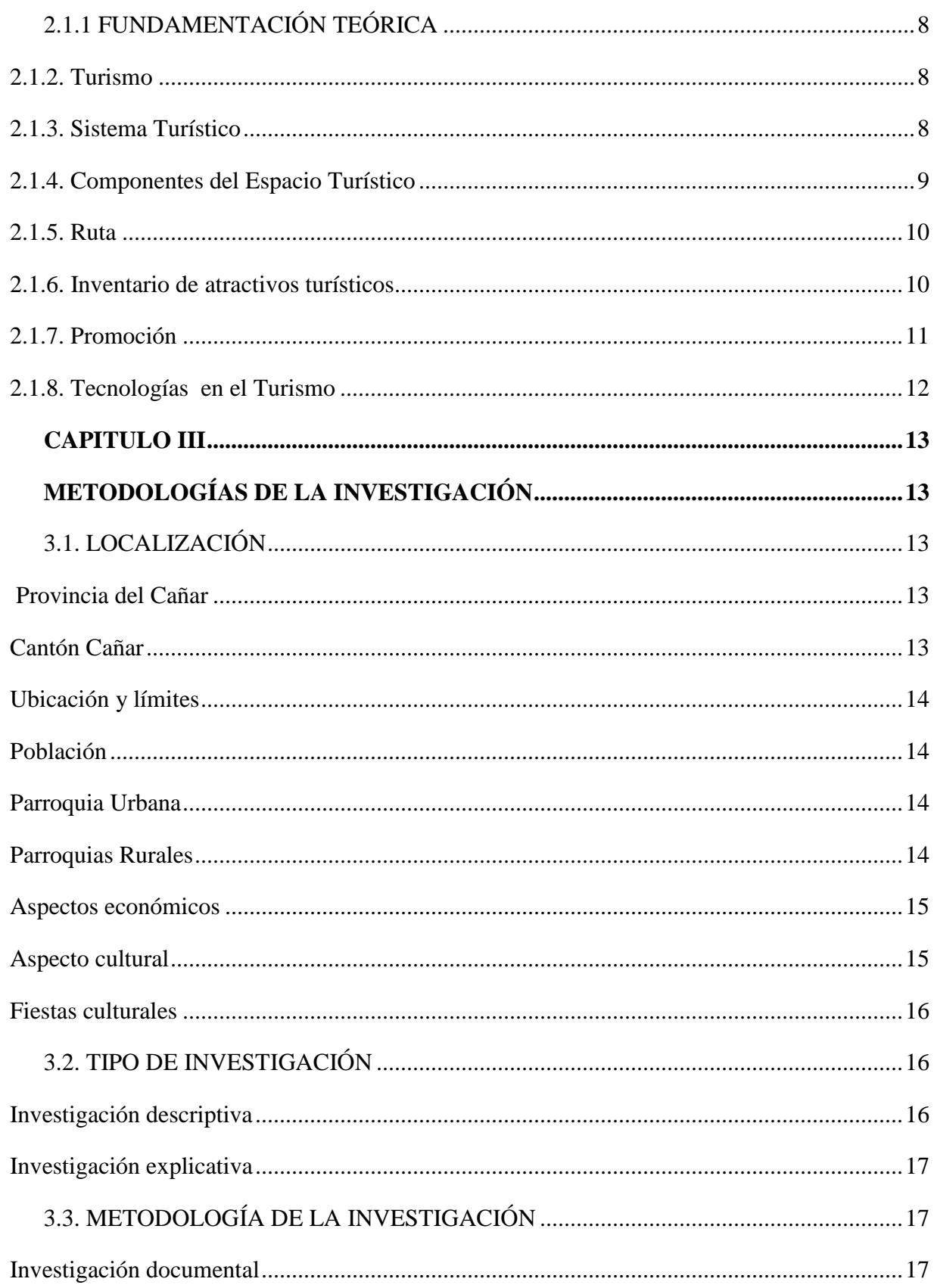

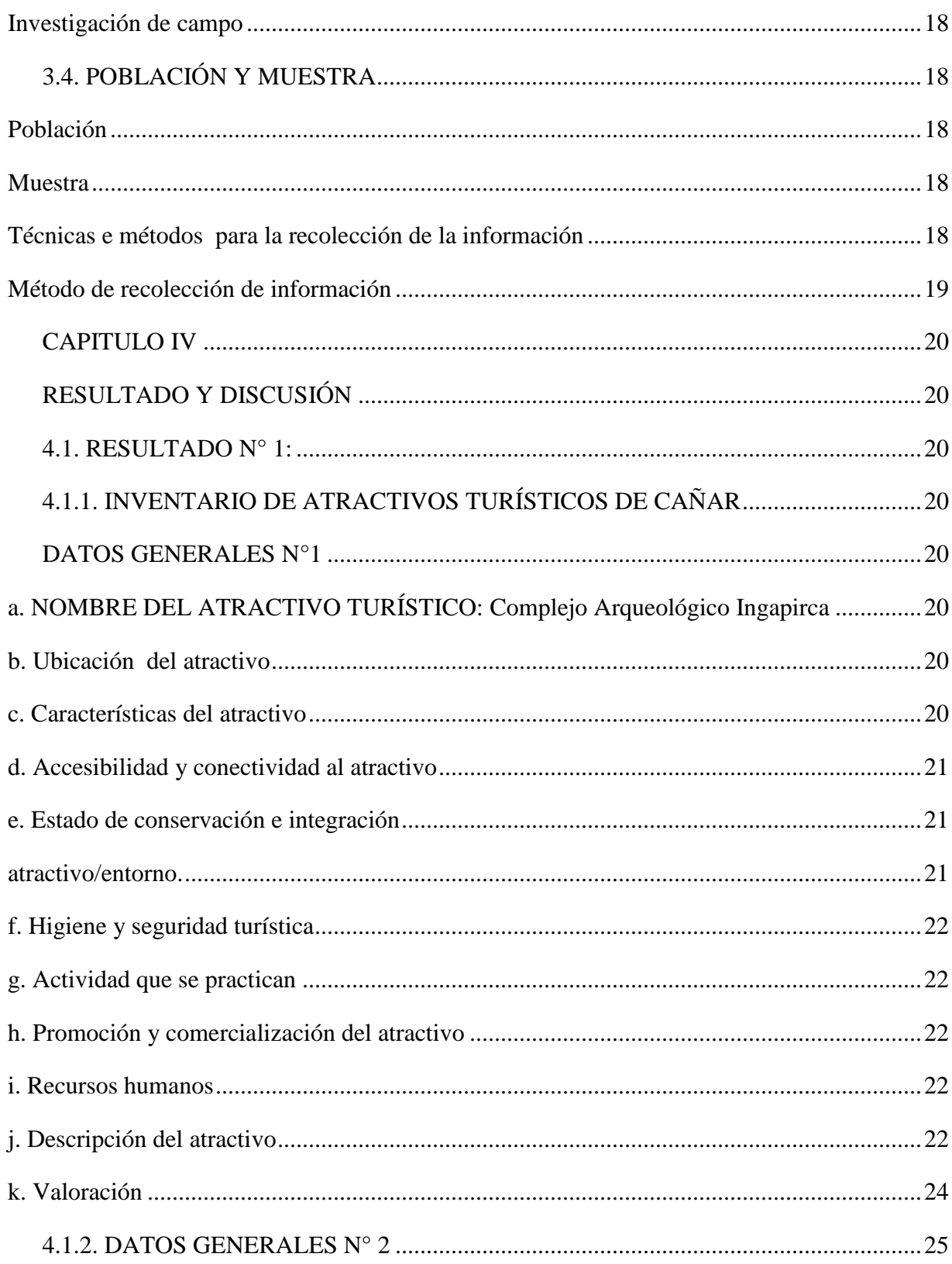

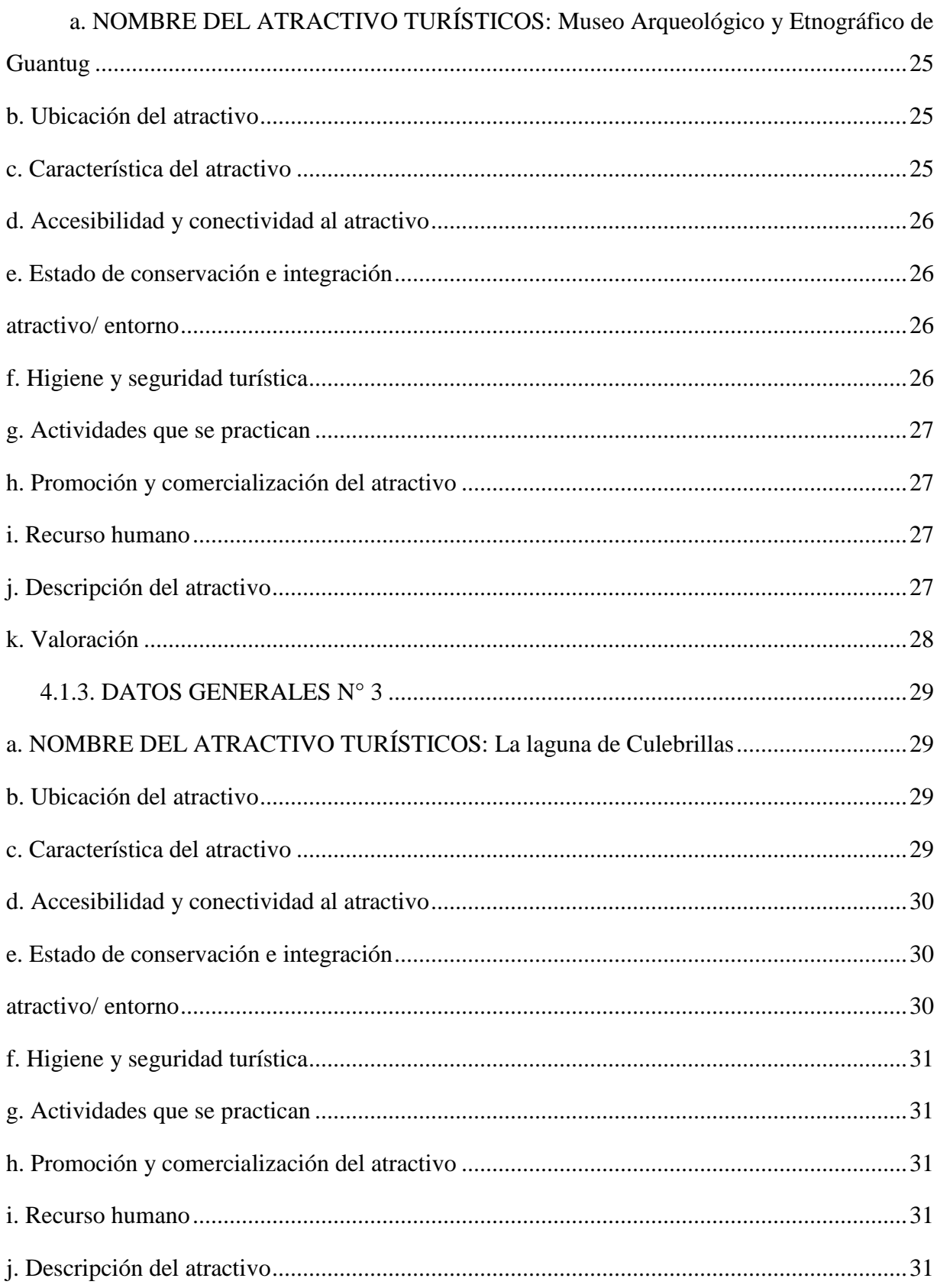

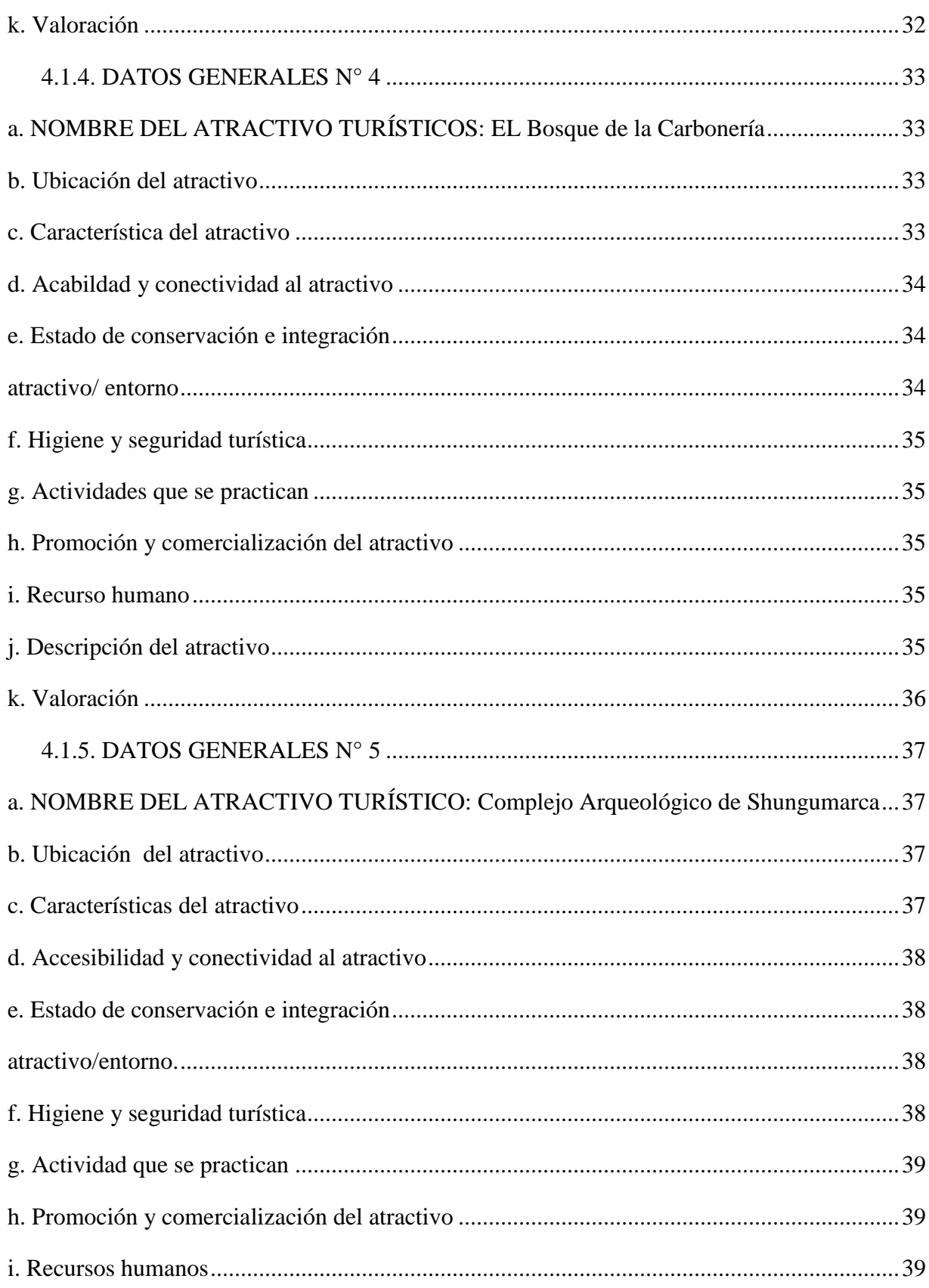

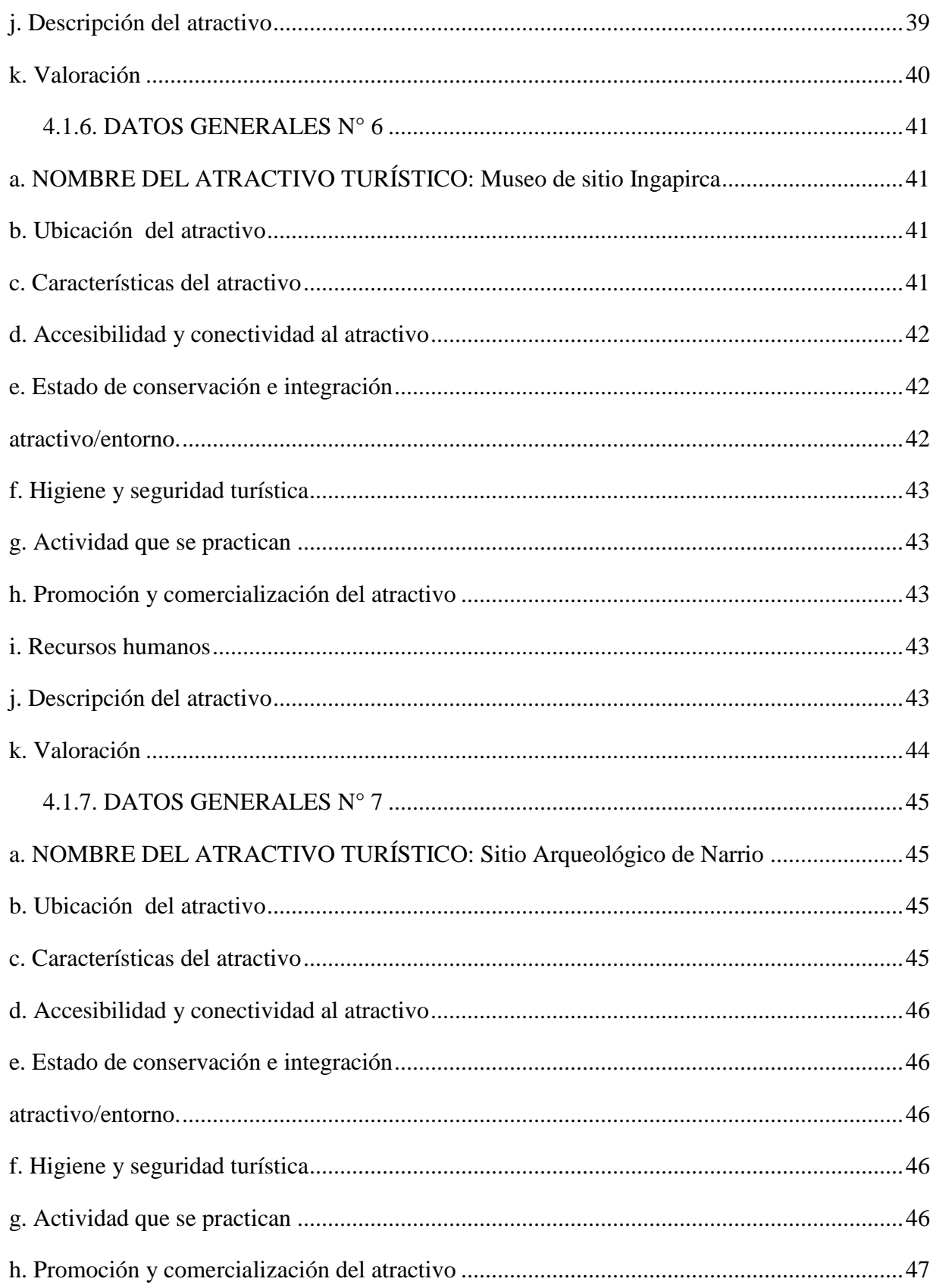

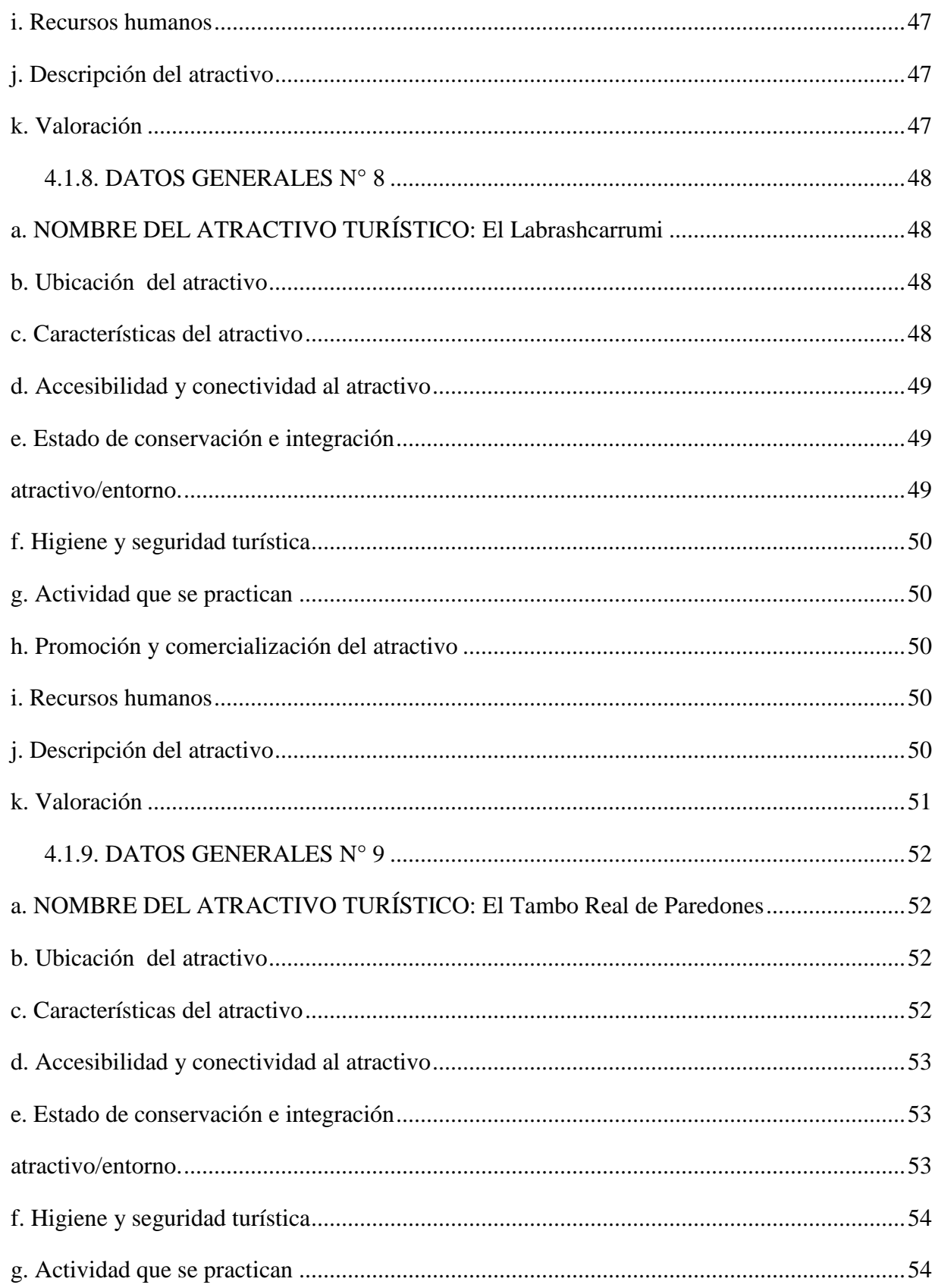

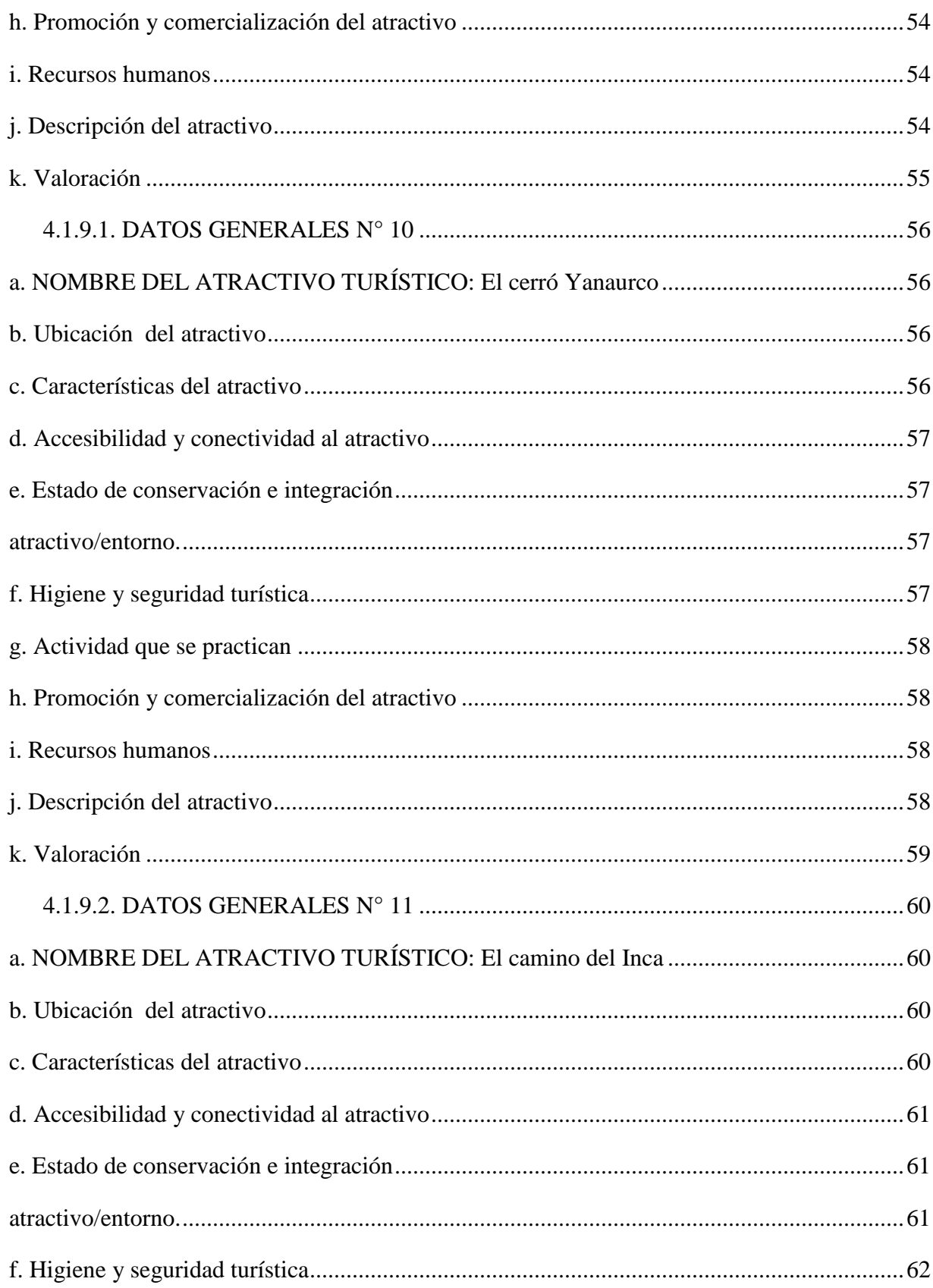

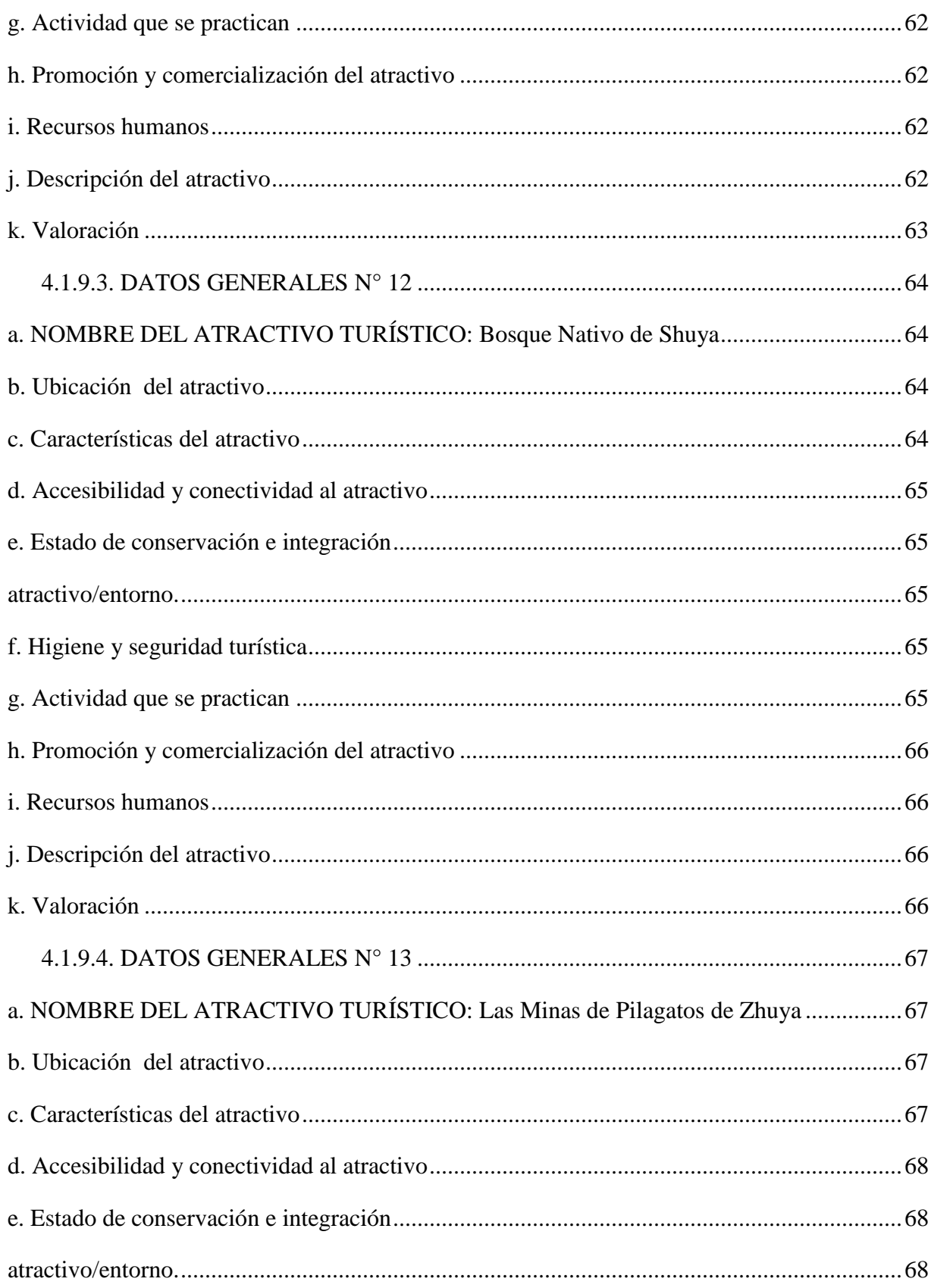

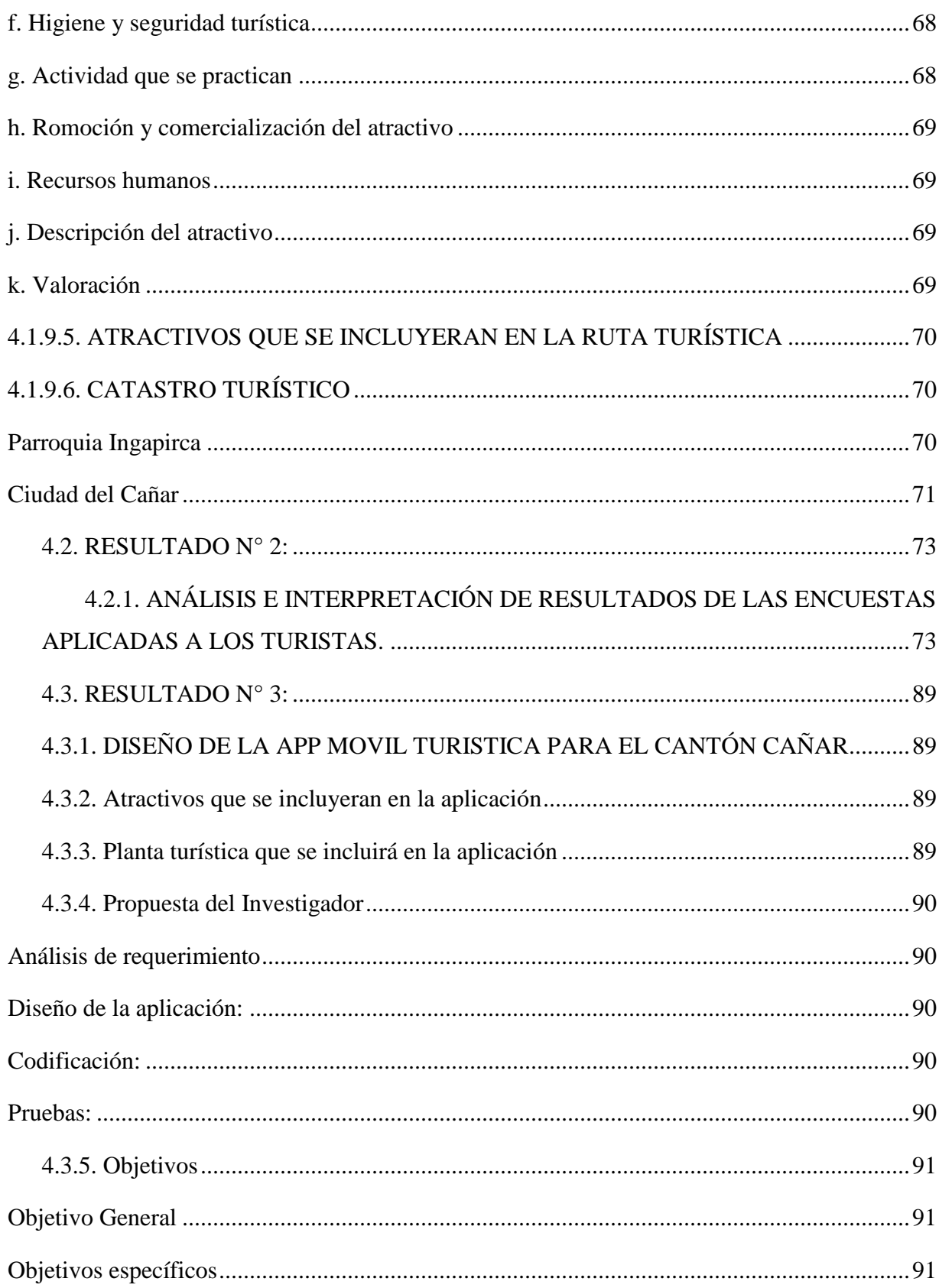

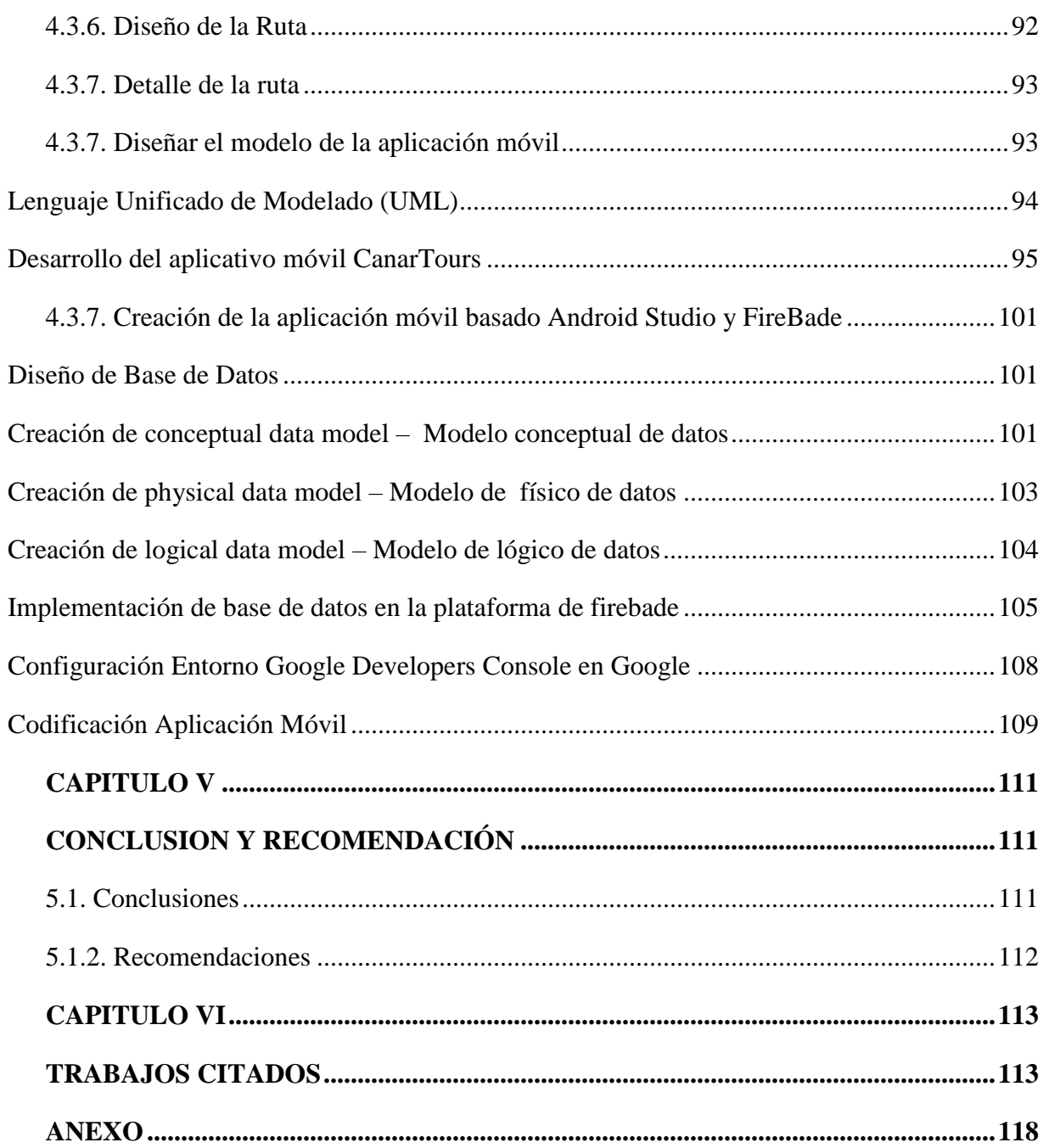

## <span id="page-21-0"></span>**ÍNDICE DE TABLAS**

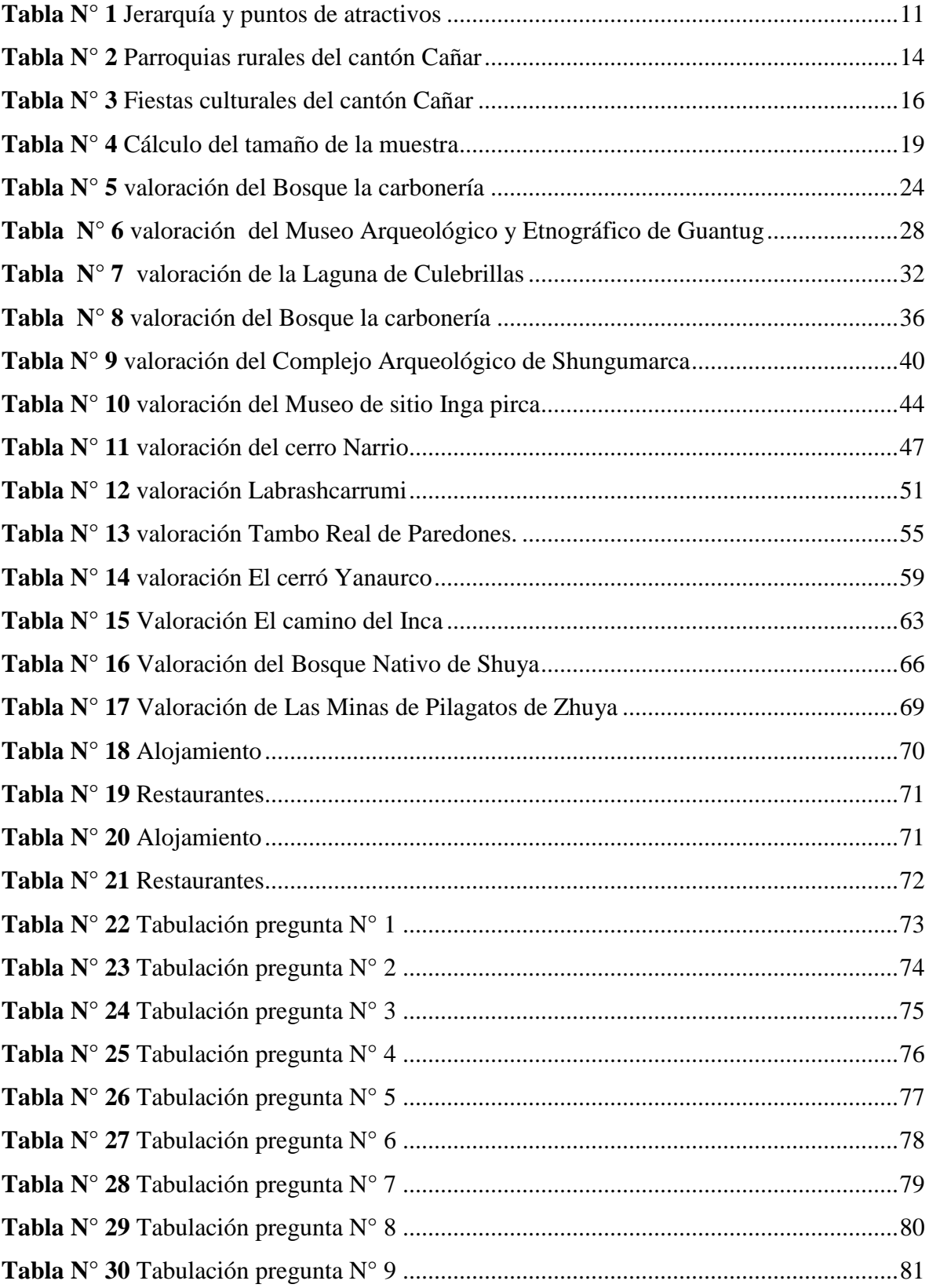

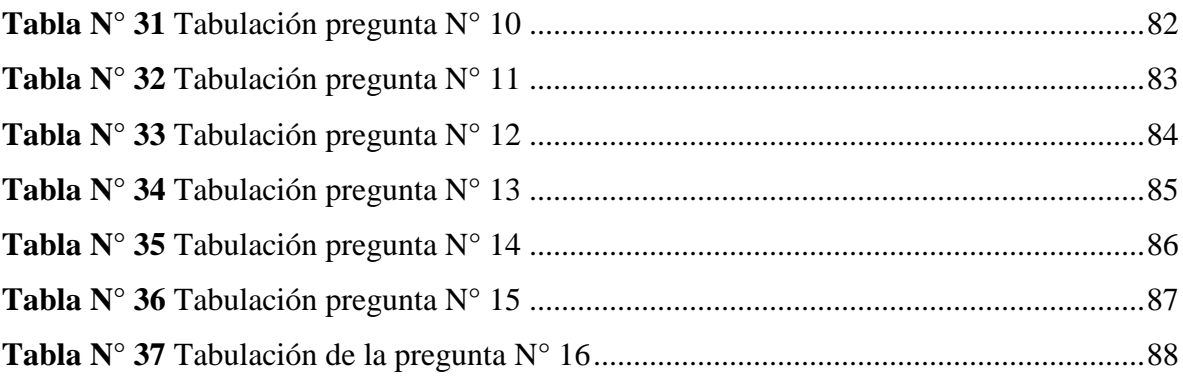

# **ÍNDICE DE GRÁFICOS**

<span id="page-23-0"></span>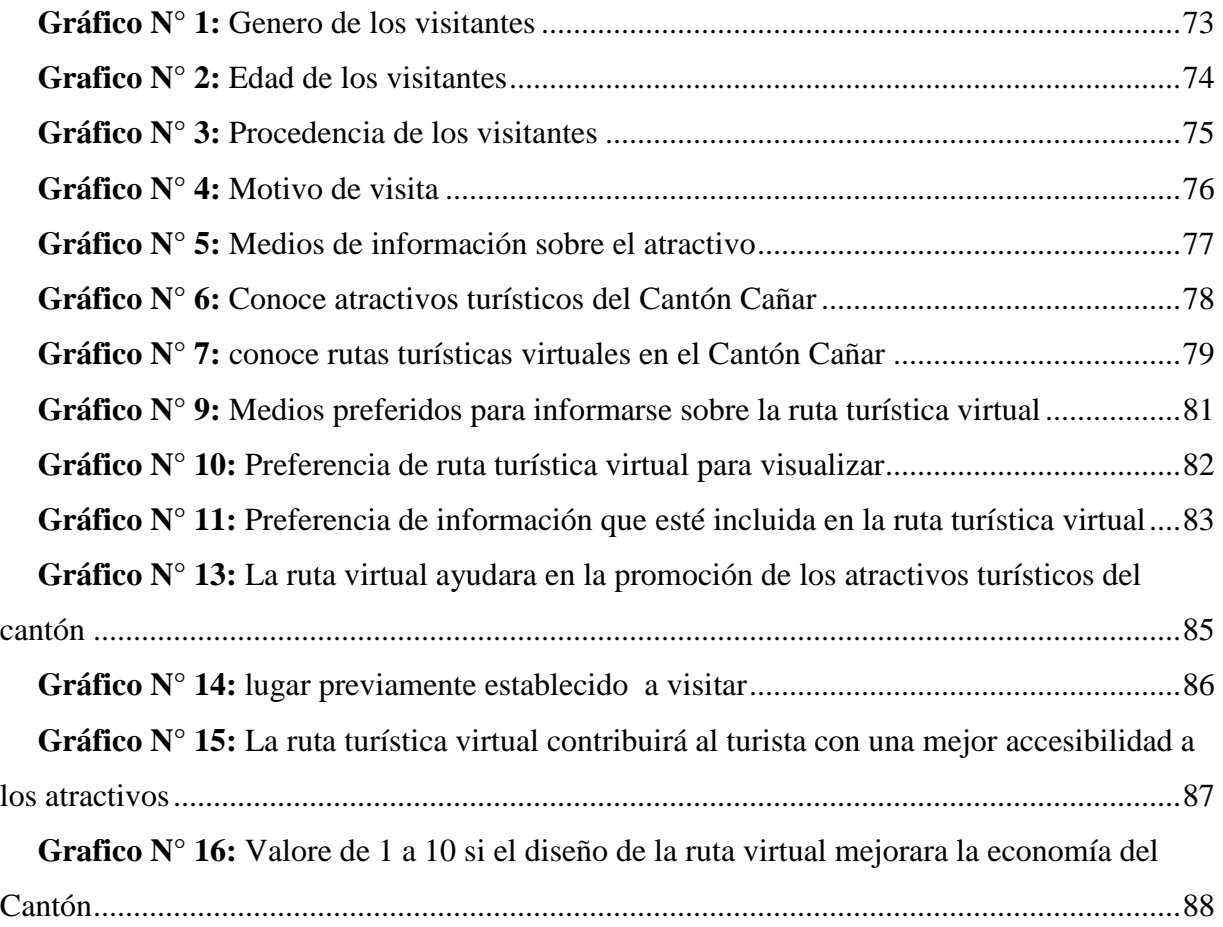

# **ÍNDICE DE IMÁGENES**

<span id="page-24-0"></span>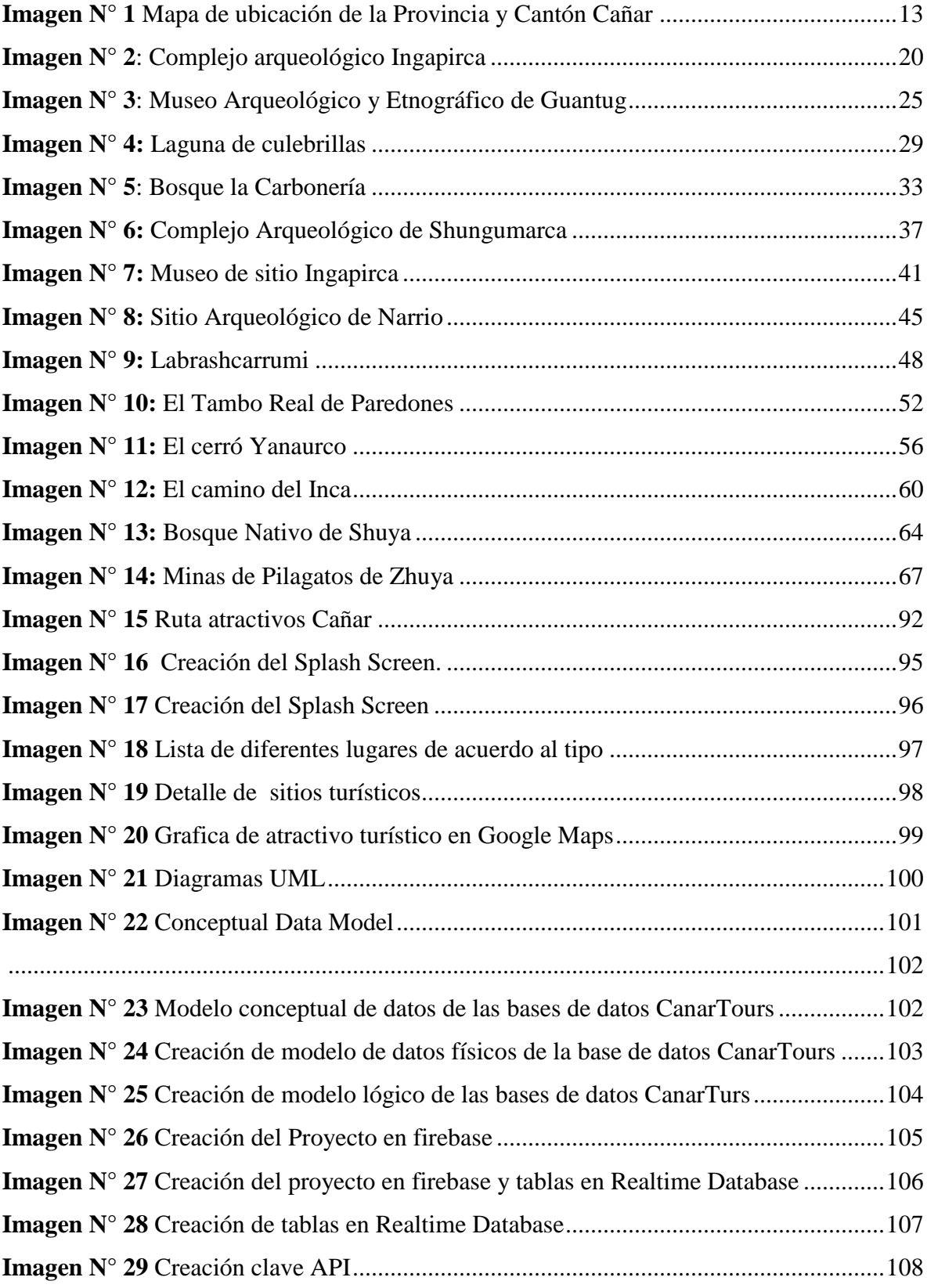

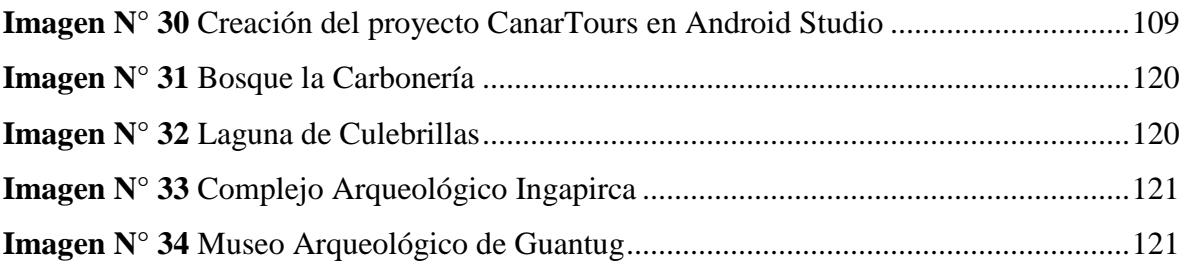

# **CAPITULO I INTRODUCCIÓN**

<span id="page-26-1"></span><span id="page-26-0"></span>El Internet es una de las principales herramientas para la distribución de información, promoción y difusión de los productos turísticos a nivel mundial, con información veraz, actualizada y detallada de cada destino o servicio que se quiere obtener, además se puede consultar desde cualquier lugar del mundo a cualquier hora.

En el Ecuador el turismo constituye una carta de presentación al mundo por la diversidad cultural y paisajística reflejada en sus cuatro regiones, así mismo es un país rico en flora y fauna, simboliza un valor muy importante por todos los encantos que posee y lo convierten en un paraíso de atractivos turísticos, constituyéndose en un destino a ser visitados, por esta razón en el Ecuador las empresas turísticas hacen uso de la nuevas tecnologías conjuntamente con el internet para brindar información, publicar, difundir los productos turísticos a través de sitios web.

En la ciudad de Cañar existe pocos prestadores de servicios turísticos que no cuentan con un plan estratégico de promoción de los productos turísticos, de igual manera no cuentan con toda la información necesaria en sus páginas web de los productos que ofrecen, es lo que motivó a la realización de un estudio sobre la aceptación de una aplicación móvil para promocionar los tractivos turísticos y por ello se ha propuesto diseñar de una ruta turística virtual, mediante una App, para promocionar los atractivos turísticos del cantón cañar.

Para llevar a cabo el presente proyecto, el trabajo se estructuro en 6 capítulos. En el capítulo I "se desarrolló la introducción, el planteamiento y formulación del problema investigativo con su respectiva justificación, además se elaboró los objetivos general y específicos con la cuales se llegara a obtener el resultado final de la propuesta". En el capítulo II "Fundamentación teórica de la investigación" se efectúan algunas precisiones teórico conceptual tanto del turismo, rutas virtuales, jerarquización y medios tecnológicos. En el capítulo III "Metodología de la investigación" se desarrolla la descripción del lugar donde se efectuara el presente estudio, de la misma manera se determinó el tipo de investigación y la metodología que se utilizar para cumplir con los objetivos establecido en el proyecto. En el capítulo IV "Resultado y Discusión" se llegó a cumplir con los tres objetivos establecidos, el objetivo uno identificar los atractivos se logró mediante el apoyo del inventario turístico del cantón Cañar y el catastro turístico de la misma ciudad, el objetivo dos se obtuvo mediante la aplicación de una encuesta en los atractivos que fueron seleccionas para el diseño de la ruta, así mismo el objetivo tres se desarrolló mediante el las fases de creación de Roger Pressman, basándose en las 5 etapas: Análisis de requerimiento o información, diseño, clasificación, prueba y mantenimiento. En el capítulo V "Conclusiones y Recomendaciones" se realiza una breve descripción de los tres objetivos que se cumplieron, de esta misma manera se recta recomendaciones para que mejores la investigación o lo utilicen en futuras investigaciones. En el capítulo VI "Bibliografía y Anexos" se coloca la cita bibliográfica de los documentos que en la cual se basó para realizar el proyecto, por ultimo agregar tablas, imágenes como información adicional.

### **1.1. JUSTIFICACION**

<span id="page-28-0"></span>Este presente proyecto tiene finalidad de realizar un análisis para la factibilidad de la implementación de una ruta turística virtual en el Cantón Cañar, como una nueva alternativa innovadora de promoción de los atractivos. Para esto se deberá identificar y analizar que recursos posee el cantón, para lo cual se deberá socializar con la población en general sobre la ruta turística virtual. Esto permitirá tener una mejor promoción y afluencia de los turistas al destino o atractivo y de la misma forma aprovechar todos los atractivos turísticos del lugar con el objetivo de promover el desarrollo económico del cantón.

Durante los últimos años las rutas turísticos virtuales han ido tomando impulso gracias al avance tecnológico, de esta manera haciendo de esto una fuente muy accesible al turista a la hora de elegir sus destínanos, por otra parte mejorando la movilidad y también generando gran variedad de empleos directos e indirectos en lugares donde se han implementado estos tipos de proyecto.

### <span id="page-29-0"></span>**1.1.1. PLANTEAMIENTO Y FORMULACIÓN DEL PROBLEMA**

Al igual que en otros países del mundo, en Ecuador el turismo se ha convertido en una actividad que busca el desarrollo socioeconómico de la población, mediante el aprovechamiento de los recursos naturales, culturales, trabajando conjuntamente con medios tecnológicos para obtener mayor con sumo de sus productos y servicios.

Cañar se distingue como un destino importante económico y turístico del Ecuador ya que allí se encuentra centros arqueológicos muy importantes como el Complejo Ingapirca y Cojitambo, pero sin embargo los pocos presentadores de servicio que existente en la ciudad no cuentan con un plan estratégico de promoción de los productos turísticos, de igual manera no cuentan con toda la información necesaria en sus páginas web de los productos que ofrecen.

Por esta razón entre las posibles cusas es el desconocimiento por parte de los administradores de los atractivos sobre los medios tecnológicos que actualmente brinda una gran ayuda a la empresas turísticas para su continuo desarrollo, esto ha sido un gran impedimento para desarrollar turísticamente y económicamente al cantón Cañar.

Asimismo la falta de herramientas de promoción y el desaprovechamiento de las oportunidades digitales de comunicación y promoción influyen en el débil posicionamiento que posee el cantón en el sector turístico.

Al no contar con medios promocionales, difusión y esparcimiento de los atractivos turísticos del cantón, se desarrolla la propuesta para el diseño de la ruta turística virtual del cantón Cañar, surge la interrogante:

¿Cómo se podría mejorar la promoción de los atractivos turísticos en el Cantón Cañar?

### **1.1.2. OBJETIVOS**

### <span id="page-30-1"></span><span id="page-30-0"></span>**1.1.3 Objetivo General**

 Diseñar una Ruta Turística Virtual, a través de una App, para promocionar los Atractivos Turísticos del Cantón Cañar.

### <span id="page-30-2"></span>**1.1.3.1. Objetivos Específicos**

- Identificar los principales atractivos turísticos que serán incluidos en la ruta turística virtual.
- Determinar las percepciones y preferencias de los turistas sobre la utilización de herramientas virtuales para la promoción de atractivos turísticos.
- Elaborar la ruta virtual turística para el cantón Cañar con el fin de promocionar los atractivos turísticos.

### **CAPITULO II**

# <span id="page-31-1"></span><span id="page-31-0"></span>**MARCO REFERENCIAL, TEÓRICO Y CONCEPTUAL 2.1. ANTECEDENTES DE LA INVESTIGACIÓN**

<span id="page-31-2"></span>El turismo es un sector que ayuda a crear nuevas oportunidades de empleo, capaz de desarrollar negocios, potenciador el crecimiento de una área, incentivo importante para proteger al ambiente, las culturas autóctonas con gran riqueza en sus tradiciones, costumbres, por otra parte también desarrolla mecanismos que orienta a la paz entre pueblos (Kekutt,2014).

Los elementos que implican esta definición deben entenderse adecuadamente con el fin de poder profundizar el tema. Estos elementos son: el significado del término turismo, lo que se entiende por fenómeno social, el sentido de desplazamiento voluntario y temporal, a qué clase de individuos nos referimos y qué debe entenderse por visitante, ya sea en calidad de turista o de negocios. Por otra parte, en este fenómeno social se incluye el estudio de los factores del turismo que se interrelacionan entre sí para que pueda llevarse a cabo dicho fenómeno.

Los factores directos constituyen una superestructura social, cuya base son los factores indirectos. Éstos son esenciales para la realización del fenómeno turístico, de modo que su desarrollo depende de la evolución de los primeros. Entre éstos tenemos los recursos, la promoción y los servicios turísticos, y que como factores directos están en función de las necesidades e intereses de la corriente de turistas, o sea, del fenómeno turístico. Dentro del fenómeno turístico se contempla el desarrollo sustentable que implica el estudio de la problemática del medio ambiente.

En su tesis **"**Realidad virtual en turismo, influencias sobre la imagen inducida de un destino" COLACCHIO (2018) tuvo la finalidad de investigar si el uso de la realidad virtual es factible para la promoción de un destino, planteado a la tecnología como una fuente influenciadora de atractivos turísticos y de la misma manera identificar la intención del turista potencial. Para cumplir con el objetivo del proyecto se desarrolló una investigación de carácter teórico, en la cual se conceptualiza las palabras claves del presente trabajo, imagen turística, realidad virtual, por otra parte serializo un análisis cualitativo realizando entrevistas, sobre la aceptación de medios tecnológicos a los usuarios. Por último, los resultados obtenidos en el desarrolló del trabajo en campo conjuntamente con las conclusiones y recomendaciones para estudios futuros.

De acuerdo a Freire (2015). En la propuesta de diseño le la ruta del orito en las zonas fronterizas de las Provincias del Guayas, Cañar, Bolívar Y Chimborazo, menciona que el presente proyecto tuvo como finalidad proponer el desarrollo de una ruta agrícola, denomino con el nombre de ruta del orito, esta propuesta tuvo necesidad de fomentar el turismo, ya que se encontraba en una zona geografía muy factible donde contaba con frontera de cuatro provincias. De igual manera, según el problema y necesidad, se utiliza el enfoque de marco referencial teórico, mientras que la metodología es descriptivo y de campo, por el contrario para la recolección de datos se aplicó la entrevista mediante encuestas a los pobladores de la misma zona. Los resultados obtenidos por la encuestas, fueron positivos porque se aprovechó los recursos turísticos que se encuentra en el sector, para el diseño de la ruta, este proyectó ayudara a desarrollar nuevas fuentes de trabajo y es muy positivo para contar con ingresos económicos por el turismo.

### <span id="page-33-0"></span>**2.1.1 FUNDAMENTACIÓN TEÓRICA**

#### <span id="page-33-1"></span>**2.1.2. Turismo**

Según Kekutt (2014) Plantea que el turismo es un sector que ayuda a crear nuevas oportunidades de empleo, capaz de desarrollar negocios, potenciador el crecimiento de una área, incentivo importante para proteger al ambiente, las culturas autóctonas con gran riqueza en sus tradiciones, costumbres, por otra parte también desarrolla mecanismos que orienta a la paz entre pueblos.

Teniendo en cuenta a Ibáñez Pérez & Cabrera Villa (2016) Hace mención que el turismo son actividades que los individuos realizan durante el traslado de uno o más sitios, diferente al lugar donde residen por un periodo de mayor de 24 horas y menor de 365 días, con una participación nula en los mercados de trabajos y el capital de los lugares visitados.

Citado a Haz (2016) Señala que el turismo virtual trata de crear nuevas formas de turismo aplicando tecnologías como la realidad virtual, la cual a través de la simulación tridimensional interactiva por computador permite que el usuario se sienta incluido en un ambiente artificial, generado a partir de datos existentes o imaginarios. De esta forma se lo puede percibir como real, basado en estímulos de los órganos sensoriales como la vista y el oído, siendo esta característica uno de los mayores atractivos para el usuario.

#### <span id="page-33-2"></span>**2.1.3. Sistema Turístico**

Con base en Rubín (2019) Menciona la infra estructura turística es un conjunto de instalaciones que forman la base material y organizacional para el progreso del turismo. La formación característica: servicios básicos, sistema vial, transportes, alojamiento, gastronomía, actividades culturales y lúdicas, comercios, protección al turista y otros.

Desde la posición de Robalino (2017) Afirma que el espacio turístico son aquellos lugares que hacen partes del territorio donde se puede desarrollar la práctica de actividades turísticas. Existen dos lugares, la primera corresponde a los lugares donde llegan los turistas, y la segunda corresponde los lugares que podrían llegar, pero no lo hacen; por motivos como la inaccesibles porque la falta de senderos aceptables que trasladen a los visitantes y faciliten su recorrido.

Atractivo.- "Son espacio de carácter natural o cultural, qué el ser humano aprovecha para generar productos y servicios turísticos, mediante la cual se desarrollan económicamente el sector" (Robalino, 2017).

#### <span id="page-34-0"></span>**2.1.4. Componentes del Espacio Turístico**

Empleando las palabras de Angulo (2015) Expresa que la zona es la estructuración del espacio turístico de un país, su superficie puede ser variable, esto depende de la extensión total de cada territorio nacional y de la forma de división de los atractivos turísticos, que son los elementos básicos de tener en cuenta para su delimitación.

Desde el punto de vista de Angulo (2015) Ratifica que área son espacios en que se puede dividir una zona, por lo tanto es menor que todo, sin embargo, como las zonas pueden llegar a tener tamaños distintos, de la misma manera un área de la zona más grande resulte ser mayor que otra zona más pequeña.

Centro "Es todo aglomerado urbano que tiene su propio territorio, en su radio de influencia, cuenta con atractivos turísticos de tipo y jerarquía suficiente para incentivar un viaje turístico" (Angulo , 2015).

Complejo "Son formaciones de escasas frecuencias porque dependen de uno o más atractivos de la más alta categoría, la visita, conjuntamente con otros complementan, requieren de tres o más días de estadía" (Angulo , 2015).

Unidad "Son agrupaciones menores de dotaciones que se produce con el objeto de explotar intensivamente uno o varios atractivos adyacentes o más bien, uno dentro del otro" (Angulo , 2015).

Núcleo "Es una agrupación inferior, retirado del territorio, que cuenta con cifras menores a 10 atractivos, caracterizado por un subdesarrollo turístico" (Angulo , 2015).

Conjunto "Es el centro de conexión, gracias a ello existe la red de carretera, por lo tanto cambia su situación espacial y alcanza la planta turística con servicios básicos".

(Angulo , 2015)

#### <span id="page-35-0"></span>**2.1.5. Ruta**

A juicio de Abreu & Veiza (2015) Refiere que la ruta turística son guías de senderos, sitios y caminos donde se puede recorrer con la finalidad de conocer los atractivos turísticos de determinado sector. Las rutas pueden estar diseñadas de diferente formas y criterios; gastronómicas, arqueológicas, recreativas, arquitectónicas y otras.

Como platea Themovie (2016) Da a conocer que la ruta turística virtual es un software que viene a sustituir algunas de las funciones que realizan los seres humanos, ofreciendo al visitante una guía personalizada y los recursos que disponen los destinos en todas sus variedades: atractivos culturales, naturales, religiosa, gastronómicos, compras.

Según Navarro (2015) Destaca que los atractivo turístico son el conjunto de elementos naturales, objetos culturales o acciones sociales, con una adecuada y racionada actividad humana pueden ser utilizados como hechos suficientes para motivar el desplazamiento turístico.

Servicios "Son las acciones que las personas realizan en cualquier tipo de trabajo, a cambió de una remuneración" (La Bella, 2015).

Desde la posición de Oviedo (2018) Señala que el itinerario turístico es un inventario de forma detallada de las actividades que se desarrollaran durante un viaje, incluye los horarios. Por tanto el turista y el prestador de servicios turísticos deben tener una copia.

Más Moscardó (2015) Manifiesta que transporte es un conjunto de todo tipo de vehículos que tiene la finalidad el desplazamiento y comunicación, sus modalidades (aéreo, marítimo y terrestre) hace posible, entre otras cosas la movilidad de las personas y mercaderías.

#### <span id="page-35-1"></span>**2.1.6. Inventario de atractivos turísticos**

Según la CTT (1993) Inventario turístico es el proceso mediante el cual se registra ordenadamente los factores físicos, biológicos y culturales que como conjunto de atractivos, efectiva o potencialmente puestos en el mercado, contribuyen a conformar la oferta turística del país. Proporcionan información importante para el desarrollo del turismo, su tecnificación, evaluación y zonificación en el sentido de diversificar las áreas de desarrollo turístico (Guamán, 2009).
Jerarquía "es el lugar asignado a un atractivo dentro de una escala de importancia". (Corporación de Conservación y Desarrollo, 1994. Guía metodológica de proyectos de Ecoturismo IDOM, Quito) (Guamán, 2009)

Para la jerarquización de los atractivos se debe realizar un proceso de calificación que consta en 100 putos cada atractivo, a continuación se desarrollara la tabla de valoración.

| Recursos      | $0 - 10$ Puntos   |
|---------------|-------------------|
| Jerarquía I   | $11 - 25$ Puntos  |
| Jerarquía II  | $26 - 50$ Puntos  |
| Jerarquía III | $51 - 75$ Puntos  |
| Jerarquía IV  | $76 - 100$ Puntos |

**Tabla N° 1** Jerarquía y puntos de atractivos

**Fuente:** Inventario turístico Cañar 2009

## **2.1.7. Promoción**

Promoción "Se trata de una cadena de técnicas incorporadas en el plan de marketing, tienen como finalidad alcanzar una serie de objetivos específicos a través de diferentes acciones limitadas en el tiempo y dirigidas a un target determinado" (Marketing, 2019, p. 15).

De acuerdo con Pérez García & Torres Valdés (2019) Describe promoción turística es la gestión promocional de los diferentes destinos turísticos a través las acciones públicas, con el objetivo clave de expandir su identidad y marca, mediante el desarrollo y la comunicación de una imagen positiva de dichos atractivos entre los públicos.

Como lo hace notar Gonzales Suanzin & Posas Moran (2015) Consideraran diagnostico turístico es la etapa del proceso organizacional donde se establece y cualifica la situación de un destino determinado. En otras palabras, la evaluación consiste en una suerte de corte temporal que establece una diferencia entre la situación del turismo antes y después de la aplicación de acciones o estrategias de planificación turística en un destino.

#### **2.1.8. Tecnologías en el Turismo**

Tics "Es el conjunto de herramientas que están relacionados con la transferencia, procedimiento y almacenamiento digitalizado de la información, como el conjunto de procesos y productos procedentes de las nuevas herramientas (hardware y software), en su utilización en la enseñanza" (Luna, 2018).

Según Marcas (2014) Deduce tics turístico se ha incrementado dentro del ámbito del turismo convirtiéndose en una herramienta principal y un aliado en internet para llegar a conquistar turistas para los diferentes destinos que se promocionan en el sitio web.

Internet "Son redes globales de computadoras que tienen el objetivo de realizar intercambios libres de información entre los usuarios en el mundo" ( Fundación, 2016).

Desde el punto de vista de Sánchez Pérez (2017) Argumenta navegadores webs.- Son aplicaciones que trabajan en el mismo sistema operativo, o mediante el internet, interpretando informaciones que se encuentran en archivos de diferentes sitios web, con el objetivo de que los usuarios puedan ser capases de leer y comprender, ya sea que se encuentre ubicado en los servidor de world wide web o en un servidor local.

Dicho con palabra de Arnaud Guérin (2018) Define páginas webs es un documento digital con características multimediático que tiene la capacidad de incluir audio, video, texto y sus combinaciones, por esta razón están adaptados a los estándares de la World Wide Web "www", a la que se puede acceder a través de un navegador Web y una conexión activa a Internet.

# **CAPITULO III**

# **METODOLOGÍAS DE LA INVESTIGACIÓN**

# **3.1. LOCALIZACIÓN**

## **Provincia del Cañar**

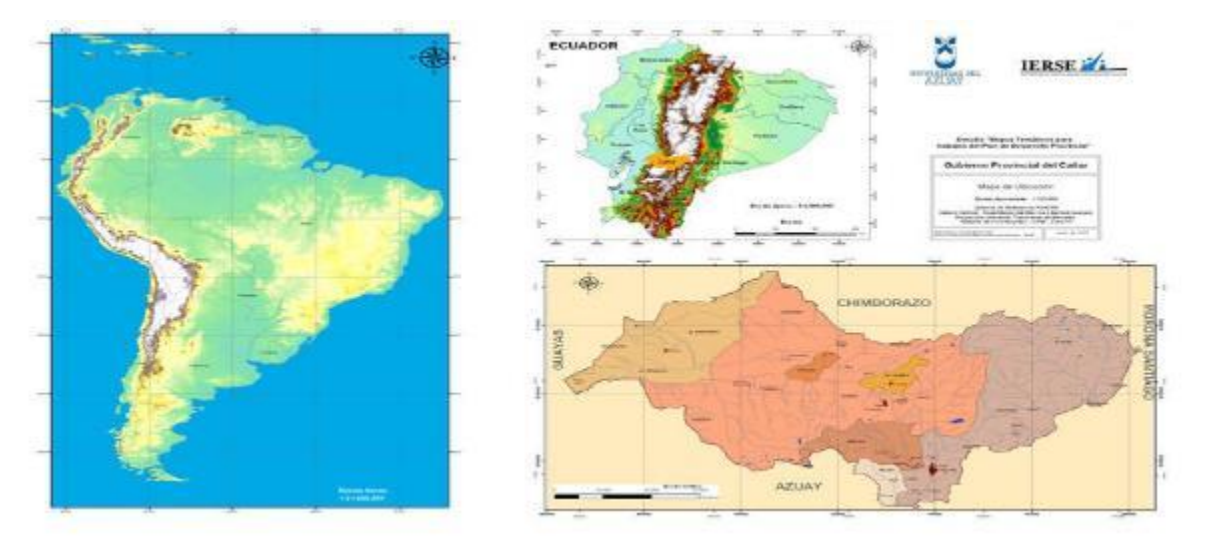

**Imagen N° 1** Mapa de ubicación de la Provincia y Cantón Cañar **Fuente:** Prefectura de Cañar **Autor:** Prefectura de Cañar

## **Cantón Cañar**

Denominado "*capital arqueológica del Ecuador*" posee gran variedad costumbres, tradiciones y restos arqueológicos como el castillo de Ingapirca, geográficamente es el más extenso territorial de la provincia, por lo tanto cuenta con 58.185 habitantes de las cuales están conformados por mestizos e indígenas, por otra parte la nacionalidad Cañarí es parte de las numerosas culturas que se pueden encontrar dentro del país. (CAÑAR, 2013)

El cantón Cañar tiene un clima frio y templado con una temperatura que varía de 2°C a 12°C y rara vez baja a 0°C o más de 15°C, cuenta con una altitud mínima de 200m.s.n.m. Media 2003 m.s.n.m. Máxima 3806 m.s.n.m.

### **Ubicación y límites**

El cantón Cañar es parte de los 7 cantones de la provincia del mismo nombre. Está ubicado al sur del Ecuador, al noroeste de la Provincia de Cañar. Limitado al norte por la provincia de Chimborazo; al sur por la provincia del Azuay y los cantones de Biblián y Azogues; al este, por el cantón Azogues; y, al oeste, por la provincia del Guayas.

Geográficamente, el cantón cañar es el más extenso de esta jurisdicción, ocupa el 56.07% del territorio de la provincia; aunque en los últimos treinta años por situaciones de orden político ha tenido un desmembramiento territorial."

"*El cantón cañar tiene 58185 habitantes de los cuales 23274 son indígenas, equivalente al 40% de la población total"*. La nacionalidad cañarí hace parte de las numerosas culturas que se pueden encontrar dentro del ecuador. (Guaman Yugsi, 2016)

## **Población**

Según Cañar (2013) sostiene que el Cantón Cañar cuenta con una población que se aproxima a 58.185 habitantes, según el censo 2010, se divide el 80% en población rural y el 20% la urbana. De la misma forma el 40% pertenece a la población es indígena, con representación a la etnia Cañarí.

# **Parroquia Urbana**

El Cantón Cañar cuenta con solo una parroquia urbana que lleva el mismo nombre "Cañar".

# **Parroquias Rurales**

Las parroquias rurales del cantón cañar se dividen en 11:

| Chontamarca            | Honorato Vásquez |
|------------------------|------------------|
| Choropcopte            | Ingapirca        |
| Ducur                  | Juncal           |
| <b>General Morales</b> | San Antonio      |
| Gualleturo             | Ventura y Zhud   |

**Tabla N° 2** Parroquias rurales del cantón Cañar

**Fuente:** Estudio directo

### **Aspectos económicos**

El desarrollo económico en la que se basa el cantón cañar es en la agricultura, producen gran cantidad de productos como: trigo, cebada, papas, verduras, legumbres, hortalizas, pastizales, en las zonas altas de la sierra: en sectores cálidos de la costa pertenecientes al Cañar se producen café, arroz, cañas de azúcar, banano y algunas frutas tropicales.

Además, las pequeñas industrias de mano factura, también la ganadería tiene su mayor importancia porque es considera valiosa fuente de ingreso económico. (CAÑAR, 2013)

### **Aspecto cultural**

Cañar es un testimonio de diversidad cultural donde se puede observar reseñas de culturas que han dejado su huella en el transcurso del tiempo. A través de la historia, conquista, resistencia y mestizaje, se ha demostrado que existen fundamentos que evidencian su capacidad de creación y recreación cultural. Los principales grupos éticos que se encuentran en el cantón son: Huayrapungus, Quilloacs, y Sisids, son comunidades que tienen historia y rasgos importantes como las comunidades indígenas.

Por otra parte las etnias desarrollaban una gran cantidad y calidad de artesanías. Ellos los realizaban a través de manos hábiles de su gente, los productos que destacaban, los tejidos de vestimenta de lana como: ponchos, fajas, polleras, wallcarinas, sombreros, principalmente elaborado en telares manuales.

De igual manera la cultura cañarí demostró gran pasión por la música de viento, soplo y percusión, lamentablemente se están desapareciendo por la introducción instrumental del occidente; por otra parte, tenían un conjunto musical que constituía por cuatro integrantes entre ellos guitarrista, un violinista, un charango y tambores. Además una de las tradiciones que tiene como legado el cantón Cañar, constituye la fiesta del sol y la cosecha del solsticio de junio, que en Kichwa quiere decir "Inti Raymi".

El Inti Raymi es un símbolo de agradecimiento a la pacha mama "Madre Tierra" por haber brindado una buena producción y cosecha de los productos alimentarios, este ritual se celebra con la presencia de música y danza. Por último este evento se celebra todos los años del 21 al 23 de junio, y se lo desarrolla en el Parque de Guantug de la ciudad de Cañar y en la parroquia de Igapirca donde se encuentra el Complejo Arqueológico Ingapirca (CAÑAR, 2013).

## **Fiestas culturales**

| <b>CANTÓN</b>                    | <b>FIESTAS</b>                                              | <b>FECHAS</b> |
|----------------------------------|-------------------------------------------------------------|---------------|
| Cantón Cañar, organización       | Paukar Raymi-Carnaval- Semana Santa-                        | 21 de marzo   |
| Tukayta                          | fiesta de las frutas y el florecer.                         |               |
| Cantón Cañar, Parroquia de       | Inty Raymi-solsticio de sol-Fiesta del sol -<br>21 al 23 de |               |
| Ingapirca                        | cosecha de frutos maduros.                                  | junio         |
| El Tambo, sector Coyoctor        | Killa Raymi- fiesta de la Luna- de la mujer-                | 21 a 22 de    |
|                                  | equinoccio de otoño- la siembra.                            | septiembre    |
| En todos los<br>cantones<br>V    | Koya Raymi- Romería a Santuario de                          | 21            |
| parroquias de la provincia de    | Vírgenes-celebración de la mujer y la luna.                 | Septiembre    |
| Cañar                            |                                                             |               |
| En todos<br>los<br>cantones<br>V | Raymi- solsticio de invierno-<br>Kapak                      | 2.1           |
| parroquias de la provincia de    | Navidad-fiesta de nacimiento de las plantas                 | diciembre     |
| Cañar                            | y caída de hojas.                                           |               |

**Tabla N° 3** Fiestas culturales del cantón Cañar

**Fuente:** Estudio directo

# **3.2. TIPO DE INVESTIGACIÓN**

La presente investigación se enfocó en la técnica cuantitativa y cualitativa, ya que no se ha realizado una investigación similar en el contexto del cantón Cañar, lo cual hace necesario aplicar un diseño de investigación exploratorio propio del enfoque cualitativo. Además, se analizaran las preferencias de los turistas a través de una encuesta, la cual es una herramienta propia de las investigaciones con enfoque cualitativo. Será una investigación descriptiva; es decir, se realizara una caracterización a detalle de los componentes del objeto de estudio que en este caso es el diseño de un circuito virtual para promocionar los atractivos del cantón Cañar.

# **Investigación descriptiva**

Se realizó un diagnóstico de la situación actual en la que se encuentran los lugares turísticos.

### **Investigación explicativa**

A través del presente análisis se determinó las causas por las cuales el turismo no se desarrolla en la actualidad, una de ellas es no disponer de una aplicación digital para poder promocionar las rutas y los mejores destinos turísticos en nuestro cantón.

# **3.3. METODOLOGÍA DE LA INVESTIGACIÓN**

Para desarrollar el presente trabajo investigativo sobre "Diseño de una ruta turística virtual, para promocionar los atractivos turísticos del cantón cañar, ecuador". Se obtuvo la información de las diferentes fuentes, tomando como referencia la perspectiva de varios autores, con el fin de alcanzar las mejores directrices que faciliten la ejecución eficaz del proyecto.

En el presente proyecto se utilizó la metodología de la investigación documental. Para el logro del primer objetivo se aplicó el método análisis descriptivo haciendo uso del inventario turístico del cantón Cañar 2009 y la guía metodológica para la jerarquización de atractivos del Ministerio de turismo, así mismo el uso del catastro turístico para identificar la planta turística.

En el segundo objetivo se utilizó el enfoque cuantitativo a través de la aplicación de una encuesta en los cuatro atractivos elegidos, esto permitió determinar las percepciones y preferencias de los turistas sobre la utilización de la App para la promoción de atractivos turísticos. Los resultados fueron validados mediante el análisis a través de Microsoft Excel.

Para el logro del tercer objetivo se aplicó el foque cualitativo y las fases de creación de Roger Pressman del libro "Ingeniería de Software" basándose en las 5 etapas: Análisis de requerimiento o información, diseño, clasificación, prueba y mantenimiento.

### **Investigación documental**

Para el entendimiento de los factores estudiados y el análisis de los datos obtenidos se tomó como apoyo los archivos referentes al tema, donde se recopila, amplia y profundiza la información disponible en revistas y catálogos existentes en los departamentos de turismo del cantón y la provincia del Cañar. La investigación bibliográfica y documental que sirvió de gran ayuda para conocer, ampliar y profundizar los mejores lugares y destinos que tiene nuestro cantón.

### **Investigación de campo**

Dentro de las modalidades que se tomó para la elaboración del presente trabajo fue la investigación de campo, ya que se necesitó relacionarse con el objeto de estudio; en este caso se logró entrar en contacto con el problema del lugar donde se está produciendo el acontecimiento a investigar mediante la recolección de la información que se obtuvo en departamento del turismo del GADIC-Cañar, Al igual con la colaboración de los empleados del área de turismo, al proporcionar ayuda e información de vital importancia en la investigación.

# **3.4. POBLACIÓN Y MUESTRA**

### **Población**

El proyecto de investigación se enfocó en la Población de los 5 atractivos turísticos de la categoría natural y cultural con las que cuenta el cantón Cañar, basándose en el inventario turístico 2010.

Los 4 atractivos que se tomaran en cuenta son:

- Complejo Arqueológico Ingapirca.
- La Laguna de Culebrilla.
- El Museo de Guantug.
- El Bosque de la Carbonería.

#### **Muestra**

El proyecto de investigación se enfocó en los visitantes que ingresan a los distintos atractivos turísticos de cantón Cañar, se utilizará la técnica de muestreo no probabilístico. El tamaño de muestra calculado fue de 150 turistas.

### **Técnicas e métodos para la recolección de la información**

En el presente proyecto, para la recolección de información se utilizará la técnica estadística descriptiva, mediante la cual se podrá aplicar los métodos de recolección de datos como las encuestas, entrevistas personales y observaciones directas.

## **Método de recolección de información**

El método que se tomó en cuenta para la recolección de la información necesaria para el desarrollo del presente proyecto de investigación es la encuesta.

# **Datos:**

**z=** Nivel de confianza 1,95

**q=** Probabilidad de éxito 0,5

**p=** Probabilidad de fracaso 0,5

**N=** Población

**e=** Margen de error de estimación 0,05

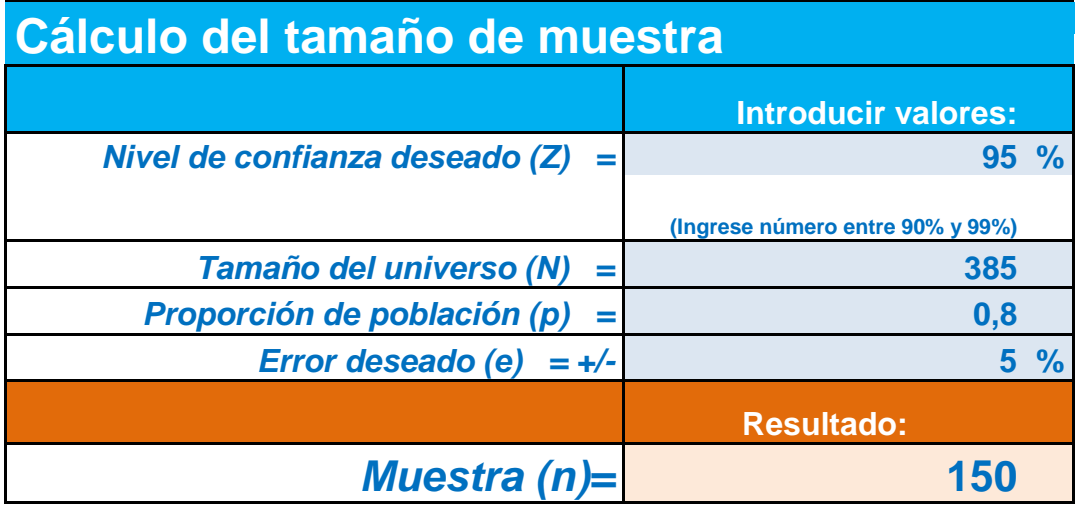

# **Tabla N° 4** Cálculo del tamaño de la muestra

**Fuente:** Luis Caizan

# **CAPITULO IV**

# **RESULTADO Y DISCUSIÓN**

# **4.1. RESULTADO N° 1:**

**Identificar los principales atractivos turísticos mediante el apoyo del inventarió turístico 2009 del cantón Cañar.**

# **4.1.1. INVENTARIO DE ATRACTIVOS TURÍSTICOS DE CAÑAR**

## **DATOS GENERALES N°1 a. NOMBRE DEL ATRACTIVO TURÍSTICO:** Complejo Arqueológico Ingapirca **Categoría:** Manifestaciones culturales **Tipo:** Arquitectura

**Subtipo:** Área Arqueológica

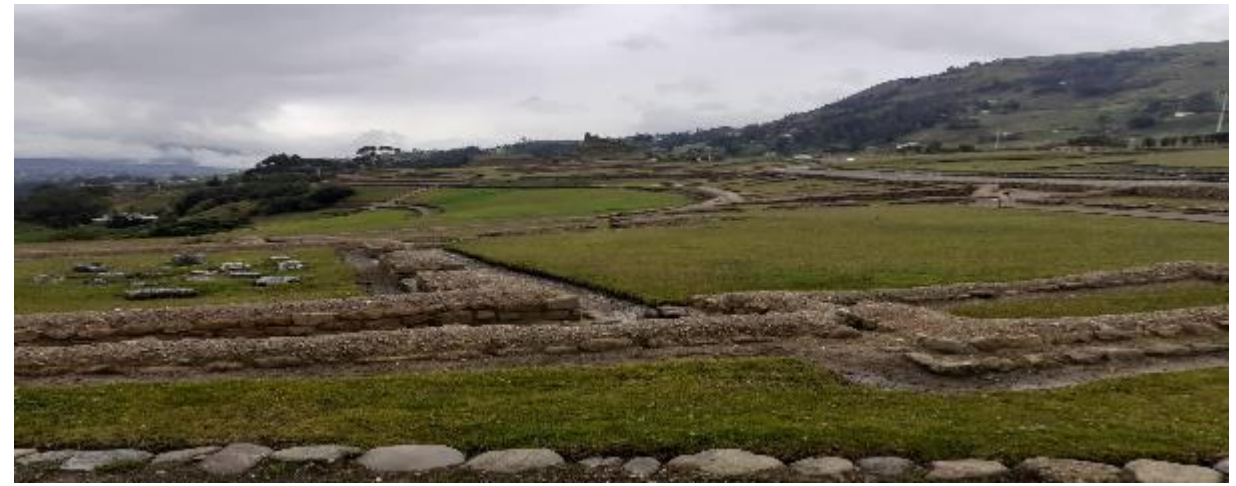

**Imagen N° 2**: Complejo arqueológico Ingapirca **Fuente:** Inventario de atractivos turísticos Cañar 2009

# **b. UBICACIÓN DEL ATRACTIVO**

Se encuentra ubicado en la Provincia del Cañar, Cantón Cañar y Parroquia Ingapirca; tiene una latitud de -2.53973601, longitud de -78.87481266 y una altitud de 3160 m.s.n.m.

# **c. CARACTERÍSTICAS DEL ATRACTIVO**

## **Características climáticas**

El clima en la zona es de estacional frio con una temperatura de 7ºC a 12°C.

### **Línea de producto al que pertenece el producto**

Cultura

### **Escenario donde se localiza el atractivo turístico.**

Rural

### **d. ACCESIBILIDAD Y CONECTIVIDAD AL ATRACTIVO**

Partiendo desde la ciudad de Cañar con dirección vía Tambo, Ingapirca la distancia es de 16km, cuenta con una vía de primera orden, Si el ingreso lo realizan por la vía Coyoctor, Ingapirca la distancia es de 9 km, las vías cuenta con tratamiento continuos, el tiempo para su arribo es de 30 minutos.

Los centros poblados más cercanos son La Parroquia Ingapirca a 1 km, el Cantón el Tambo con 9 Km, se puede acceder por el norte, el acceso Occidental es de la ciudad del Cañar que se halla a 16 Km.

#### **Servicio de transporte**

Para llegar al atractivo se puede utilizar el transporte público de las compañías Ingatrans, transcañar, transtambo, horario de atención todos los días de 6: 00 am a 6:00pm desde el terminal terrestre del Cañar, como también se puede ingresar a través de taxis o vehículos propios.

# **e. ESTADO DE CONSERVACIÓN E INTEGRACIÓN**

# **ATRACTIVO/ENTORNO.**

## **ATRACTIVO**

El Complejo Arqueológico Ingapirca se encuentra en un estado de conservación ya que no tiene factores de alteración, el atractivo está protegido por la Instituto Nacional de Patrimonio Cultural.

### **ENTORNO**

El entorno del complejo arqueológico presenta alteraciones de nivel alto debido a que se desarrolla actividades ganadera y agrícolas a muy pocos metros, las cuales provocan la extinciones de la flora y fauna de su alrededor alterando el ecosistema.

### **f. HIGIENE Y SEGURIDAD TURÍSTICA**

El atractivo si cuentan con los servicios básicos principales para bríndalo a los turistas, como agua potable, energía eléctrica y servicio público higiénico, de la misma trabajan con la seguridad privada para mayor protección del lugar.

### **g. ACTIVIDAD QUE SE PRACTICAN**

En el complejo arqueológico se puede realizar actividades como camping, recorridos guiados, Exposiciones temáticas, recorridos autoguiados, muestras audiovisuales así como también fotografías y compra de artesanías.

## **h. PROMOCIÓN Y COMERCIALIZACIÓN DEL ATRACTIVO**

El atractivo cuenta con promoción y comercialización del lugar mediante facebook, en si el destino se promociona solo, llegan turistas mediante las empresas turísticas de la ciudad de Cuenca.

### **i. RECURSOS HUMANOS**

Cuenta con 18 personas a cargo de la administración y operación del atractivo, de las cuales todos están capacitados por diferentes temática, así mismo 4 son especializados en el turismo y dominan el idioma inglés y francés.

### **j. DESCRIPCIÓN DEL ATRACTIVO**

Ingapirca es un sitio arqueológico precolombino más importante del Ecuador, un lugar arquitectónico inca-cañarí mejor conservado, con una extensión de 4 hectáreas, el cual es un paso muy recomendado de visita para los turistas.

La palabra Ingapirca proviene del vocablo kichwa que significa "muro o pared inca" aquel nombre fue designado a este yacimiento precolombino que se encuentra al sur de las cordilleras

de los andes del Ecuador. Además de un sitio arqueológico fue una zona muy importante recreacionalmente que unía varias culturas, una de ellas era la nacionalidad que ocupaba la cordillera Ecuatoriana des del sur de Chimborazo hasta el norte Lojano, esta edificación tiene dos templos, una de ellas el templo de la luna por parte de los cañarís y el otro perteneciente a los incas que es denominado templo del sol, mediante la llegada de los incas en aquel lugar se establecieron centros muy importantes como religiosos, militares, administrativos, políticos, científico, cuyo núcleo fue el catillo principal.

### **Descripción arquitectónica**

El complejo arqueológico cuenta con una extensión aproximadamente de cuatro hectáreas, en la cual se encuentra ubicados diferentes tipos de edificios e evidencias de otra naturaleza, a continuación se las enumera.

**La elipse:** Es la construcción de los incas una edificación muy grande de forma ovalada de 37 metros de largo, con 12 metros de ancho y una altura de 4 metros, este lugar es donde se conservaban y realizaban las ceremonias del nacimiento, ocultamiento del sol.

**Aposentos anexos**: Son estructuras de forma de habitaciones en total son cuatro, existen dos rectangulares y dos cuadrangulares las cuales son de dimensión pequeñas, eran utilizadas por las personas encargadas de realizar los ritos, de la misma manera eran lugares donde se guardaban los objetos de culto.

**Plaza o cancha:** Es un lugar muy amplio, por esta característica en el lugar debió funcionar una sala de reunión donde trataban temas sobre los rituales en la elipse, está ubicado al norte de la Elipse.

**La condamine:** Son grupos de construcciones a lo lardo del corredor central del complejo arqueológico más conocido como "Acllahuasi" en el idioma Kichwa, su significado en español es "casa de mujeres escogidas que trabajaban con la elite real. El nombre de la Codamine es en honor al francés Carlos María de la Condamine, quien visitó el lugar y elaboro los planos, además realizo las descripciones del complejo**.**

**Las bodegas**: Se denomina este nombre porque al realizar las excavaciones se encontraron algunas bases de arcillas y restos de vasijas con productos agrícolas.

**La vaguada:** Está ubicado al frente de las bodegas, son varias habitaciones de diferentes tamaños de una forma rectangular, de la misma manera tiene un gran patio que le rodea, con la investigación que realizaron averiguaron que eran viviendas y área de trabajos.

**Baños ceremoniales y escalinatas:** En este lugar se puede observar unos pequeños estanques, que forman parte de baños rituales contiene escalinatas divididos por muros en las cuales se encuentra puertas de dimisiones pequeñas que ingresan a los tres estanques y al interior de los tanques se puede observar desagües.

**Museo sitio Ingapirca:** El museo se encuentra ubicado en el mismo complejo arqueológico,

cuenta con tres áreas o salas que tienen diferentes materiales u objetos históricos.

# **k. VALORACIÓN**

| RESULTADO DE LA EVOLUCIÓN TÉCNICA     |                    |  |  |
|---------------------------------------|--------------------|--|--|
| <b>CRITERIOS DE VALORACIÓN</b>        | <b>PONDERACIÓN</b> |  |  |
| <b>ACCESIBILIDAD Y CONECTIVIDAD</b>   | 15                 |  |  |
| PLANTA TURÍSTICA/SERVICIOS            | 6,9                |  |  |
| ESTADO DE CONSERVACIÓN<br>E           | 14                 |  |  |
| <b>INTEGRACIÓN SITIO/ENTORNO</b>      |                    |  |  |
| HIGIENE Y SEGURIDAD TURÍSTICA         | 11,2               |  |  |
| POLÍTICAS Y REGULACIONES              | 3                  |  |  |
| ACTIVIDADES QUE SE PRACTICAN EN       | 12 <sub>1</sub>    |  |  |
| <b>EL ATRACTIVO</b>                   |                    |  |  |
| <b>DIFUSIÓN DEL ATRACTIVO</b>         |                    |  |  |
| Y<br><b>REGISTRO</b><br>DE VISITANTES | 5                  |  |  |
| <b>AFLUENCIAS</b>                     |                    |  |  |
| <b>RECURSOS HUMANOS</b>               | 5                  |  |  |
| <b>TOTAL</b>                          |                    |  |  |

**Tabla N° 5** valoración del Bosque la carbonería

**Fuente:** Inventario turístico Cañar 2009

### **Jerarquización**

El atractivo tiene una jerarquía III, debido que tiene una ponderación de 72,1/100.

# **4.1.2. DATOS GENERALES N° 2**

**a. NOMBRE DEL ATRACTIVO TURÍSTICOS:** Museo Arqueológico y Etnográfico de Guantug

**Categoría:** Manifestaciones Culturales

**Tipo:** Acervo cultural y popular

**Subtipo:** Pueblo y/o nacionalidad (etnografía)

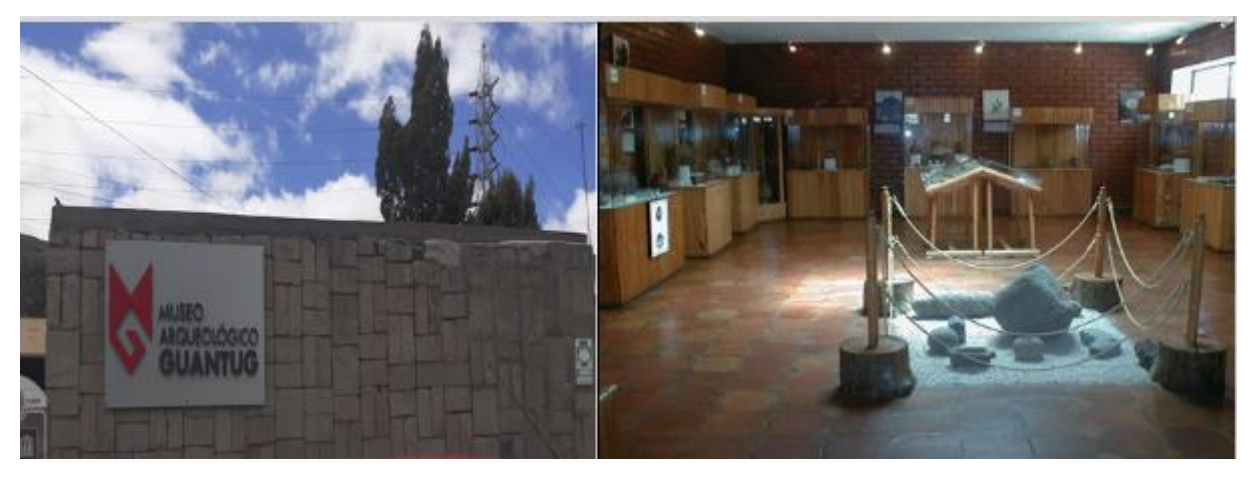

**Imagen N° 3**: Museo Arqueológico y Etnográfico de Guantug **Fuente:** Luis Caizan

# **b. UBICACIÓN DEL ATRACTIVO**

El Museo de Guantug se encuentra ubicado al sur del puente zhamizhan en la ciudad de Cañar, cantón Cañar; tiene una latitud de -2.55478212, longitud de -78.94433531 y una altitud de 3114 m.s.n.m.

# **c. CARACTERÍSTICA DEL ATRACTIVO**

# **Características climatológicas**

El clima en la zona es variado con una temperatura de 2°C a 12ºC, rara veces baja a 0°C o sube a 15°C.

# **Línea del producto al que pertenece el atractivo**

Cultura

### **Escenario** d**onde se localiza el atractivo turístico**

Rural

### **d. ACCESIBILIDAD Y CONECTIVIDAD AL ATRACTIVO**

Partiendo desde el terminal terrestre de la ciudad de Cañar la distancia total es de 1 Km, cuenta con una vía de primera orden. El ingreso lo hacen por la calle Guayaquil y av. Paseo de los cañarís con dirección al colegio Quilloac, el tiempo para su arribo es de 15 minutos caminando y en el bus 5 minutos.

El centro poblado más cercano es la ciudad de Cañar a unos 500m.

#### **Servicio de transporte**

Para llegar al atractivo se puede utilizar el transporte público de la compañía Austin, horario de atención todos los días de 6:30 am a 5:30pm, se puede tomar el bus desde el terminal terrestre del Cañar, como también se puede ingresar a través de taxis o vehículos propios y caminando.

# **e. ESTADO DE CONSERVACIÓN E INTEGRACIÓN**

### **ATRACTIVO/ ENTORNO**

## **ATRACTIVO**

El Museo Arqueológico y Etnográfico de Guantug se encuentra en un estado de conservación ya que continuamente está en mantenimiento y no presenta factores de alteración.

### **ENTORNO**

El entorno del Museo no presenta alteración debido a que se encuentra ubicado en el parque de recreación de Guantug la cual está en continuo cuidado de sus alrededores.

### **f. HIGIENE Y SEGURIDAD TURÍSTICA**

El atractivo si cuentan con los servicios básicos principales para bríndalo a los turistas, como agua potable, energía eléctrica, servicio público higiénico con alcantarillado, de la misma trabajan con la seguridad policial y municipio para mayor protección del lugar.

### **g. ACTIVIDADES QUE SE PRACTICAN**

En el museo se puede realizar actividades como recorridos guiados, Exposiciones temáticas, recorridos guiados, exhibición de piezas, muestras, obras originales, así como también se puede hacer fotografías.

## **h. PROMOCIÓN Y COMERCIALIZACIÓN DEL ATRACTIVO**

El atractivo si cuenta con un plan de promoción turística cantonal por medio de las redes sociales, la promoción lo realiza mensualmente a través del Facebook.

### **i. RECURSO HUMANO**

Cuenta con 2 personas a cargo de la administración y operación del atractivo, de las cuales los dos está capacitados por diferentes temática, así mismo 1 especialista en turismo.

## **j. DESCRIPCIÓN DEL ATRACTIVO**

El museo consta de tres salas: la primera sala tiene exposiciones arqueológicas, la segunda etnográfica y la tercera es una sala audiovisual.

**Sala 1:** en esta sala se realiza exposiciones al público sobre las arqueologías del Cantón Cañar entre ellas están: La cultura colonial, cultura cañarí, la cultura Narrio, fase Cashaloma, la cultura inca, todos estos son de los años antes y después de cristo. Además se exponen en el centro del museo esculturas, moteros de piedra y estelas.

**Sala 2:** exposiciones de varias cerámicas que pertenecieron a las culturas Cañarís de las fases Tacalshapa y Cashaloma, por otro lado también se expone de la cultura Puruhá, Jama coaque que pertenecen al norte de Manabí. En la misma línea tenemos textiles como fajas, ponchos de los Cañarís. Por ultimo algo muy importante de Cantón Cañar es la primera imprenta que fue fabricad en el año 1906.

**Sala 3:** se expone al público muchas piezas de cerámica, metal, hueso, piedra y concha que están distribuidas en vitrinas de madera y vidrio.

# **k. VALORACIÓN**

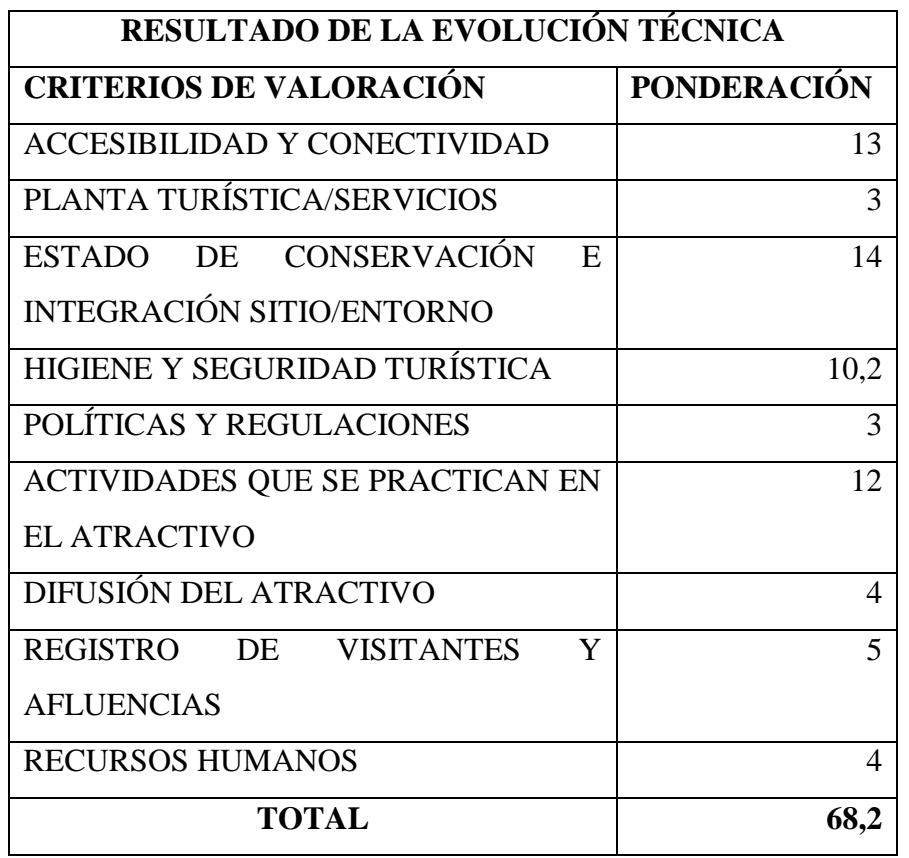

**Tabla N° 6** valoración del Museo Arqueológico y Etnográfico de Guantug

**Fuente:** Inventario turístico Cañar 2009

# **Jerarquización**

El atractivo tiene una jerarquía III, debido que tiene una ponderación de 68,2/100.

## **4.1.3. DATOS GENERALES N° 3 a. NOMBRE DEL ATRACTIVO TURÍSTICOS:** La laguna de Culebrillas **Categoría:** Atractivo Natural

**Tipo:** Ambientes Lacustres

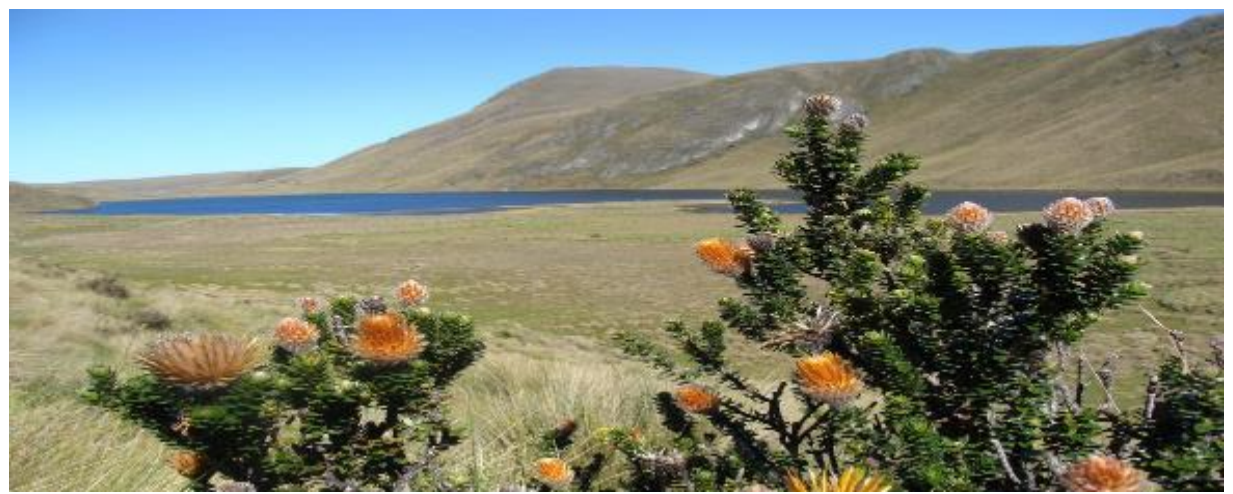

**Subtipo:** Laguna

**Imagen N° 4:** Laguna de culebrillas **Fuente:** León Castillo

# **b. UBICACIÓN DEL ATRACTIVO**

La Laguna de Culebrillas se encuentra situado en la parroquia Juncal del canto cañar; tiene una latitud de -2.42385931, longitud de -78.86366917 y una altitud de 3940 m.s.n.m.

# **c. CARACTERÍSTICA DEL ATRACTIVO**

# **Características climatológicas**

El clima en la zona es ecuatorial de alta montaña con una temperatura de 6°C, en ocasiones desciende a 0°C o sube a 15°C.

# **Línea del producto al que pertenece el atractivo**

Naturaleza

**Escenario donde se localiza el atractivo turístico** 

Rural

### **d. ACCESIBILIDAD Y CONECTIVIDAD AL ATRACTIVO**

Partiendo desde la ciudad de Cañar con dirección vía Tambo, Altarurcu y Culebrillas es de 40km, se lo realiza en vehículo de preferencia 4x4, ya que una parte de la vía está lastrada lo que le concierne al cantón el Tambo, mientras que la vía que le corresponde al cantón Cañar se encuentra en pésimas condiciones, por lo cual se necesita de carros especialmente para montañas, el recorrido dura 1 hora.

La ciudad de Cañar es el lugar más cercano del atractivo con 40 km aproximadamente.

#### **Servicio de transporte**

El atractivo no cuenta con servicio de trasporte que arriben al sitio, los turistas extranjeros para llegar al lugar lo hacen mediante buses que vienen de las operadoras turística de la ciudad de Cuenca, sin embargo los turistas que llegan a la ciudad de Cañar pueden optar por contratar los servicios de las diferentes cooperativas que existen cerca del terminal terrestre, se recomienda principalmente a las cooperativas de transporte Chorocopte, Narrio, Colina, las culés brindan su servicio de movilización por un costo de \$15.

# **e. ESTADO DE CONSERVACIÓN E INTEGRACIÓN**

#### **ATRACTIVO/ ENTORNO**

### **ATRACTIVO**

La Laguna de culebrillas se encuentra en un estado de nivel alto de alteración por motivo de la actividad ganadera que cada día crecen más si respetar los limite territoriales del atractivo , así mismo por la erosión del suelo y el vandalismo que existe por parte de los terratenientes del sector, los cuales causan encendidos en los pajonales.

### **ENTORNO**

El entorno de la laguna presenta un nivel alto de alteración debido a que se desarrolla actividades ganaderas, la erosión del suelo, el vandalismo, y esto está alterando al ecosistema de la laguna.

## **f. HIGIENE Y SEGURIDAD TURÍSTICA**

El atractivo si cuenta con los servicios básicos, agua entubada, panel solar, pozo séptico y la basura los recolecta propios turistas.

### **g. ACTIVIDADES QUE SE PRACTICAN**

Las actividades que se realizan en el atractivo natural, siempre serán dirigidas por guías locales, por lo tanto estarán acompañado todo el recorrido por personal capacitados para brindar los mejores servicios, las actividades que se realizan son las siguientes: recorridos guiados, degustación de platos típicos, senderismo, caminatas, exploración de cuevas y fotografías.

## **h. PROMOCIÓN Y COMERCIALIZACIÓN DEL ATRACTIVO**

El atractivo no cuenta con promoción y comercialización del lugar mediante, en si el destino se promociona solo, llegan turistas mediante las empresas turísticas de la ciudad de Cuenca.

## **i. RECURSO HUMANO**

Cuenta con 2 personas a cargo de la administración y operación del atractivo, de las cuales los dos están capacitados por diferentes temática, así mismo los dos están especializados en el turismo.

## **j. DESCRIPCIÓN DEL ATRACTIVO**

Flora y fauna: En las orillas de toda la laguna se puede observar la gran cantidad de algas que abarca este atractivo, además cuenta con la trucha arcoíris que llama la atención a muchos pescadores y motiva su visita.

### **Atractivo que se encuentra alrededor de la laguna**

**Cueva de Culebrillas:** Está ubicada al lado derecho de la laguna, la cueva está formada de rocas, aproximadamente tiene una profundidad de tres metros que son utilizados como resguardos cuando hace mucho frio y llueve, en la cueva pueden ingresar tres personas y utilizarla para cocinar y pernotar.

**Cueva de Espínola:** La cueva está ubicado por la mitad del cerró Quilloloma a unos 4 kilómetros de la laguna, también es utilizada como resguardo, desde esta ubicación es un lugar perfecto para realizar una vista panorámica de todo el paisaje del culebrillas y sus alrededores.

**Cerró Yanaurcu:** se encuentra ubicado al costado de la laguna de Culebrillas, por su altura sirve como un mirador para observa el paisaje de la launa y sus alrededores.

**Paredones:** se encuentra ubicados a 500 metros de la laguna, son edificaciones antiguas de los cañarís construidas con los labrascarrumi.

**Capac Ñan:** más conocido como camino del inca se encuentra ubicado a 3km de la laguna, fue una red vial construida por los incas en el territorio del Tahuantinsuyo.

**Labrascarrumi:** A unos 700 metros con dirección occidental de la laguna de Culebrillas se encuentra ubicado el sitio conocido como "Labrashcarrumi" donde es posible observar yacimientos de pierdas de gran tamaño.

# **k. VALORACIÓN**

| RESULTADO DE LA EVOLUCIÓN TÉCNICA               |                             |  |  |
|-------------------------------------------------|-----------------------------|--|--|
| <b>CRITERIOS DE VALORACIÓN</b>                  | <b>PONDERACIÓN</b>          |  |  |
| <b>ACCESIBILIDAD Y CONECTIVIDAD</b>             | 5                           |  |  |
| PLANTA TURÍSTICA/SERVICIOS                      | 6,3                         |  |  |
| DE CONSERVACIÓN<br><b>ESTADO</b><br>E           |                             |  |  |
| <b>INTEGRACIÓN SITIO/ENTORNO</b>                |                             |  |  |
| HIGIENE Y SEGURIDAD TURÍSTICA                   | 8                           |  |  |
| POLÍTICAS Y REGULACIONES                        | 3                           |  |  |
| ACTIVIDADES QUE SE PRACTICAN EN                 | 12 <sub>1</sub>             |  |  |
| <b>EL ATRACTIVO</b>                             |                             |  |  |
| DIFUSIÓN DEL ATRACTIVO                          | 4                           |  |  |
| <b>REGISTRO</b><br><b>VISITANTES</b><br>Y<br>DE | $\mathcal{D}_{\mathcal{A}}$ |  |  |
| <b>AFLUENCIAS</b>                               |                             |  |  |
| <b>RECURSOS HUMANOS</b>                         | 5                           |  |  |
| TOTAL                                           |                             |  |  |

**Tabla N° 7** valoración de la Laguna de Culebrillas

## **Fuente:** Inventario turístico Cañar 2009

**Jerarquización:** Tiene una jerarquía III, debido que tiene una ponderación de 55,3/100.

# **4.1.4. DATOS GENERALES N° 4 a. NOMBRE DEL ATRACTIVO TURÍSTICOS:** EL Bosque de la Carbonería

**Categoría:** Atractivo Natural **Tipo:** Bosque **Subtipo:** Nublado

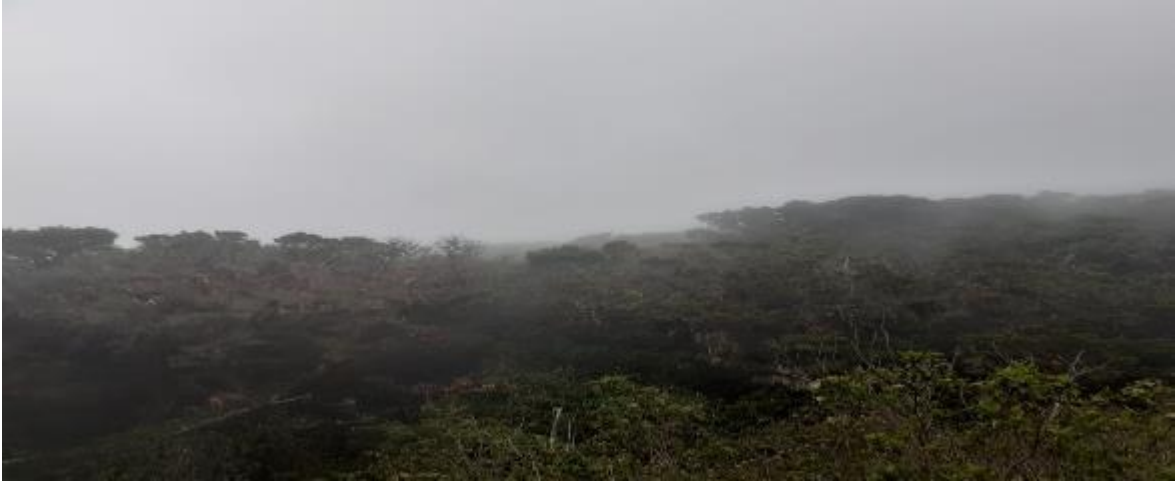

**Imagen N° 5**: Bosque la Carbonería **Fuente:** Luis Caizan

# **b. UBICACIÓN DEL ATRACTIVO**

Se encuentra ubicado en la comunidad de Shayac a 15 Km. de la ciudad de Cañar; tiene una latitud de -2.51171981, Longitud de -79.00352151 y una Altitud de 2828 m.s.n.m.

# **c. CARACTERÍSTICA DEL ATRACTIVO**

# **Características climatológicas**

El clima en la zona pertenece a la vida de bosque húmedo con una temperatura de 18°c, el clima suele variar.

# **Línea del producto al que pertenece el atractivo**

Naturaleza

# **Escenario donde se localiza el atractivo turístico**

Rural

### **d. ACABILDAD Y CONECTIVIDAD AL ATRACTIVO**

Desde la ciudad de Cañar a la entra del atractivo la única vía de acceso es una carretera de tercer orden que empieza desde el sector de Iza vieja, comunidad de Yuracasha, Shayac Rumi hasta llegar al atractivo la distancia es de 18km, el tiempo que toma para el arribo es de 35 minutos y se le recomienda viajar en un vehículo 4x4.

La ciudad de Cañar es el centro urbano más cercano, la distancia desde el terminal es de 18 Km. se puede ingresar en automóvil hasta el bosque.

### **Servicio de transporte**

El atractivo no cuenta con servicio de trasporte que arriben al sitio, los turistas extranjeros para llegar al lugar lo hacen mediante buses que vienen de las operadoras turística de la ciudad de Cuenca, sin embargo los turistas que llegan a la ciudad de Cañar pueden optar por contratar los servicios de las diferentes cooperativas que existen en la ciudad, se recomienda principalmente a las cooperativas de transporte Chorocopte, Narrio, Colina, que se encuentras cerca del terminal terrestre las culés brindan su servicio de movilización por un costo de \$8.

# **e. ESTADO DE CONSERVACIÓN E INTEGRACIÓN**

#### **ATRACTIVO/ ENTORNO**

### **ATRACTIVO**

El bosque de la Carbonería se encuentra en procesos de deterioro por motivos de actividades forestales, falta de mantenimiento, negligencia y abondo que son factores principales de alteración.

### **ENTORNO**

El entorno del bosque presenta un nivel alto de alteración debido a que se desarrolla actividades ganaderas y agrícolas, la erosión del suelo, las cuales alteran el ecosistema del bosque.

## **f. HIGIENE Y SEGURIDAD TURÍSTICA**

El atractivo si cuenta con los servicios básicos, agua potable, red eléctrica publica, pozo séptico y contenedores de basuras.

### **g. ACTIVIDADES QUE SE PRACTICAN**

Las actividades que se realizan en el atractivo natural, siempre serán dirigidas por guías locales, por lo tanto estarán acompañado todo el recorrido por personal capacitados para brindar los mejores servicios, las actividades que se realizan son las siguientes: recorridos guiados, senderismo, observación de flora y fauna, camping y fotografías.

## **h. PROMOCIÓN Y COMERCIALIZACIÓN DEL ATRACTIVO**

El atractivo cuenta con promoción y comercialización del lugar mediante facebook, en si el destino se promociona solo, llegan turistas mediante las empresas turísticas de la ciudad de Cuenca.

#### **i. RECURSO HUMANO**

Cuenta con 5 personas a cargo de la administración y operación del atractivo, de las cuales los cuatro están capacitados por diferentes temática, además cuentan 2 personal especializado en el turismo.

# **j. DESCRIPCIÓN DEL ATRACTIVO**

El bosque es una zona que la mayoría de su tiempo se mantiene nublado, contiene una gran variedad de exuberante vegetación como las especies de plantas forestales nativas, principalmente se puede observar bromelias, orquídeas, también epifitas, que se encuentra en toda la extensión de las 6 hectáreas, del mismo modo cuenta con un paisaje geográfico accidentado donde se puede observar gran variedad de fauna como las llamas y las truchas.

# **k. VALORACIÓN**

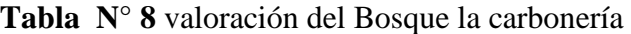

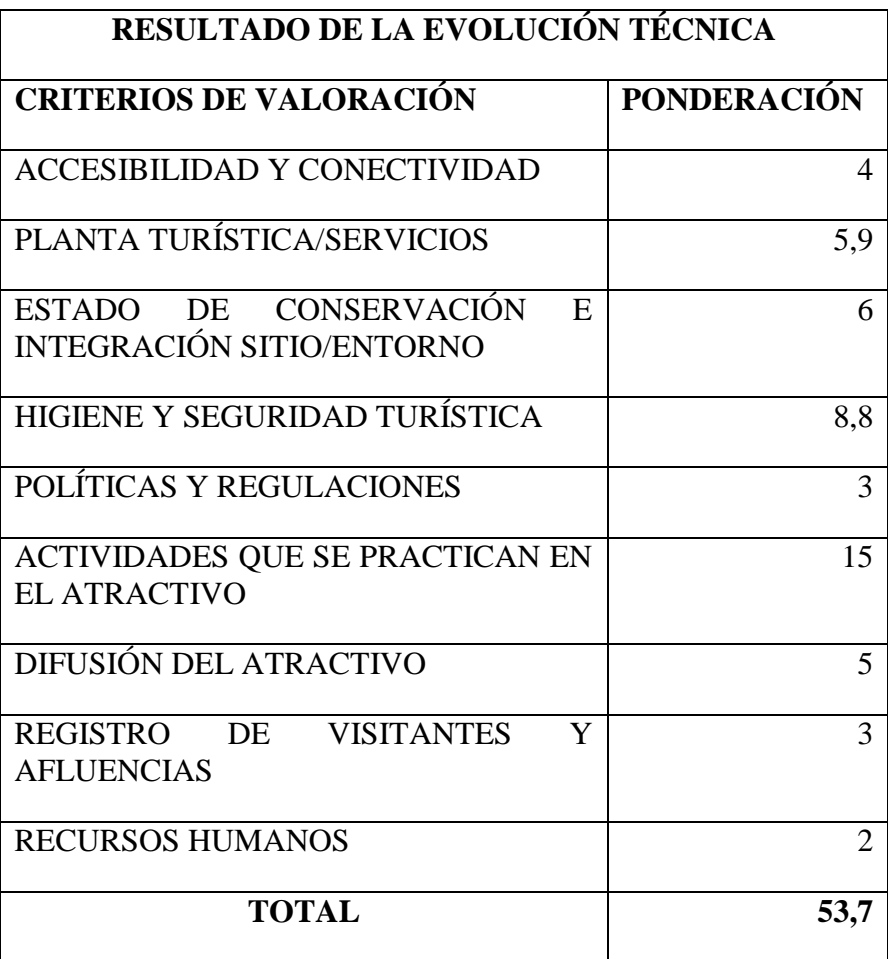

**Fuente:** Inventario turístico Cañar 2009

# **Jerarquización**

El atractivo tiene una jerarquía III, debido que tiene una ponderación de 53,7/100.

# **4.1.5. DATOS GENERALES N° 5 a. NOMBRE DEL ATRACTIVO TURÍSTICO:** Complejo Arqueológico de

Shungumarca

**Categoría:** Manifestaciones culturales **Tipo:** Históricas **Subtipo:** Complejo Arqueológico

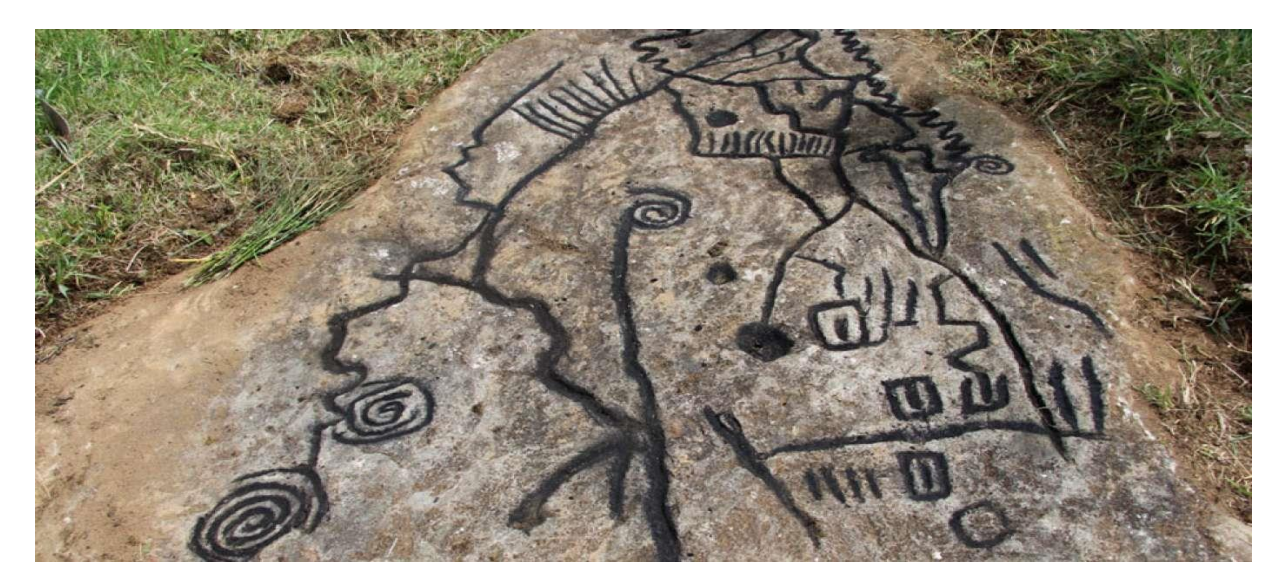

**Imagen N° 6:** Complejo Arqueológico de Shungumarca **Fuente:** Belisario Ochoa

# **b. UBICACIÓN DEL ATRACTIVO**

El Complejo Arqueológico de Shugumarca se encuentra ubicado en la provincia de Cañar, catón Cañar y parroquia de General Morales; longitud de 2º23´52" Oeste y una altitud de 2000 a 2800 m.s.n.m. (Guamán, 2009)

# **c. CARACTERÍSTICAS DEL ATRACTIVO**

# **Características climáticas**

La zona tiene un clima ecuatorial semi-humedo, con una temperatura de 14°C a 19°C.

(Guamán, 2009)

# **Línea de producto al que pertenece el producto**

Cultural

#### **Escenario donde se localiza el atractivo turístico**

Rural

### **d. ACCESIBILIDAD Y CONECTIVIDAD AL ATRACTIVO**

Partiendo desde la ciudad de Cañar se encuentra a 45km con dirección Tambo-Shud y Chuchi, se puede llegar hasta el complejo arqueológico en transporte público "bus", o auto propio, en trasporte toma 25 minutos su arribo al destino por la buena calidad de su vía. (Guamán, 2009)

El centro poblado más cercano es la parroquia de Zhud con 20km y desde la ciudad Cañar dista 45Km. (Guamán, 2009)

### **Servicio de transporte**

Para llegar al atractivo se puede utilizar el transporte público "buses" que salen desde el terminal terrestre de Cañar, horario de atención todos los días de 8:00 am a 6:00pm, como también se puede ingresar a través de taxis o vehículos propios. (Guamán, 2009)

## **e. ESTADO DE CONSERVACIÓN E INTEGRACIÓN**

### **ATRACTIVO/ENTORNO.**

### **ATRACTIVO**

Se encuentra en proceso de deterioro por motivos de la ganadería ya que no hay un plan de manejo sobre el cuidado del sitio. (Guamán, 2009)

### **ENTORNO**

La parroquia General Morales se encuentra conservado, no ha sufrido cambios en sus patrimonios cultural "casas antiguas" ni la sobre explotación de sus recursos naturales como ríos, bosques y montañas. (Guamán, 2009)

## **f. HIGIENE Y SEGURIDAD TURÍSTICA**

El atractivo si cuenta con los servicios básicos, agua potable, red eléctrica publica, alcantarillado y la basura lo recolectan los mismos turistas. (Guamán, 2009)

### **g. ACTIVIDAD QUE SE PRACTICAN**

Las actividades que se realizan en el atractivo son las siguientes: recorridos guiados, senderismo, observación de flora y fauna, camping y fotografías, siempre serán dirigidas por guías locales que están capacitados para brindar los mejores servicios. (Guamán, 2009)

## **h. PROMOCIÓN Y COMERCIALIZACIÓN DEL ATRACTIVO**

El atractivo no cuenta con ninguna promoción y comercialización del lugar, llegan turistas mediante las empresas turísticas de la ciudad de Cuenca. (Guamán, 2009)

### **i. RECURSOS HUMANOS**

Cuenta con 4 personas a cargo de la administración y operación del atractivo, de las cuales los cuatro están capacitados por diferentes temática, así mismo no cuentan con personal especializados en el turismo. (Guamán, 2009)

## **j. DESCRIPCIÓN DEL ATRACTIVO**

El complejo arqueológico de Shungumarca se encuentra conformado por conjunto de piedras con las cuales fueron construidas las viviendas y sus caminos, terrazas de cultivos, petroglifo que se encuentra en todo el atractiva que cuenta con 10 hectáreas. (Guamán, 2009)

#### **Descripción arquitectónica**

**El adoratorio:** es un montículo formado por muros que en la parte superior es plana, la estructura desciende de forma de terrazas, está construida con piedras de diversos tamaños.

**La Kallanca:** es una estructura rectangular larga y ancha orientada de norte a sur,

cimientos de otra infraestructura que actualmente se han desaparecido.

**La Kancha:** son restos de 7 habitaciones de diversos tamaños construidas con piedras canteadas y talladas.

**El Pucará:** son colinas de terrazas que se encuentra a lado transversal de la kancha.

**El Acueducto:** cruza el pueblo de norte a sur junto con el montículo, está construida con piedras cateadas.

**El petroglifo:** piedras de diferentes tamaños las cuales tienen descripciones de un sinnúmero de signos abstractos.

# **k. VALORACIÓN**

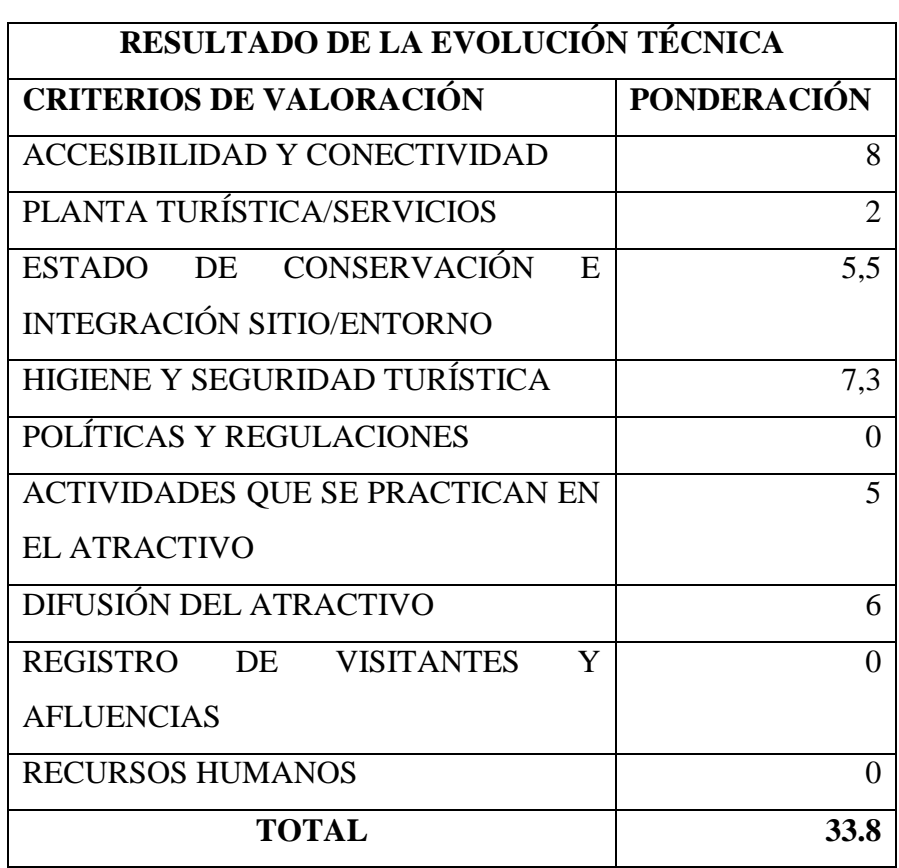

**Tabla N° 9** valoración del Complejo Arqueológico de Shungumarca

**Fuente:** Inventario turístico Cañar 2009

## **Jerarquización**

El atractivo tiene una jerarquía II, debido que tiene una ponderación de 33,8/100.

# **4.1.6. DATOS GENERALES N° 6**

**a. NOMBRE DEL ATRACTIVO TURÍSTICO:** Museo de sitio Ingapirca **Categoría:** Manifestaciones Culturales **Tipo:** Acervo cultural y popular **Subtipo:** Pueblo y/o nacionalidad (etnografía)

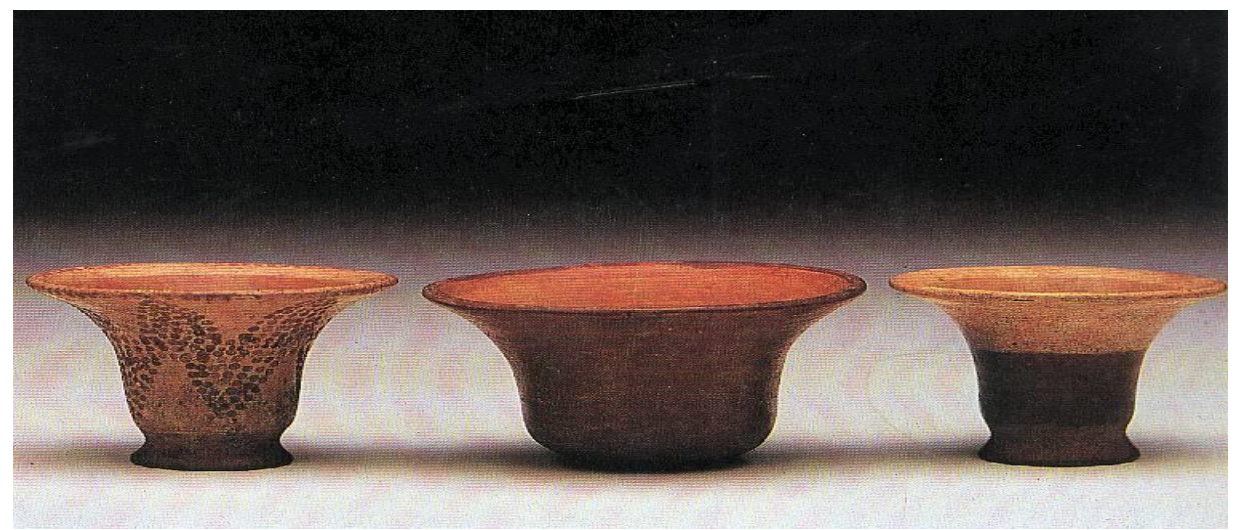

**Imagen N° 7:** Museo de sitio Ingapirca **Fuente:** Inventario turístico Cañar 2009

# **b. UBICACIÓN DEL ATRACTIVO**

El museo de sito Ingapirca está dentro del complejo arqueológico de Ingapirca, se encuentra ubicado en la parroquia Ingapirca, catón Cañar. Provincia de Cañar; Latitud 2°32´sur, Longitud 78º 52´Oestey una Altitud de 3160 m.s.n.m. (Guamán, 2009)

# **c. CARACTERÍSTICAS DEL ATRACTIVO**

# **Características climáticas**

El clima en la zona es de estacional frio con una temperatura de 7ºC a 12°C.

# **Línea de producto al que pertenece el producto**

Cultural

**Escenario donde se localiza el atractivo turístico**

Rural

### **d. ACCESIBILIDAD Y CONECTIVIDAD AL ATRACTIVO**

Partiendo desde la ciudad de Cañar con dirección vía Tambo, Ingapirca la distancia es de 16km, cuenta con una vía de primera orden, Si el ingreso lo realizan por la vía Coyoctor, Ingapirca la distancia es de 9 km, la vía cuenta con tratamiento continuos, el tiempo para su arribo es de 30 minutos. (Guamán, 2009)

Los centros poblados más cercanos son La Parroquia Ingapirca a 1 km, el Cantón el Tambo con 9 Km, se puede acceder por el norte, el acceso Occidental es de la ciudad del Cañar que se halla a 16 Km. (Guamán, 2009)

#### **Servicio de transporte**

Para llegar al atractivo se puede utilizar el transporte público de las compañías Ingatrans, transcañar, transtambo, horario de atención todos los días de 6:00 am a 6:00pm desde el terminal terrestre del Cañar, como también se puede ingresar a través de taxis o vehículos propios.

# **e. ESTADO DE CONSERVACIÓN E INTEGRACIÓN**

### **ATRACTIVO/ENTORNO.**

### **ATRACTIVO**

El Complejo Arqueológico Ingapirca se encuentra en un estado de conservación ya que no tiene factores de alteración, el atractivo está protegido por la Instituto Nacional de Patrimonio Cultural. (Guamán, 2009)

### **ENTORNO**

El entorno del complejo arqueológico presenta alteraciones de nivel alto debido a que se desarrolla actividades ganadera y agrícolas a muy pocos metros, las cuales provocan la extinciones de la flora y fauna de su alrededor alterando el ecosistema. (Guamán, 2009)

## **f. HIGIENE Y SEGURIDAD TURÍSTICA**

El atractivo si cuentan con los servicios básicos principales para bríndalo a los turistas, como agua potable, energía eléctrica y servicio público higiénico, de la misma trabajan con la seguridad privada para mayor protección del lugar. (Guamán, 2009)

#### **g. ACTIVIDAD QUE SE PRACTICAN**

En el complejo arqueológico se puede realizar actividades como camping, recorridos guiados, Exposiciones temáticas, recorridos autoguiados, muestras audiovisuales así como también fotografías y compra de artesanías. (Guamán, 2009)

## **h. PROMOCIÓN Y COMERCIALIZACIÓN DEL ATRACTIVO**

El atractivo no cuenta con ninguna promoción y comercialización del lugar, en si el destino se promociona solo, llegan turistas mediante las empresas turísticas de la ciudad de Cuenca. (Guamán, 2009)

#### **i. RECURSOS HUMANOS**

Cuenta con 18 personas a cargo de la administración y operación del atractivo, de las cuales todos están capacitados por diferentes temática, así mismo 4 son especializados en el turismo y dominan el idioma inglés y francés. (Guamán, 2009)

## **j. DESCRIPCIÓN DEL ATRACTIVO**

El museo cuenta con tres áreas o salas que tienen diferentes materiales u objetos históricos.

### **Sala Uno**

Esta es la sala principal donde se encuentra fotografías y los planos del complejo arqueológico Ingapirca que fueron creados por algunos investigadores como Carlos María de la Condamine, Juan y Antoni Ulloa y entre otros.

### **Sala Dos**

En esta sala podemos observar todo tipo de cerámicas, textiles, instrumentos musicales, armas de guerra de los cañarís de la fase Chasaloma y Tacalshapa del año 500, 900 y 1500 Dc.

## **Sala Tres**

## **Etnografía**

En esta sala se puede observar una simulación de la vivienda actual de los cañarís con todas sus respectivas características como la casa de barro, el kawito, telar, uchú rumi, azhanga.

# **k. VALORACIÓN**

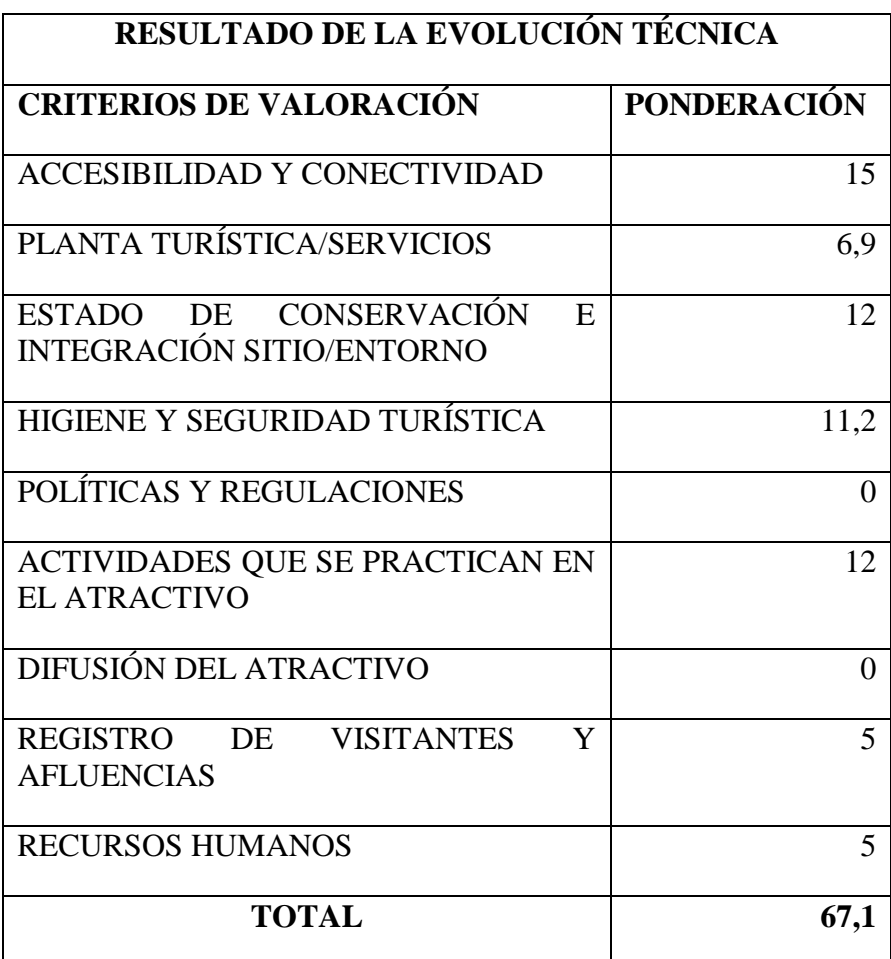

**Tabla N° 10** valoración del Museo de sitio Inga pirca

# **Fuente:** Inventario turístico Cañar 2009

# **Jerarquización**

El atractivo tiene una jerarquía III, debido que tiene una ponderación de 67,1/100.

# **4.1.7. DATOS GENERALES N° 7 a. NOMBRE DEL ATRACTIVO TURÍSTICO:** Sitio Arqueológico de Narrio **Categoría:** Manifestaciones Culturales **Tipo:** Históricas **Subtipo:** Sitio Arqueológico

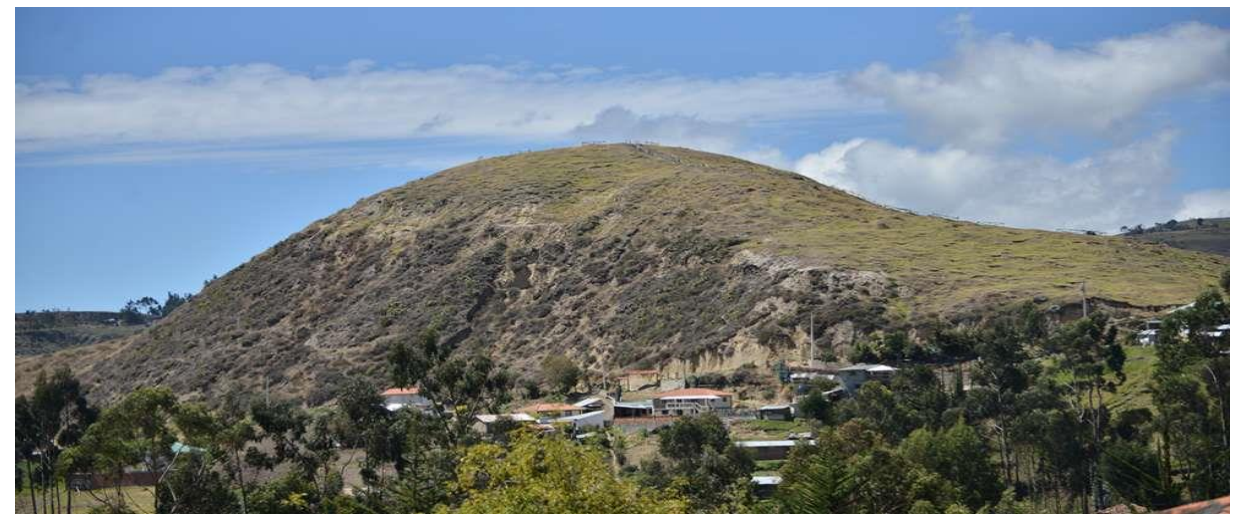

**Imagen N° 8:** Sitio Arqueológico de Narrio **Fuente:** Miguel Arévalo

# **b. UBICACIÓN DEL ATRACTIVO**

El sitio Arqueológico de Narrio se encuentra ubicado afueras occidentales de la ciudad de Cañar, cantón Cañar; tiene una Latitud de 2º33´5´´S, Longitud de 78º56´15´´W y una altitud de 3.197 m.s.n.m. (Guamán, 2009)

# **c. CARACTERÍSTICAS DEL ATRACTIVO**

# **Características climáticas**

El clima en la zona es variado con una temperatura de 2°C a 12ºC, rara veces baja a 0°C o sube a 15°C.

# **Línea de producto al que pertenece el producto**

Cultural

**Escenario donde se localiza el atractivo turístico.**

Urbano

### **d. ACCESIBILIDAD Y CONECTIVIDAD AL ATRACTIVO**

Partiendo desde la ciudad de Cañar se puede acceder hasta las falas del cerro en vehículo, para luego subir caminando hasta la cima en un tiempo de 15 minutos. (Guamán, 2009)

El centro poblado más cercano es la ciudad de Cañar a 1 km, se puede acceder solo caminando. (Guamán, 2009)

#### **Servicio de transporte**

Para llegar al atractivo se puede utilizar el transporte público de la compañía Austin, horario de atención todos los días de 6:30 am a 5:30pm, se puede tomar el bus desde el terminal terrestre del Cañar, como también se puede ingresar a través de taxis o vehículos propios y caminando. (Guamán, 2009)

## **e. ESTADO DE CONSERVACIÓN E INTEGRACIÓN**

### **ATRACTIVO/ENTORNO.**

## **ATRACTIVO**

En la actualidad el cerro Narrio se encuentra en un estado de deterioro ya la población está invadiendo para la construcción de viviendas y creación de nuevos sitos de ventas. (Guamán, 2009)

### **ENTORNO**

El entorno del sitio arqueológico se encuentra en estado de deterioro, debido a que a su alrededor se encuentra la ciudad de Cañar. (Guamán, 2009)

# **f. HIGIENE Y SEGURIDAD TURÍSTICA**

El atractivo no cuenta con los servicios básicos necesario para brindar un buen servicio, los servicios se los encuentra en poblado más cercano. (Guamán, 2009)

### **g. ACTIVIDAD QUE SE PRACTICAN**

Las actividades que se pueden realizar en el atractivo son caminatas, observación de la ciudad sus alrededores y fotografías.
# **h. PROMOCIÓN Y COMERCIALIZACIÓN DEL ATRACTIVO**

No cuenta con una promoción del atractivo, están asociado con el museo de Guantug.

### **i. RECURSOS HUMANOS**

Cuenta con 2 personas a cargo de la administración y operación del atractivo, de las cuales los dos está capacitados por diferentes temática, así mismo 1 es especializados en el turismo. (Guamán, 2009)

# **j. DESCRIPCIÓN DEL ATRACTIVO**

Es una colina que con una altitud de 3197m.s.n.m, tiene una forma de tortuga que constituye un gran yacimiento humano y de animal silvestre, con una gran mescla de artefactos culturales destrozados por el uso doméstico, de la misma manera es un sito de sepultura de cadáveres. (Guamán, 2009)

# **k. VALORACIÓN**

| RESULTADO DE LA EVOLUCIÓN TÉCNICA     |                    |  |  |  |  |
|---------------------------------------|--------------------|--|--|--|--|
| <b>CRITERIOS DE VALORACIÓN</b>        | <b>PONDERACIÓN</b> |  |  |  |  |
| <b>ACCESIBILIDAD Y CONECTIVIDAD</b>   |                    |  |  |  |  |
| PLANTA TURÍSTICA/SERVICIOS            |                    |  |  |  |  |
| ESTADO DE CONSERVACIÓN<br>E,          | 8.2                |  |  |  |  |
| <b>INTEGRACIÓN SITIO/ENTORNO</b>      |                    |  |  |  |  |
| HIGIENE Y SEGURIDAD TURÍSTICA         |                    |  |  |  |  |
| POLÍTICAS Y REGULACIONES              | 3                  |  |  |  |  |
| ACTIVIDADES QUE SE PRACTICAN EN       | Q                  |  |  |  |  |
| <b>EL ATRACTIVO</b>                   |                    |  |  |  |  |
| DIFUSIÓN DEL ATRACTIVO                | 4                  |  |  |  |  |
| <b>REGISTRO</b><br>DE VISITANTES<br>Y | 5                  |  |  |  |  |
| <b>AFLUENCIAS</b>                     |                    |  |  |  |  |
| <b>RECURSOS HUMANOS</b>               |                    |  |  |  |  |
| TOTAL                                 |                    |  |  |  |  |

**Tabla N° 11** valoración del cerro Narrio

**Fuente:** Inventario turístico Cañar 2009

## **Jerarquización**

El atractivo tiene una jerarquía II, debido que tiene una ponderación de 33.2/100.

## **4.1.8. DATOS GENERALES N° 8 a. NOMBRE DEL ATRACTIVO TURÍSTICO:** El Labrashcarrumi **Categoría:** Manifestaciones Culturales **Tipo:** Históricas **Subtipo:** Sitio Arqueológico

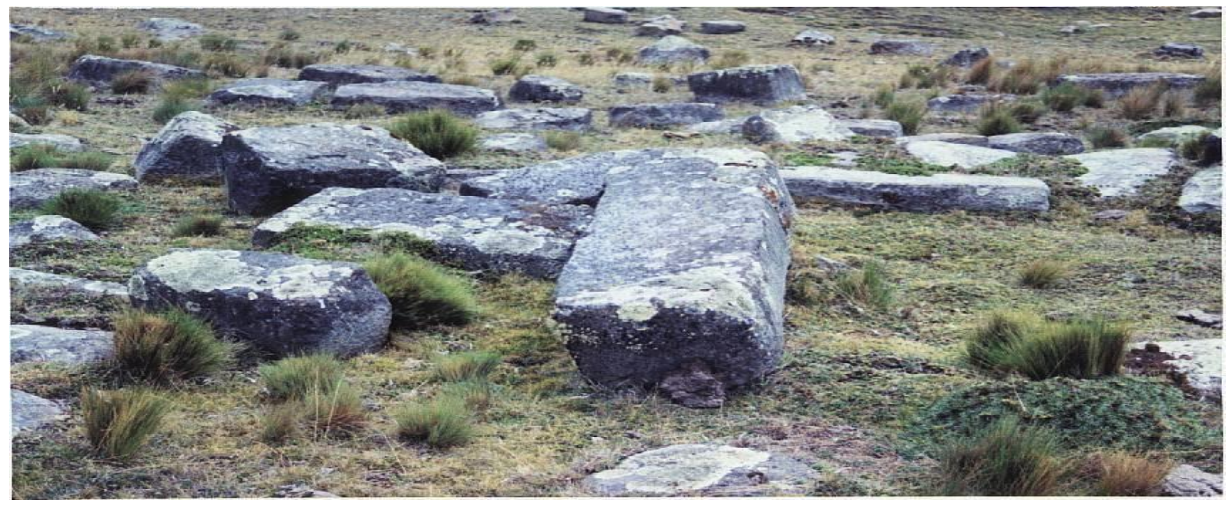

**Imagen N° 9:** Labrashcarrumi **Fuente:** Inventario turístico Cañar 2009

# **b. UBICACIÓN DEL ATRACTIVO**

El sitio Labrascarrumi se encuentra ubicado al costado de la laguna de Culebrillas perteneciente a la parroquia Juncal, cantón Cañar; tiene una Latitud: 073º68´8´´, Longitud: 97º31´5´´, y una Altitud: 3.942 m.s.n.m. (Guamán, 2009)

# **c. CARACTERÍSTICAS DEL ATRACTIVO**

## **Características climáticas**

El clima en la zona es ecuatorial de alta montaña con una temperatura de 6°C, en ocasiones desciende a 0°C o sube a 15°C.

## **Línea de producto al que pertenece el producto**

Cultural

**Escenario donde se localiza el atractivo turístico**

Rural

#### **d. ACCESIBILIDAD Y CONECTIVIDAD AL ATRACTIVO**

Partiendo desde la ciudad de Cañar con dirección Tambo, Altarurcu y Labrashcarrumi es de 40km, viajar en vehículo de preferencia 4x4, ya que una parte de la vía está lastrada lo que le concierne al cantón el Tambo, mientras que la vía que le corresponde al cantón Cañar se encuentra en pésimas condiciones, por lo cual se necesita de carros especialmente para montañas, el recorrido dura 1 hora. (Guamán, 2009)

La ciudad de Cañar es el lugar más cercano del atractivo con 40 km aproximadamente.

#### **Servicio de transporte**

El atractivo no cuenta con servicio de trasporte que arriben al sitio, los turistas extranjeros para llegar al lugar lo hacen mediante buses que vienen de las operadoras turística de la ciudad de Cuenca, sin embargo los turistas que llegan a la ciudad de Cañar pueden optar por contratar los servicios de las diferentes cooperativas que existen cerca del terminal terrestre, se recomienda principalmente a las cooperativas de transporte Chorocopte, Narrio, Colina, las culés brindan su servicio de movilización por un costo de \$15. (Guamán, 2009)

### **e. ESTADO DE CONSERVACIÓN E INTEGRACIÓN**

#### **ATRACTIVO/ENTORNO.**

#### **ATRACTIVO**

Labrashcarrumi tiene un estado en proceso de deterioro por motivo de la actividad ganadera que cada día crecen más si respetar los limite territoriales del atractivo , así mismo por la erosión del suelo y el vandalismo que existe por parte de los terratenientes del sector, los cuales causan encendidos en los pajonales. (Guamán, 2009)

#### **ENTORNO**

El entorno presenta un nivel alto de alteración debido a que se desarrolla actividades ganaderas las cuales ocupan los pajonales para hacer zonas de pastoreo, el vandalismo las que causan incendios y esto está alterando al ecosistema de la laguna. (Guamán, 2009)

## **f. HIGIENE Y SEGURIDAD TURÍSTICA**

El atractivo no cuenta con los servicios básicos y la basura los recolecta el propio turista.

#### **g. ACTIVIDAD QUE SE PRACTICAN**

El atractivo tiene un limitado uso turístico por lo que las actividades son pocos como: fotografía y caminatas por senderos.

# **h. PROMOCIÓN Y COMERCIALIZACIÓN DEL ATRACTIVO**

El atractivo no cuenta con ninguna promoción y comercialización del lugar, en si el destino se promociona solo, llegan turistas mediante las empresas turísticas de la ciudad de Cuenca. (Guamán, 2009)

#### **i. RECURSOS HUMANOS**

Cuenta con 2 personas a cargo de la administración y operación del atractivo, de las cuales los dos están capacitados por diferentes temática, así mismo los dos están especializados en el turismo. (Guamán, 2009)

#### **j. DESCRIPCIÓN DEL ATRACTIVO**

A unos 700 metros con dirección occidental de la laguna de Culebrillas se encuentra ubicado el sitio conocido como "Labrashcarrumi" donde es posible observar yacimientos de pierdas de gran tamaño, que sirvieron para la construcción de del complejo arqueólogo Ingapirca y de los Paredones también conocidos como Tambo Real, este lugar es donde labraban los bloques de piedras de gran tamaño, tenían hasta 3 metros de lago, por 70cm de ancho y 40 de espesor, son labrados en 6 partes de sus caras. (Guamán, 2009)

# **k. VALORACIÓN**

| <b>RESULTADO DE LA EVOLUCIÓN TÉCNICA</b> |                    |  |  |  |  |
|------------------------------------------|--------------------|--|--|--|--|
| <b>CRITERIOS DE VALORACIÓN</b>           | <b>PONDERACIÓN</b> |  |  |  |  |
| ACCESIBILIDAD Y CONECTIVIDAD             | 5.1                |  |  |  |  |
| PLANTA TURÍSTICA/SERVICIOS               | $\theta$           |  |  |  |  |
| ESTADO DE CONSERVACIÓN<br>E              | 10                 |  |  |  |  |
| <b>INTEGRACIÓN SITIO/ENTORNO</b>         |                    |  |  |  |  |
| HIGIENE Y SEGURIDAD TURÍSTICA            | 0                  |  |  |  |  |
| POLÍTICAS Y REGULACIONES                 | 0                  |  |  |  |  |
| ACTIVIDADES QUE SE PRACTICAN EN          | 3                  |  |  |  |  |
| <b>EL ATRACTIVO</b>                      |                    |  |  |  |  |
| DIFUSIÓN DEL ATRACTIVO                   | $\theta$           |  |  |  |  |
| Y<br>REGISTRO DE VISITANTES              | $\mathfrak{D}$     |  |  |  |  |
| <b>AFLUENCIAS</b>                        |                    |  |  |  |  |
| <b>RECURSOS HUMANOS</b>                  | 5                  |  |  |  |  |
| <b>TOTAL</b>                             | 25.1               |  |  |  |  |

**Tabla N° 12** valoración Labrashcarrumi

**Fuente:** Inventario turístico Cañar 2009

# **Jerarquización**

El atractivo tiene una jerarquía I, debido que tiene una ponderación de 25.1/100.

## **4.1.9. DATOS GENERALES N° 9 a. NOMBRE DEL ATRACTIVO TURÍSTICO:** El Tambo Real de Paredones **Categoría:** Manifestaciones Culturales **Tipo:** Históricas **Subtipo:** Sitio Arqueológico

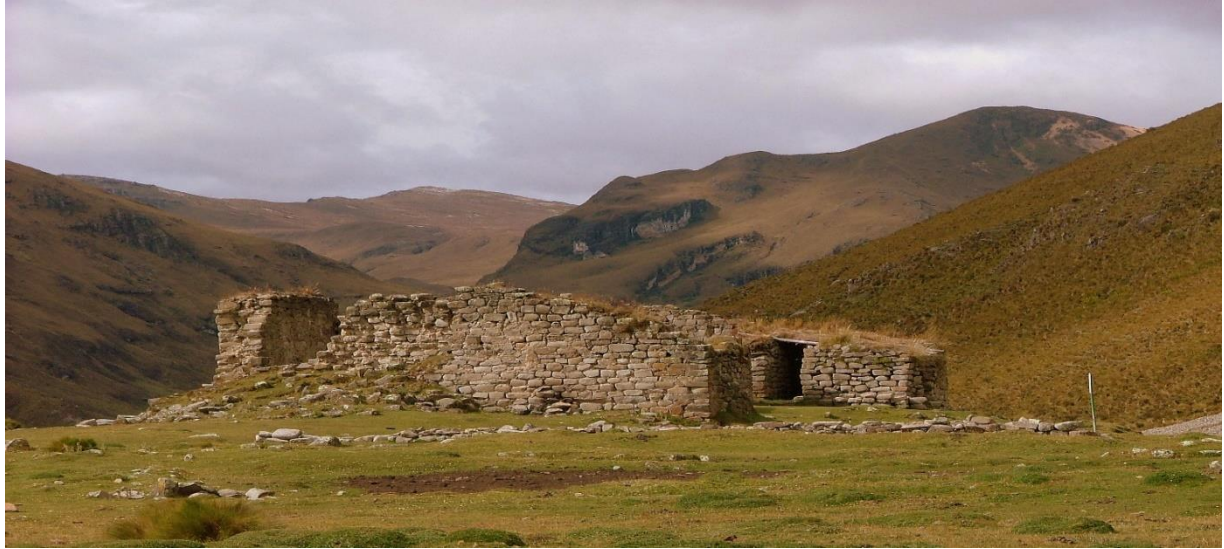

**Imagen N° 10:** El Tambo Real de Paredones **Fuente:** Apuadventures

# **b. UBICACIÓN DEL ATRACTIVO**

El sitio se encuentra ubicado a 500 metros de la Laguna de Culebrillas perteneciente a la parroquia Juncal, cantón Cañar; tiene una Latitud: 07º37´9´´ Longitud: 97º32´15´´ Altitud: 4012 m.s.n.m.

# **c. CARACTERÍSTICAS DEL ATRACTIVO**

# **Características climáticas**

El clima en la zona es ecuatorial de alta montaña con una temperatura de 6°C, en ocasiones desciende a 0°C o sube a 15°C.

# **Línea de producto al que pertenece el producto**

Cultural

#### **Escenario donde se localiza el atractivo turístico**

Rural

#### **d. ACCESIBILIDAD Y CONECTIVIDAD AL ATRACTIVO**

Partiendo desde la ciudad de Cañar con dirección Tambo, Altarurcu y Tambo Real es de 40km, viajar en vehículo de preferencia 4x4, ya que una parte de la vía está lastrada lo que le concierne al cantón el Tambo, mientras que la vía que le corresponde al cantón Cañar se encuentra en pésimas condiciones, por lo cual se necesita de carros especialmente para montañas, el recorrido dura 1 hora. (Guamán, 2009)

La ciudad de Cañar es el lugar más cercano del atractivo con 40 km aproximadamente.

#### **Servicio de transporte**

El atractivo no cuenta con servicio de trasporte que arriben al sitio, los turistas extranjeros para llegar al lugar lo hacen mediante buses que vienen de las operadoras turística de la ciudad de Cuenca, sin embargo los turistas que llegan a la ciudad de Cañar pueden optar por contratar los servicios de las diferentes cooperativas que existen cerca del terminal terrestre, se recomienda principalmente a las cooperativas de transporte Chorocopte, Narrio, Colina, las culés brindan su servicio de movilización por un costo de \$15. (Guamán, 2009)

### **e. ESTADO DE CONSERVACIÓN E INTEGRACIÓN**

#### **ATRACTIVO/ENTORNO.**

#### **ATRACTIVO**

Tambo Real de Paredones tiene un estado de deterioro por motivo de la actividad ganadera que cada día crece más si respetar los limite territoriales del atractivo, y los vestigios de la construcción están en mal estado por el clima y el tiempo. (Guamán, 2009)

#### **ENTORNO**

El entorno presenta alteraciones debido a que se desarrolla actividades ganaderas las cuales ocupan los pajonales para hacer zonas de pastoreo, de la misma manera por la basura que dejan los turistas. (Guamán, 2009)

## **f. HIGIENE Y SEGURIDAD TURÍSTICA**

El atractivo no cuenta con los servicios básicos.

#### **g. ACTIVIDAD QUE SE PRACTICAN**

En el atractivo se puede realizar las siguientes actividades como: fotografía, caminatas, observación de vestigios de Paredones.

# **h. PROMOCIÓN Y COMERCIALIZACIÓN DEL ATRACTIVO**

El atractivo no cuenta promoción y comercialización del lugar, los turistas llegan mediante las empresas turísticas de la ciudad de Cuenca.

#### **i. RECURSOS HUMANOS**

Cuenta con 2 personas a cargo de la administración y operación del atractivo, de las cuales los dos están capacitados por diferentes temática, así mismo los dos están especializados en el turismo. (Guamán, 2009)

## **j. DESCRIPCIÓN DEL ATRACTIVO**

Los paredones son edificaciones antiguas de los cañarís construidas con los labrascarrumi, estas edificaciones fueron sitios de descanso para los trabajadores y viajantes a otros lugares como la ciudad de cuenca. El sitio se encuentra a 500 metros con dirección a la derecha de la laguna culebrillas. (Guamán, 2009)

# **k. VALORACIÓN**

| RESULTADO DE LA EVOLUCIÓN TÉCNICA |                             |  |  |  |  |
|-----------------------------------|-----------------------------|--|--|--|--|
| <b>CRITERIOS DE VALORACIÓN</b>    | <b>PONDERACIÓN</b>          |  |  |  |  |
| ACCESIBILIDAD Y CONECTIVIDAD      | 4                           |  |  |  |  |
| PLANTA TURÍSTICA/SERVICIOS        | $\Omega$                    |  |  |  |  |
| ESTADO DE CONSERVACIÓN<br>E       | 8.5                         |  |  |  |  |
| <b>INTEGRACIÓN SITIO/ENTORNO</b>  |                             |  |  |  |  |
| HIGIENE Y SEGURIDAD TURÍSTICA     | $\Omega$                    |  |  |  |  |
| POLÍTICAS Y REGULACIONES          | 0                           |  |  |  |  |
| ACTIVIDADES QUE SE PRACTICAN EN   | 4                           |  |  |  |  |
| <b>EL ATRACTIVO</b>               |                             |  |  |  |  |
| <b>DIFUSIÓN DEL ATRACTIVO</b>     | $\overline{0}$              |  |  |  |  |
| Y<br>REGISTRO DE VISITANTES       | $\mathcal{D}_{\mathcal{L}}$ |  |  |  |  |
| <b>AFLUENCIAS</b>                 |                             |  |  |  |  |
| <b>RECURSOS HUMANOS</b>           | $\overline{5}$              |  |  |  |  |
| <b>TOTAL</b>                      | 23.5                        |  |  |  |  |

**Tabla N° 13** valoración Tambo Real de Paredones.

**Fuente:** Inventario turístico Cañar 2009

# **Jerarquización**

El atractivo tiene una jerarquía I, debido que tiene una ponderación de 23.5/100.

## **4.1.9.1. DATOS GENERALES N° 10 a. NOMBRE DEL ATRACTIVO TURÍSTICO**: El cerró Yanaurco **Categoría:** Natural **Tipo:** Montaña

**Subtipo:** Alta Montaña

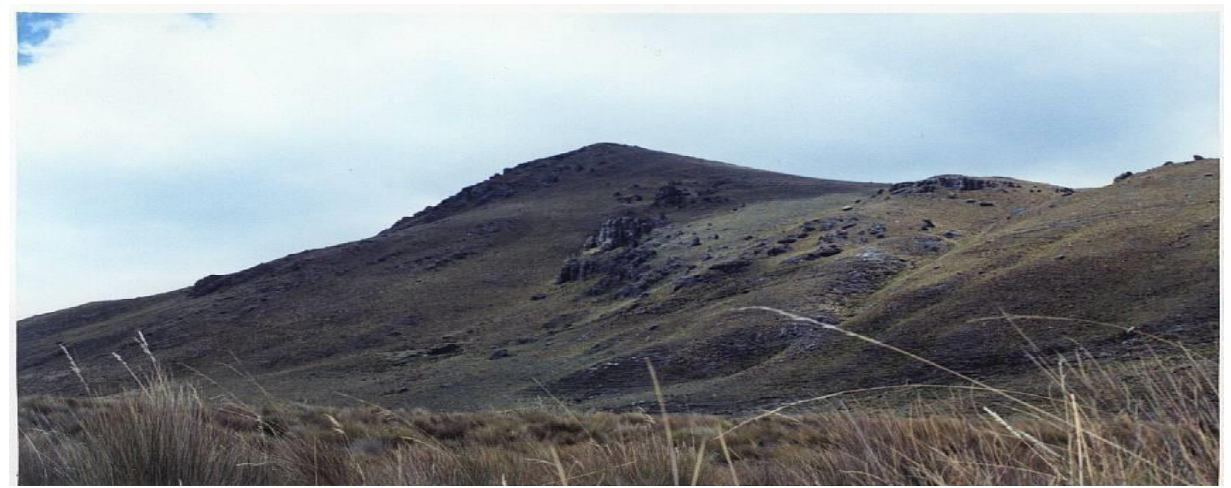

**Imagen N° 11:** El cerró Yanaurco **Fuente:** Inventario turístico Cañar 2009

# **b. UBICACIÓN DEL ATRACTIVO**

El sitio Yanaurco se encuentra ubicado al costado de la laguna de Culebrillas perteneciente a la parroquia Juncal, cantón Cañar; tiene una Latitud: Latitud: 017º68´8´´ Longitud: 97º31´6´´ Altitud: 4.400 m.s.n.m. (Guamán, 2009)

# **c. CARACTERÍSTICAS DEL ATRACTIVO**

## **Características climáticas**

El clima en la zona es ecuatorial de alta montaña con una temperatura de 6°C, en ocasiones desciende a 0°C o sube a 15°C.

## **Línea de producto al que pertenece el producto**

Natural

**Escenario donde se localiza el atractivo turístico**

Rural

#### **d. ACCESIBILIDAD Y CONECTIVIDAD AL ATRACTIVO**

Partiendo desde la ciudad de Cañar con dirección Tambo, Altarurcu y Yanaurco es 40km, viajar en vehículo de preferencia 4x4, ya que una parte de la vía está lastrada y se encuentra en pésimas condiciones, por lo cual se necesita de carros especialmente para montañas, el recorrido dura 1 hora. (Guamán, 2009)

La ciudad de Cañar es el lugar más cercano del atractivo con 40 km aproximadamente.

#### **Servicio de transporte**

El atractivo no cuenta con servicio de trasporte que arriben al sitio, los turistas extranjeros para llegar al lugar lo hacen mediante buses que vienen de las operadoras turística de la ciudad de Cuenca, sin embargo los turistas que llegan a la ciudad de Cañar pueden optar por contratar los servicios de las diferentes cooperativas que existen cerca del terminal terrestre, se recomienda principalmente a las cooperativas de transporte Chorocopte, Narrio, Colina, las culés brindan su servicio de movilización por un costo de \$15. (Guamán, 2009)

# **e. ESTADO DE CONSERVACIÓN E INTEGRACIÓN**

#### **ATRACTIVO/ENTORNO.**

#### **ATRACTIVO**

El sitio Yanaurco se encuentra en proceso de deterioro por motivo de la actividad ganadera, las quemas del pajonal, la basura introducida, y la erosión del suelo. (Guamán, 2009)

#### **ENTORNO**

El entorno se encuentra en deterioro principalmente por la quema de pajonales para realizar pastoreos y la basura de los turistas. (Guamán, 2009)

### **f. HIGIENE Y SEGURIDAD TURÍSTICA**

El atractivo no cuenta con los servicios básicos.

#### **g. ACTIVIDAD QUE SE PRACTICAN**

En el atractivo tiene un gran potencial como atractivo turístico en este lugar se puede realizar las siguientes actividades como: fotografía, caminatas en la montaña, observación de formaciones geológicas, también el atractivo es un mirador donde se puedo observar los límites de la provincia de Chimborazo y de Cañar, asimismo se puede observar la parroquia Ingapirca, Chorocopte. (Guamán, 2009)

## **h. PROMOCIÓN Y COMERCIALIZACIÓN DEL ATRACTIVO**

El atractivo no cuenta promoción y comercialización del lugar, los turistas llegan mediante las empresas turísticas de la ciudad de Cuenca.

#### **i. RECURSOS HUMANOS**

Cuenta con 2 personas a cargo de la administración y operación del atractivo, de las cuales los dos están capacitados por diferentes temática, así mismo los dos están especializados en el turismo.

## **j. DESCRIPCIÓN DEL ATRACTIVO**

El sitio Yanaurco se encuentra ubicado al costado de la laguna de Culebrillas con una Altitud de 4.400m.s.n.m, es utilizado como un mirador del paisaje turístico de lugar, además se puede observar la flora y fauna. (Guamán, 2009)

# **k. VALORACIÓN**

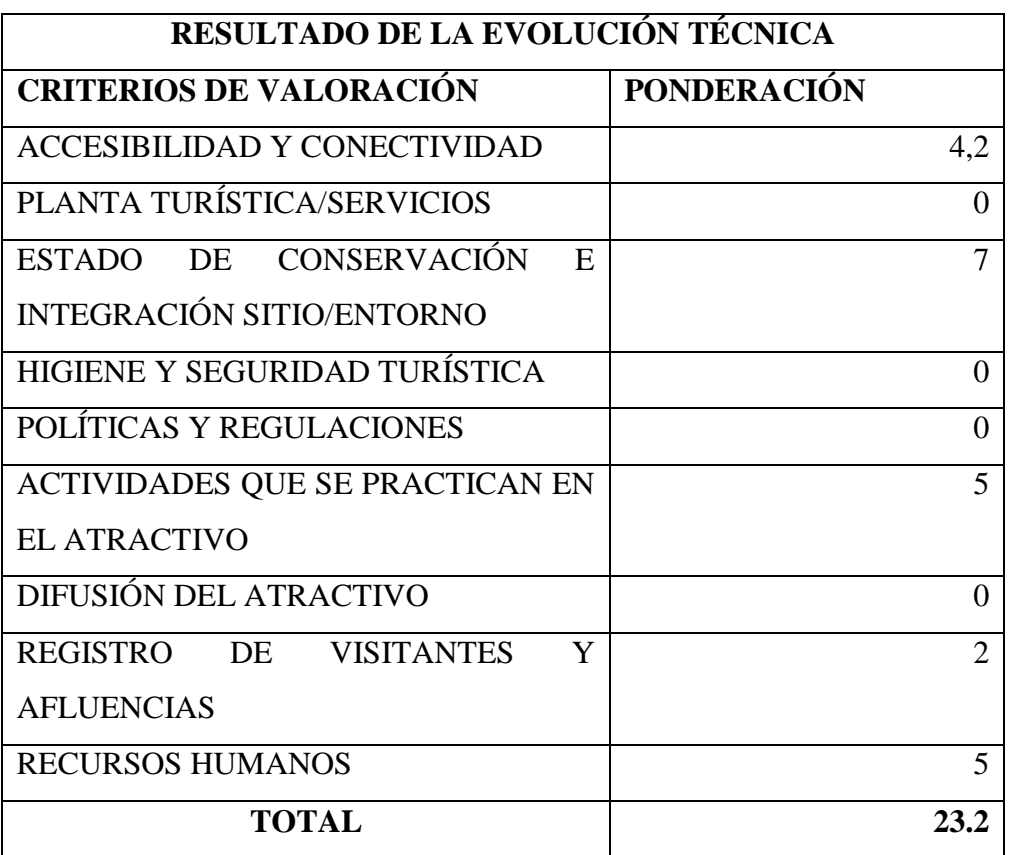

# **Tabla N° 14** valoración El cerró Yanaurco

**Fuente:** Inventario turístico Cañar 2009

# **Jerarquización**

El atractivo tiene una jerarquía I, debido que tiene una ponderación de 23.2/100.

## **4.1.9.2. DATOS GENERALES N° 11 a. NOMBRE DEL ATRACTIVO TURÍSTICO:** El camino del Inca **Categoría:** Cultural **Tipo:** Arquitectura **Subtipo:** Infraestructura social

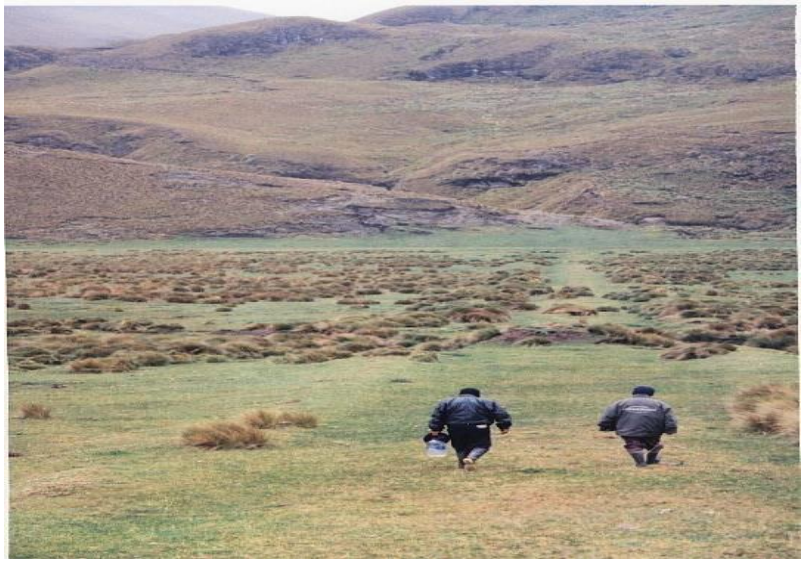

**Imagen N° 12:** El camino del Inca **Fuente:** Inventario turístico Cañar 2009

# **b. UBICACIÓN DEL ATRACTIVO**

Capac Nañ o el Camino del Inca se encuentra ubicado de norte a sur del Ecuador, comienza en la parte sur oriental de la ciudad de Quito, cruzando por la provincia de Chimborazo y Cañar, hasta llegar a la población de San Lucas en la provincia de Loja; Tiene una Latitud: 073º9´6´´ Longitud: 97º32´5´´, y una Altitud: 3.928m.s.n.m. (Guamán, 2009)

# **c. CARACTERÍSTICAS DEL ATRACTIVO**

## **Características climáticas**

El clima en la zona es ecuatorial de alta montaña con una temperatura de 6°C, en ocasiones desciende a 0°C o sube a 15°C.

## **Línea de producto al que pertenece el producto**

Cultural

#### **Escenario donde se localiza el atractivo turístico**

Rural

### **d. ACCESIBILIDAD Y CONECTIVIDAD AL ATRACTIVO**

Partiendo desde la ciudad de Cañar con dirección Tambo, Altarurcu y Culebrillas se puede se puede ingresar en vehículo de preferencia 4x4, se demora una hora para llegar al atractivo, de la laguna para llegar al camino del inca se debe caminar por leves elevaciones, el recorrido por el camino del inca dura 1 hora. (Guamán, 2009)

El centro poblado más cercano es la ciudad de Cañar que dista con 40km.

#### **Servicio de transporte**

El atractivo no cuenta con servicio de trasporte que arriben al sitio, los turistas extranjeros para llegar al lugar lo hacen mediante buses que vienen de las operadoras turística de la ciudad de Cuenca, sin embargo los turistas que llegan a la ciudad de Cañar pueden optar por contratar los servicios de las diferentes cooperativas que existen cerca del terminal terrestre, se recomienda principalmente a las cooperativas de transporte Chorocopte, Narrio, Colina, las culés brindan su servicio de movilización por un costo de \$15. (Guamán, 2009)

## **e. ESTADO DE CONSERVACIÓN E INTEGRACIÓN**

#### **ATRACTIVO/ENTORNO.**

#### **ATRACTIVO**

La gran parte del camino del inca ha desaparecido porque no han realización acciones para su conservación, los tramos considerados como conservados se encuentran al sur de Cañar, donde sus vestigios se pueden calificar como en estado conservado. (Guamán, 2009)

### **ENTORNO**

El estado del entorno se encuentra deteriorado, debido a la existencia de pastoreo de ganados por parte de los comuneros. (Guamán, 2009)

## **f. HIGIENE Y SEGURIDAD TURÍSTICA**

El atractivo no cuenta con los servicios básicos.

### **g. ACTIVIDAD QUE SE PRACTICAN**

En el atractivo cuenta con una gran variedad de uso turístico en este lugar se puede realizar las siguientes actividades como: observación del camino del inca, caminata, camping, observación de flora y fauna, interpretación ambiental. (Guamán, 2009)

## **h. PROMOCIÓN Y COMERCIALIZACIÓN DEL ATRACTIVO**

El atractivo no cuenta promoción y comercialización del lugar, los turistas llegan mediante las empresas turísticas de la ciudad de Cuenca. (Guamán, 2009)

#### **i. RECURSOS HUMANOS**

Cuenta con 2 personas a cargo de la administración y operación del atractivo, de las cuales los dos están capacitados por diferentes temática, así mismo los dos están especializados en el turismo. (Guamán, 2009)

### **j. DESCRIPCIÓN DEL ATRACTIVO**

Camino del Inca, más conocido con el nombre Kichwa de Capac Nañ, fue una red vial construida por los incas en el territorio del Tahuantinsuyo con una longitud aproximadamente de 30000km, se utilizó como red de comunicación entre Talca Argentina con Quito, el iniciador de esta trayectoria fue Pachacutec en año 1400 y lo continuo su hijo Tupac Yupanki en el año 1448, por ultimo su nieto Huayna Capac fuel el que lo finalizo en el año 1529. (Guamán, 2009)

# **k. VALORACIÓN**

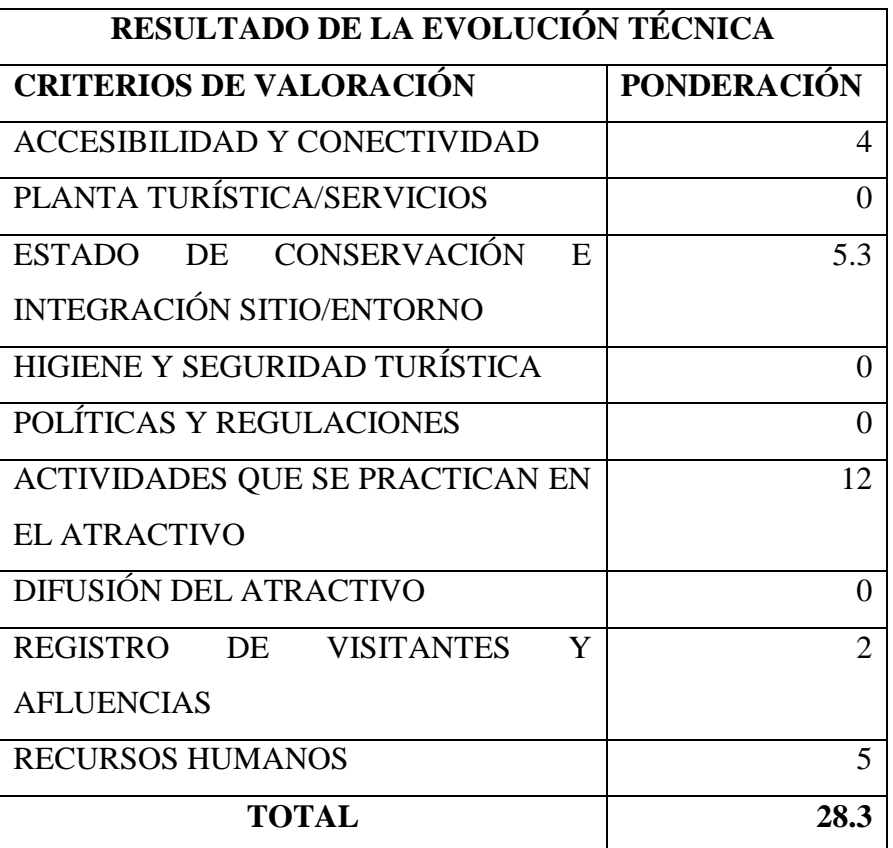

**Tabla N° 15** Valoración El camino del Inca

**Fuente:** Inventario turístico Cañar 2009

# **Jerarquización**

El atractivo tiene una jerarquía II, debido que tiene una ponderación de 28.3/100.

## **4.1.9.3. DATOS GENERALES N° 12 a. NOMBRE DEL ATRACTIVO TURÍSTICO:** Bosque Nativo de Shuya **Categoría:** Natural

**Tipo:** Bosque **Subtipo:** Nublado

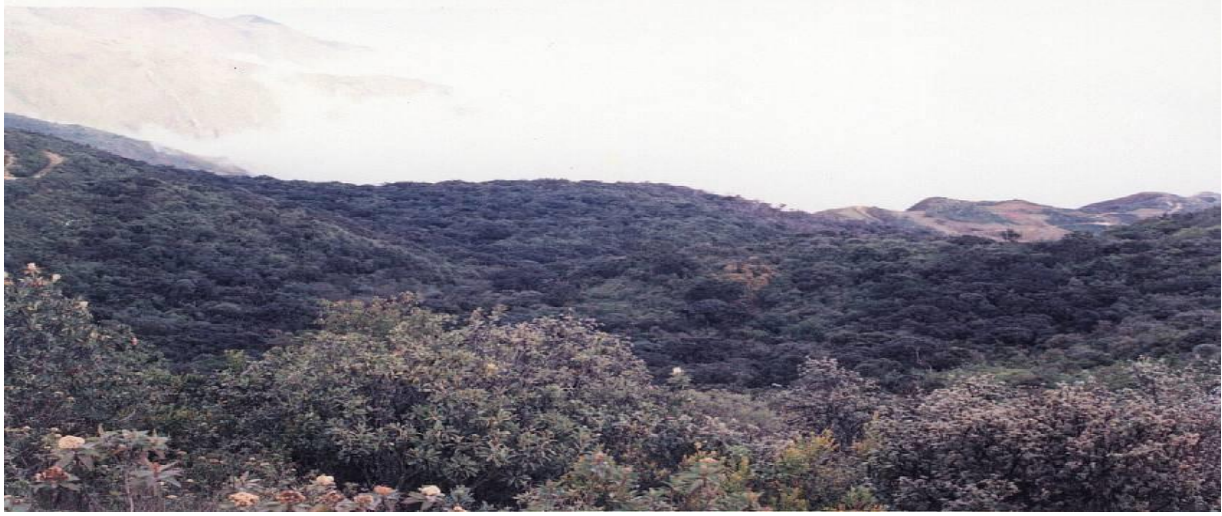

**Imagen N° 13:** Bosque Nativo de Shuya **Fuente:** Inventario turístico Cañar 2009

# **b. UBICACIÓN DEL ATRACTIVO**

El bosque nativo comunal de zhuya se encuentra ubicado a 35km de la ciudad de Cañar, pertenece al cantón y provincia del Cañar, el bosque abarca una totalidad de 340 has; tiene una Latitud: 07º17´1´´ Longitud: 97º18´99´´ Altitud: 3.243m.s.n.m. (Guamán, 2009)

# **c. CARACTERÍSTICAS DEL ATRACTIVO**

## **Características climáticas**

El clima en la zona pertenece a la vida de bosque húmedo montano bajo con una temperatura de 18°c, el clima suele variar.

# **Línea de producto al que pertenece el producto**

Naturaleza

**Escenario donde se localiza el atractivo turístico**

Rural

#### **d. ACCESIBILIDAD Y CONECTIVIDAD AL ATRACTIVO**

Partiendo desde la ciudad de Cañar son 35km, se puede acceder hasta el bosque en vehículo, cuentan con una carretera de tercer orden que toma en llegar al jugar 1 hora, luego se realiza una caminata de 1:40 hora siguiendo la carretera que cruza el atractivo.

El centro poblado más cercano es la ciudad de Cañar que dista con 35km. (Guamán, 2009)

#### **Servicio de transporte**

El atractivo no cuenta con servicio de trasporte que arriben al sitio, los turistas que llegan a la ciudad de Cañar pueden optar por contratar los servicios de las diferentes cooperativas que existen cerca del terminal terrestre como: Chorocopte, Narrio, Colina, las culés brindan su servicio de movilización. (Guamán, 2009)

# **e. ESTADO DE CONSERVACIÓN E INTEGRACIÓN**

#### **ATRACTIVO/ENTORNO.**

## **ATRACT**I**VO**

El atractivo se encuentra en proceso de deterioro, por la existencia de talas que afecta a la flora existente, de misma manera hay una carretera que cruza por el bosque poniendo en peligro a la fauna. (Guamán, 2009)

#### **ENTORNO**

Esta semi-intervenido, ya que existe una carretera que cruza el bosque y facilita llevarse la madera. (Guamán, 2009)

## **f. HIGIENE Y SEGURIDAD TURÍSTICA**

Cuenta con luz eléctrica y agua potable, no cuenta con red de alcantarillado público ni servicio telefónico. (Guamán, 2009)

#### **g. ACTIVIDAD QUE SE PRACTICAN**

En el atractivo cuenta con una gran variedad de uso turístico, en este lugar se puede realizar las siguientes actividades: caminata por senderos, avistamiento de flora y fauna, interpretación ambiental, fotografía.

# **h. PROMOCIÓN Y COMERCIALIZACIÓN DEL ATRACTIVO**

El atractivo no cuenta promoción y comercialización del lugar.

#### **i. RECURSOS HUMANOS**

Cuenta con personal comunitario que están encargados de la administración y operación del atractivo por turno, no están capacitados, así mismo no tiene personal especializados en el turismo. (Guamán, 2009)

# **j. DESCRIPCIÓN DEL ATRACTIVO**

El bosque tiene 340 hectáreas, cuenta con una gran variedad de fauna como: quindes, carpinteros, pavas de monte, lechuzas, conejos venados, ranas, culebras. De la misma manera gran variedad de Flora como: guayacán, sauco y pumamaqui, las plantas nativas del bosque es el arrayan y el guagual, como plantas arbustivas existe el huicundo, orquídeas, limoncillo y el suro. (Guamán, 2009)

## **k. VALORACIÓN**

| <b>RESULTADO DE LA EVOLUCIÓN TÉCNICA</b> |                    |  |  |  |  |  |
|------------------------------------------|--------------------|--|--|--|--|--|
| <b>CRITERIOS DE VALORACIÓN</b>           | <b>PONDERACIÓN</b> |  |  |  |  |  |
| <b>ACCESIBILIDAD Y CONECTIVIDAD</b>      |                    |  |  |  |  |  |
| PLANTA TURÍSTICA/SERVICIOS               |                    |  |  |  |  |  |
| DE CONSERVACIÓN<br>E<br>ESTADO           |                    |  |  |  |  |  |
| <b>INTEGRACIÓN SITIO/ENTORNO</b>         |                    |  |  |  |  |  |
| HIGIENE Y SEGURIDAD TURÍSTICA            | 4,3                |  |  |  |  |  |
| POLÍTICAS Y REGULACIONES                 |                    |  |  |  |  |  |
| ACTIVIDADES QUE SE PRACTICAN EN          |                    |  |  |  |  |  |
| <b>EL ATRACTIVO</b>                      |                    |  |  |  |  |  |
| DIFUSIÓN DEL ATRACTIVO                   |                    |  |  |  |  |  |
| <b>REGISTRO</b><br>Y<br>DE VISITANTES    |                    |  |  |  |  |  |
| <b>AFLUENCIAS</b>                        |                    |  |  |  |  |  |
| <b>RECURSOS HUMANOS</b>                  |                    |  |  |  |  |  |
| <b>TOTAL</b>                             |                    |  |  |  |  |  |

**Tabla N° 16** Valoración del Bosque Nativo de Shuya

**Fuente:** Inventario turístico Cañar 2009

**Jerarquización:** Tiene una jerarquía II, debido que tiene una ponderación de 31.3/100.

## **4.1.9.4. DATOS GENERALES N° 13 a. NOMBRE DEL ATRACTIVO TURÍSTICO:** Las Minas de Pilagatos de Zhuya **Categoría:** Cultural

**Tipo:** Explotación Minera **Subtipo:** Minas

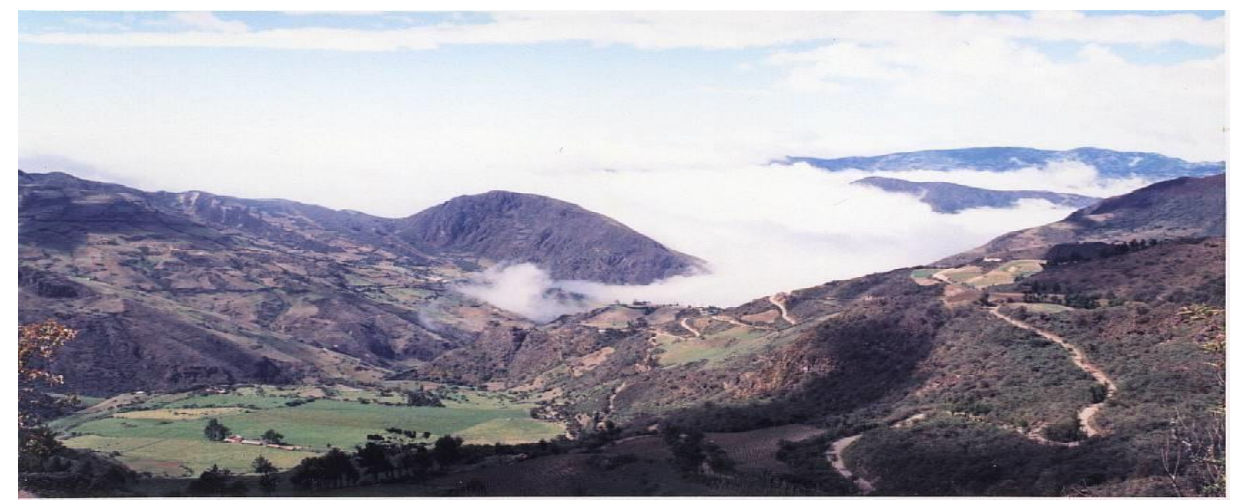

**Imagen N° 14:** Minas de Pilagatos de Zhuya **Fuente:** Inventario turístico Cañar 2009

# **b. UBICACIÓN DEL ATRACTIVO**

Las Minas de Pilagatos de Zhuya se encuentra ubicado a 24km de la ciudad de Cañar, pertenece al cantón y provincia del Cañar; tiene una Latitud: 71º8´8´´, Longitud: 97º19´6´´ y una Altitud: 2.752m.s.n.m. (Guamán, 2009)

# **c. CARACTERÍSTICAS DEL ATRACTIVO**

## **Características climáticas**

El clima en la zona es cálido templado de temperatura de 18°c, el clima suele variar algunas veces.

## **Línea de producto al que pertenece el producto**

Cultural

**Escenario donde se localiza el atractivo turístico.**

Rural

### **d. ACCESIBILIDAD Y CONECTIVIDAD AL ATRACTIVO**

Partiendo desde la ciudad de Cañar son 24 km, se puede acceder por una carretera de tercer orden, que se encuentra en regulares condiciones, el tiempo que se demora es de 1 hora en vehículo. (Guamán, 2009)

El centro poblado más cercano es la ciudad de Cañar que dista con 24 km.

#### **Servicio de transporte**

El atractivo no cuenta con servicio de trasporte que arriben al sitio, los turistas que llegan a la ciudad de Cañar pueden optar por contratar los servicios de las diferentes cooperativas que existen cerca del terminal terrestre. (Guamán, 2009)

# **e. ESTADO DE CONSERVACIÓN E INTEGRACIÓN**

## **ATRACTIVO/ENTORNO.**

#### **ATRACTIVO**

El atractivo se encuentra conservado, ya que el personal de la comuna no permiten el ingreso a las cuevas para realizar estudios a cerca de una nueva explotación minera, la administración lo realizan la comunidad. (Guamán, 2009)

#### **ENTORNO**

El entorno del atractivo se encuentra en estado de deterioro de bajo nivel, ya que cerca se encuentra el centro poblado de la comunidad. (Guamán, 2009)

## **f. HIGIENE Y SEGURIDAD TURÍSTICA**

La comunidad cuenta con luz eléctrica y agua potable y cobertura de teléfono celular, no cuenta con red de alcantarillado público.

#### **g. ACTIVIDAD QUE SE PRACTICAN**

En el atractivo se puede realizar las siguientes actividades: observación de las instalaciones de las minas antiguas, fotografía, caminatas.

# **h. ROMOCIÓN Y COMERCIALIZACIÓN DEL ATRACTIVO**

El atractivo no cuenta promoción y comercialización del lugar.

### **i. RECURSOS HUMANOS**

Cuenta con personal comunitario que están encargados de la administración y operación del atractivo por turno, no están capacitados, así mismo no tiene personal especializados en el turismo. (Guamán, 2009)

# **j. DESCRIPCIÓN DEL ATRACTIVO**

De acuerdo a que las minas se encuentran ubicados en la ciudad de Cañar, se fundó el primer asentamiento con el nombre de Villa de las reales minas de hatun Cañar, nombre impuesto por los españoles que descubrieron en la Comuna de Malal impórtate yacimiento de plata. (Guamán, 2009)

# **k. VALORACIÓN**

| RESULTADO DE LA EVOLUCIÓN TÉCNICA               |                    |
|-------------------------------------------------|--------------------|
| <b>CRITERIOS DE VALORACIÓN</b>                  | <b>PONDERACIÓN</b> |
| <b>ACCESIBILIDAD Y CONECTIVIDAD</b>             | 5                  |
| PLANTA TURÍSTICA/SERVICIOS                      | 0                  |
| DE CONSERVACIÓN<br>ESTADO<br>E                  |                    |
| <b>INTEGRACIÓN SITIO/ENTORNO</b>                |                    |
| HIGIENE Y SEGURIDAD TURÍSTICA                   | 10,2               |
| POLÍTICAS Y REGULACIONES                        |                    |
| ACTIVIDADES QUE SE PRACTICAN EN                 | Q                  |
| <b>EL ATRACTIVO</b>                             |                    |
| DIFUSIÓN DEL ATRACTIVO                          |                    |
| <b>REGISTRO</b><br><b>VISITANTES</b><br>Y<br>DE |                    |
| <b>AFLUENCIAS</b>                               |                    |
| <b>RECURSOS HUMANOS</b>                         | 5                  |
| TOTAL                                           |                    |

**Tabla N° 17** Valoración de Las Minas de Pilagatos de Zhuya

**Fuente:** Inventario turístico Cañar 2009

#### **Jerarquización**

El atractivo tiene una jerarquía II, debido que tiene una ponderación de 43.2/100.

# **4.1.9.5. ATRACTIVOS QUE SE INCLUYERAN EN LA RUTA TURÍSTICA**

Los primiciales atractivos turísticos que formaran parte de la ruta turística virtual serán seleccionados mediante la jerarquía más alta que obtengan según las fichas del inventario turístico del cantón Cañar, ya que la jerarquía más alta cumple con todo lo necesario para ser un atractivo y brindar un buen servicio de atención al visitante.

## **Los atractivos que obtuvieron la jerarquía más alta son las siguientes:**

Complejo Arqueológico Ingapirca - Jerarquía III

Museo Arqueológico y Etnográfico de Guantug – Jerarquía III

Laguna de Culebrillas – Jerarquía III

Bosque de la Carbonería – Jerarquía III

# **4.1.9.6. CATASTRO TURÍSTICO**

## **PARROQUIA INGAPIRCA**

## **Planta Turística**

Los presentes establecimientos de hospedajes se encuentran ubicados en el sector el castillo de la parroquia Ingapirca, por otra parte el complejo arqueológico no cuenta con una planta turística.

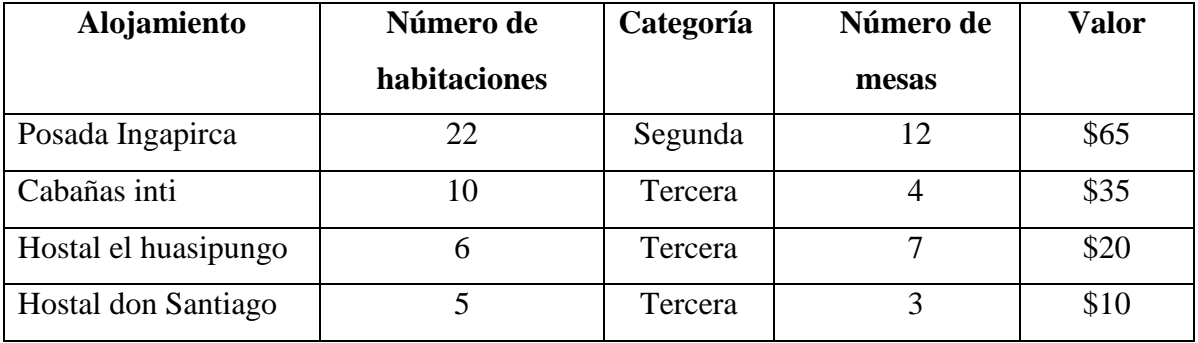

## **Tabla N° 18** Alojamiento

**Fuente:** Catastro establecimiento 2019

### **Alimentos y bebidas**

Los presentes establecimientos de alimentos y bebidas se encuentran ubicados en el sector el castillo, en los alrededores de complejo, por otra parte el complejo arqueológico no cuenta con una planta turística.

| <b>Restaurantes</b> | Categoría | Números de   | Cob por | <b>Valor</b> |
|---------------------|-----------|--------------|---------|--------------|
|                     |           | <b>Mesas</b> | mesa    |              |
| El Castillo         | Tercera   |              | \$5,00  | \$35,00      |
| Inti Pécari         | Cuarta    | 10           | \$4,00  | \$40,00      |
| Templo del Sol      | Cuarta    |              | \$4,00  | \$20,00      |
| Intirambra          | Cuarta    |              | \$4,00  | \$20,00      |

**Tabla N° 19** Restaurantes

**Fuente:** Catastro establecimiento 2019

# **CIUDAD DEL CAÑAR**

## **Planta Turística**

Los presentes establecimientos de hospedajes se encuentran ubicados en la ciudad del Cañar, por otra parte el Museo no cuenta con una planta turística.

| Alojamiento               | Número de<br>habitaciones | Categoría      | Número de<br>mesas | <b>Valor</b> |
|---------------------------|---------------------------|----------------|--------------------|--------------|
| Hotel los Cañarís         | 30                        | <b>Tercera</b> | 10                 | \$91,50      |
| Hostal Cañar              | 12                        | Tercera        | 10                 | \$36,60      |
| Hostal Samana Wasi        | 12                        | Tercera        | 10                 | \$36,60      |
| <b>Hostal</b> Irene       | 13                        | <b>Tercera</b> |                    | \$39,65      |
| <b>Hostal At Club Nar</b> | 12                        | Segunda        |                    | \$45,60      |

**Tabla N° 20** Alojamiento

**Fuente:** Catastro de establecimientos 2019

# **Alimentos y bebidas**

Los presentes establecimientos de alimentos y bebidas se encuentran ubicados en la ciudad del Cañar, por otra parte el atractivo no cuenta con una planta turística.

| <b>Restaurantes</b> | Categoría | Números de   | Cob por | <b>Valor</b> |
|---------------------|-----------|--------------|---------|--------------|
|                     |           | <b>Mesas</b> | mesa    |              |
| Colon               | Cuarta    | 5            | 4,00    | 20,00        |
| Leo mar             | Tercera   | 12           | 5.00    | 60,00        |
| Don Simón           | Tercera   | 15           | 5,00    | 75,00        |
| La casa del cuy     | Tercera   | 15           | 5,00    | 75,00        |
| Don Panchito        | Tercera   | 10           | 5,00    | 50,00        |
| Sol Mar             | Tercera   | 10           | 5,00    | 50,00        |

**Tabla N° 21** Restaurantes

**Fuente:** Catastro de establecimientos 2019

# **4.2. RESULTADO N° 2:**

**Determinar las percepciones y preferencias de los turistas sobre la utilización de herramientas virtuales para la promoción de atractivos turísticos.**

# **4.2.1. ANÁLISIS E INTERPRETACIÓN DE RESULTADOS DE LAS ENCUESTAS APLICADAS A LOS TURISTAS.**

**1. ¿Género (Sexo)?**

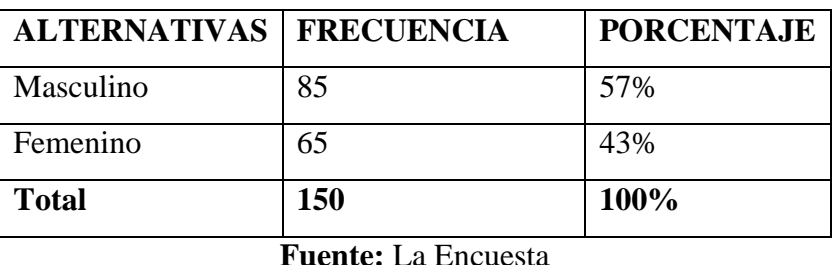

**Tabla N° 22** Tabulación pregunta N° 1

**Autor:** Luis Caizan

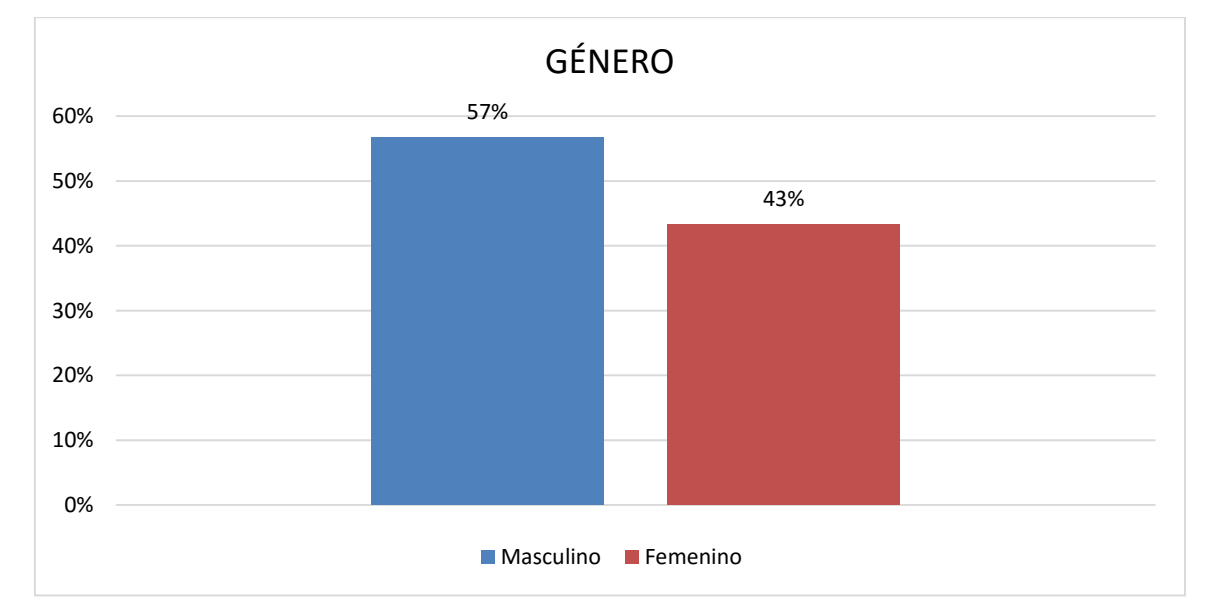

## **Gráfico N° 1:** Genero de los visitantes **Fuente:** La encuesta **Autor:** Luis Caizan

**Análisis;** De total de 100% de universo de encuestados tenemos en el presente grafico como podemos observar, la mayor participación es del género masculino con un porcentaje de 57%, mientras con un 43% de participación es del género femenino.

## **2. ¿Edad (años)?**

| <b>ALTERNATIVAS</b> | <b>FRECUENCIA</b> | <b>PORCENTAJE</b> |
|---------------------|-------------------|-------------------|
| Menor a 18          | 10                | 7%                |
| 19 a 30             | 78                | 52%               |
| 31 a 40             | 32                | 21%               |
| 41 a 50             | 18                | 12%               |
| Mayor a 50          | 12                | 8%                |
| <b>Total</b>        | 150               | 100%              |

**Tabla N° 23** Tabulación pregunta N° 2

**Fuente:** La encuesta **Autor:** Luis Caizan

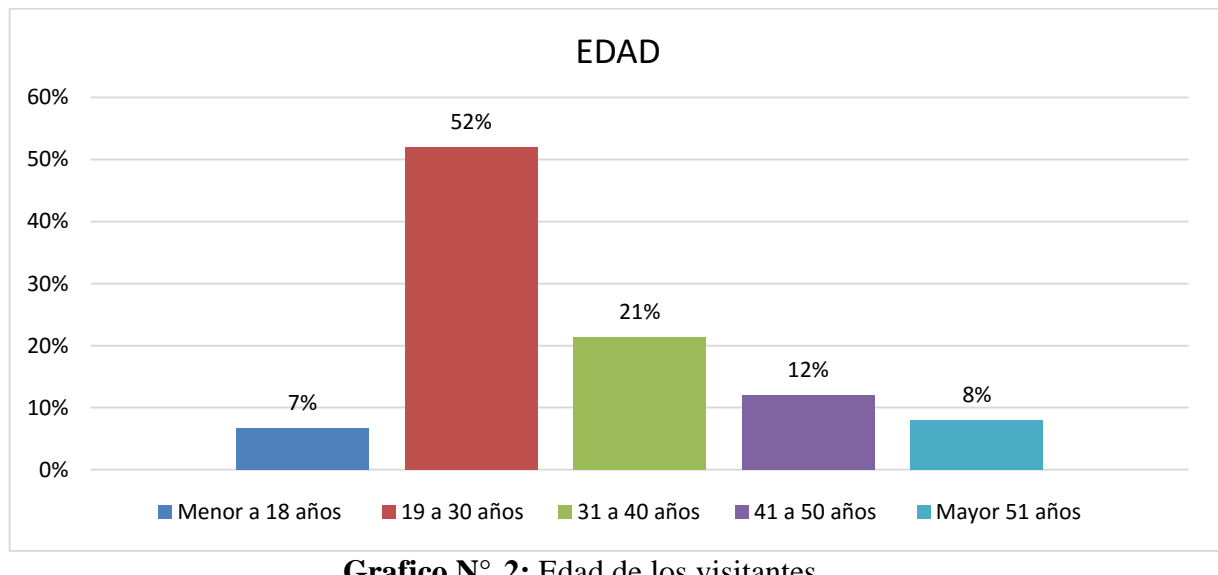

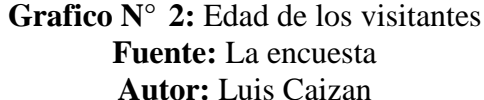

**Análisis;** cómo podemos observar en el presente grafico la edad promedia de los visitantes a los atractivos turísticos del Cantón Cañar, se encuentra entre los 19 a 30 años en su mayoría con el 52%, mientras que el resto de 31 a 50 años en adelante son porcentaje menores de visitantes, es decir que la mayor parte de las personas que visitan los atractivos son adultos jóvenes.

## **3. ¿Nacionalidad?**

| <b>Alternativas</b> | Frecuencia | porcentaje |
|---------------------|------------|------------|
| Ecuatoriano/a       | 122        | 81%        |
| Otro País           | 28         | 19%        |
| <b>Total</b>        | 150        | 100%       |

**Tabla N° 24** Tabulación pregunta N° 3

**Fuente:** La Encuesta **Autor:** Luis Caizan

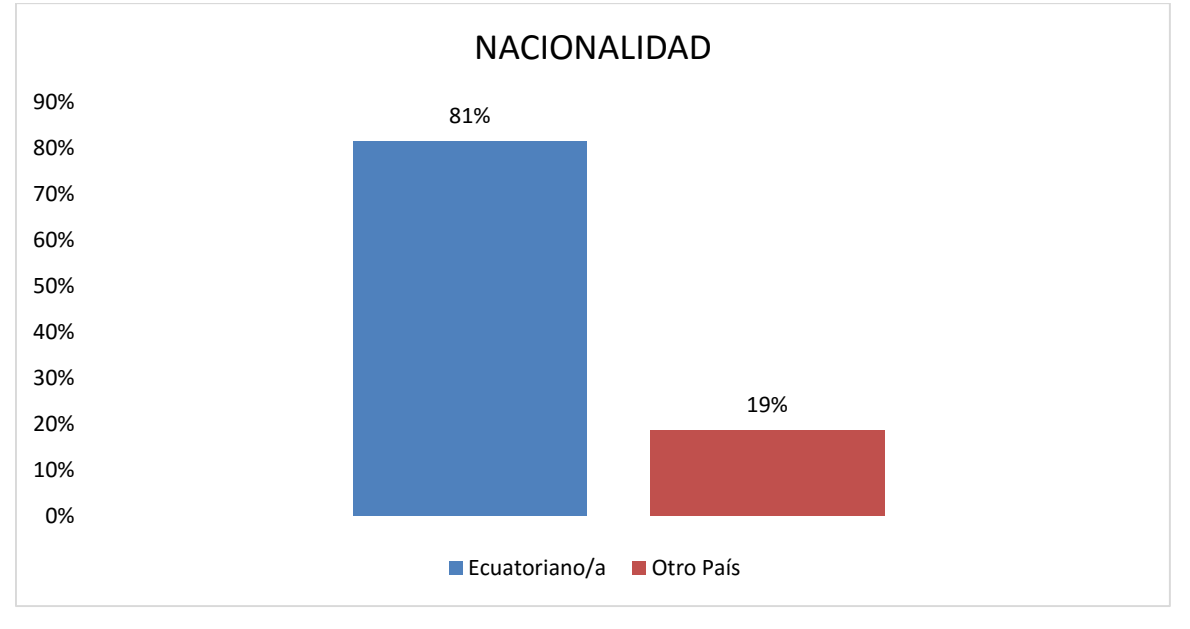

### **Gráfico N° 3:** Procedencia de los visitantes **Fuente:** La encuesta **Autor:** Luis Caizan

**Análisis;** de acuerdo a lo expresado en el gráfico, se estima que el turista que más visita los atractivos turísticos del Cantón cañar son nacionales con un 81% siendo la mayor parte, mientras que el 19% son provenientes de otros país siendo la minoría.

## **4. ¿Motivo por la cual visita el Cantón Cañar?**

| <b>ALTERNATIVAS</b> | Trabajo | Estudio | Visita familia | Turismo | <b>Total</b> |
|---------------------|---------|---------|----------------|---------|--------------|
|                     |         |         | o amigos       |         |              |
| <b>FRECUENCIA</b>   | 39      | 22      | 32             | 57      | 150          |
| <b>PORCENTAJE</b>   | 26%     | 15%     | 21%            | 38%     | 100%         |

**Tabla N° 25** Tabulación pregunta N° 4

**Fuente:** La encuesta **Autor:** Luis Caizan

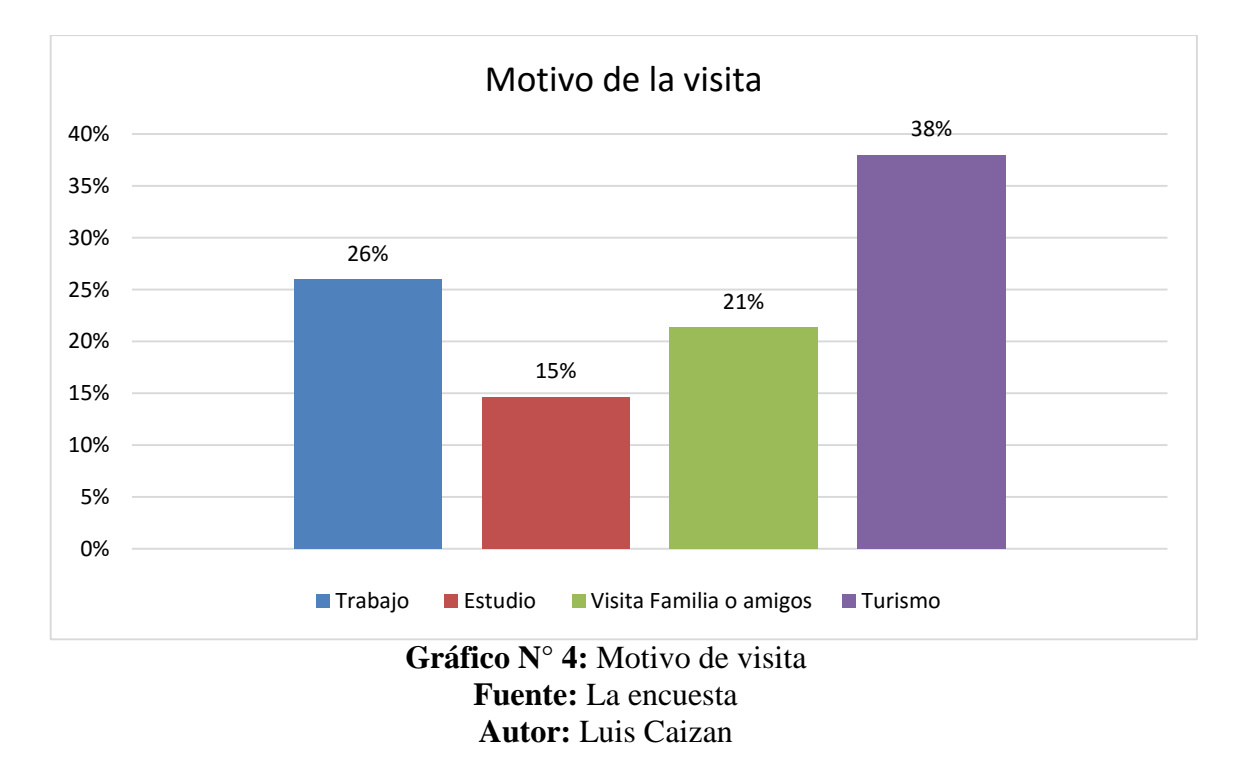

**Análisis;** según el grafico el 38% de visitantes siendo la mayor parte lo realizan por motivos de turismo, mientras que la otra parte lo realizan por trabajo, visita familiares o amigos, aparte de ello tenemos un porcentaje mejor que lo realizan por motivos de estudio.

### **5. ¿Medios por las que usted se informó del Cantón Cañar?**

| <b>ALTERNATIVAS</b> | Tv | Radio | Redes    | Prensa | Amigos y   | <b>Total</b> |
|---------------------|----|-------|----------|--------|------------|--------------|
|                     |    |       | sociales |        | familiares |              |
| <b>FRECUENCIA</b>   |    | 10    | 68       | 14     | 53         | 150          |
| <b>PORCENTAJE</b>   | 3% | 7%    | 45%      | 9%     | 35%        | 100%         |

**Tabla N° 26** Tabulación pregunta N° 5

**Fuente:** La encuesta **Autor:** Luis Caizan

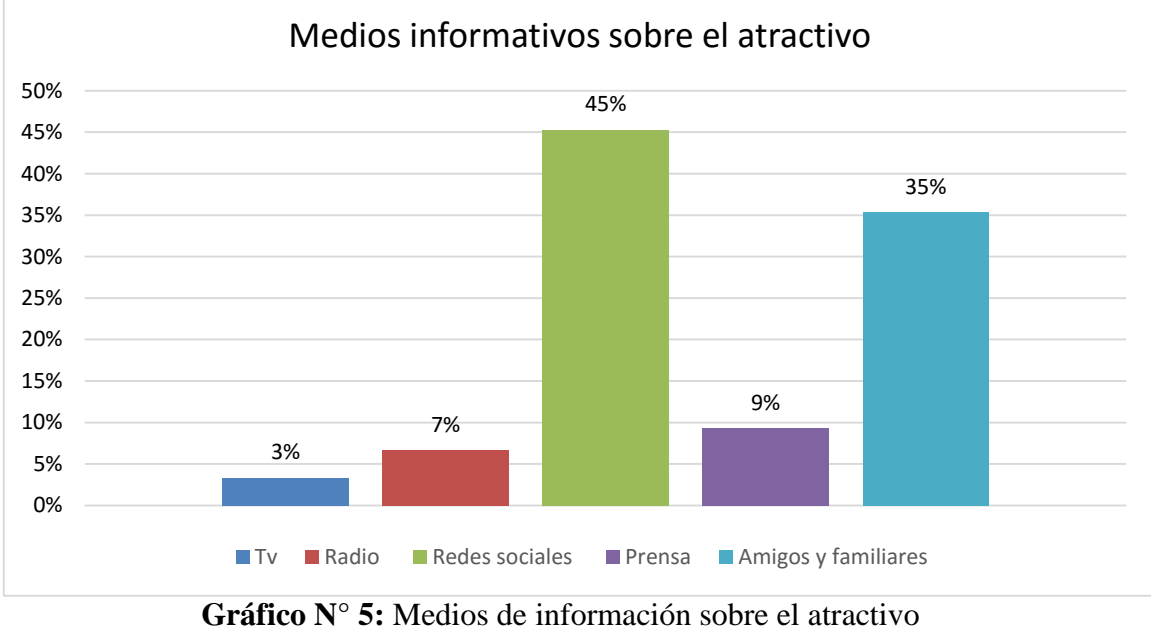

**Fuente:** La encuesta **Autor:** Luis Caizan

**Análisis;** el gráfico 5 indica que la mayor parte de los visitantes que es representado por 45% se enteraron y se informaron de los atractivos turísticos del Cantón Cañar a través de las redes sociales, mientras que el 35% se informaron por sus familiares y amigos, la minoría la representan la televisión, radio y prensa, por lo que es importante la difusión y promoción de los atractivos turísticos por las redes sociales, por el sumo masivo que tiene en la actualidad.

## **6. ¿Conoce usted atractivos turísticos del Cantón Cañar?**

| <b>ALTERNATIVAS   FRECUENCIA</b> |     | <b>PORCENTAJE</b> |
|----------------------------------|-----|-------------------|
| Si                               | 106 | 71%               |
| N <sub>0</sub>                   | 14  | 29%               |
| <b>Total</b>                     | 150 | 100%              |

**Tabla N° 27** Tabulación pregunta N° 6

**Fuente:** La encuesta **Autor:** Luis Caizan

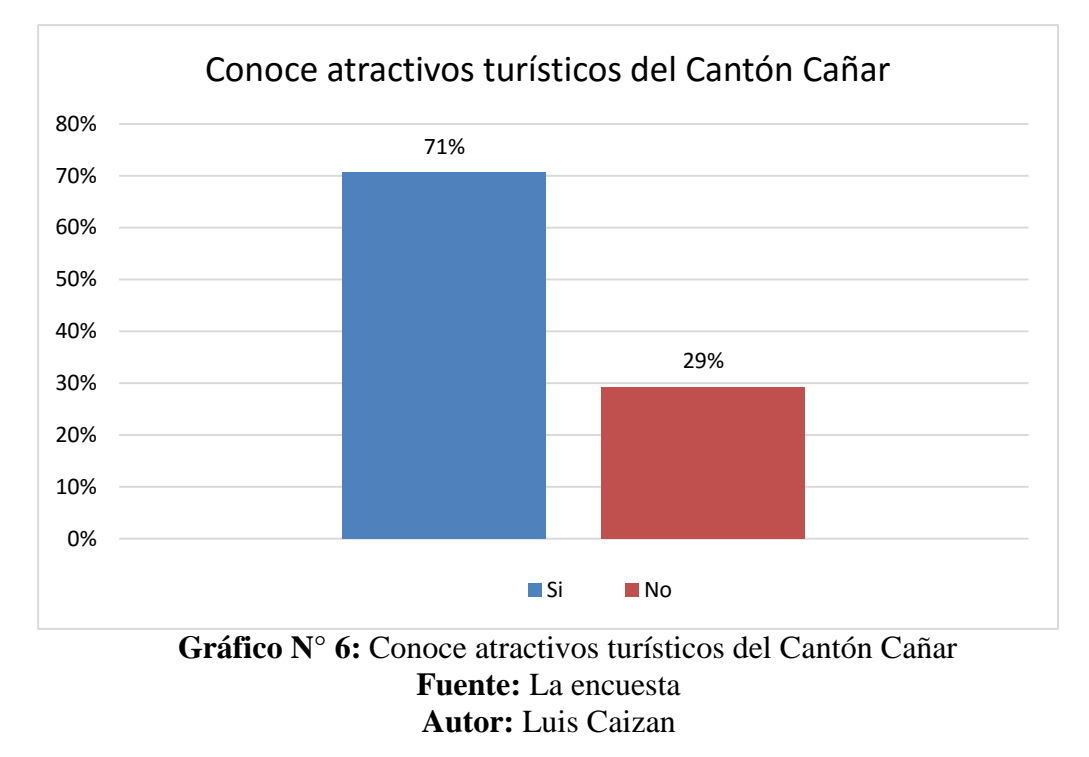

**Análisis;** la mayor parte de los visitantes que es representado con el 71%, según el Grafico N° 6, conocen los atractivos turísticos del Cantón Cañar, el 29% siendo la minoría de los visitantes desconocen los atractivos.

### **7. ¿Usted conoce alguna ruta turística virtual en el Cantón Cañar?**

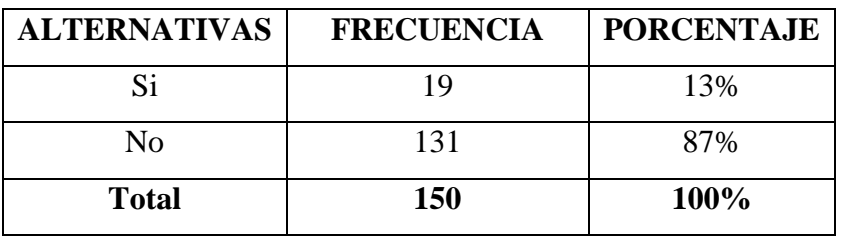

**Tabla N° 28** Tabulación pregunta N° 7

**Fuente:** La encuesta **Autor:** Luis Caizan

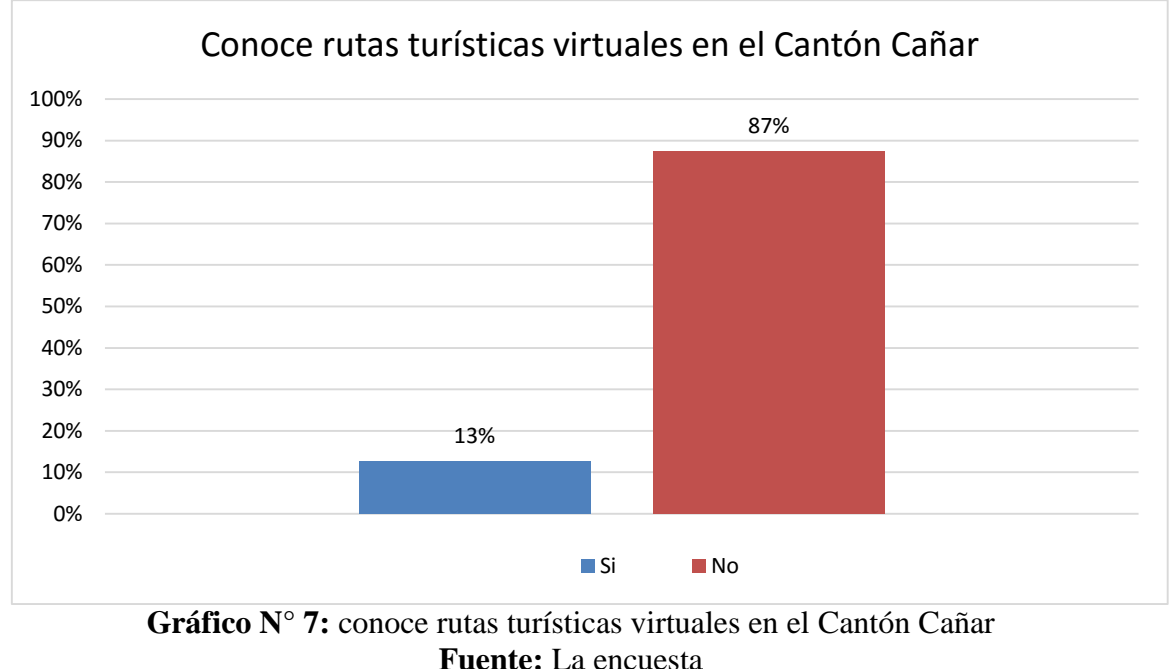

**Autor:** Luis Caizan

**Análisis;** el 87% que es la mayor parte de los visitantes expresan una respuesta negativa sobre la existencia de rutas turísticas virtuales en el Cantón Cañar, por otra parte tenemos el 13% de los visitantes que tiene conocimiento sobre la ruta turísticas virtuales en el Cantón, cabe recalcar que la minoría de los encuestados pensaron que se trataba de una ruta autoguiada.

**8. ¿Conoce usted rutas turísticas virtuales que contribuyen con el arribo de los turistas a los atractivos?**

| <b>ALTERNATIVAS</b> | <b>FRECUENCIA</b> | <b>PORCENTAJE</b> |
|---------------------|-------------------|-------------------|
| Si                  | 50                | 33%               |
| Nο                  | 100               | 67%               |
| <b>Total</b>        | 150               | 100%              |

**Tabla N° 29** Tabulación pregunta N° 8

**Fuente:** La encuesta **Autor:** Luis Caizan

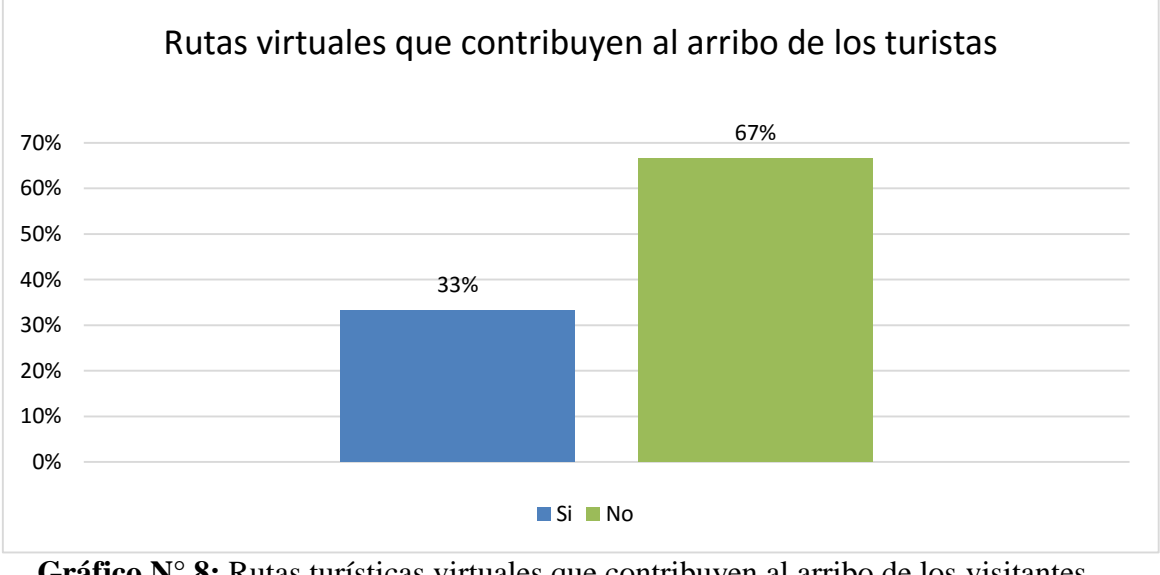

**Gráfico N° 8:** Rutas turísticas virtuales que contribuyen al arribo de los visitantes **Fuente:** La encuesta **Autor:** Luis Caizan

**Análisis;** en el presente grafico se puede observar que el 67% de los encuestados que son la gran parte mencionan no tener conocimiento sobre este tipo de rutas, por el contrario tenemos un 33% de los encuestados que si tiene conocimiento sobre este tipos de tutas que contribuyen a los turistas.

**9. ¿Por qué medios le gustaría informarse sobre la existencia de rutas turísticas virtuales?**

| <b>ALTERNATIVAS</b> | Internet | Redes    | $T_V$ | Prensa | <b>Folletos</b> | <b>Total</b> |
|---------------------|----------|----------|-------|--------|-----------------|--------------|
|                     |          | sociales |       |        |                 |              |
| <b>FRECUENCIA</b>   | 28       | 76       |       |        |                 | 150          |
| <b>PORCENTAJE</b>   | 19%      | 51%      | 11%   | 8%     | 11%             | 100%         |

**Tabla N° 30** Tabulación pregunta N° 9

**Fuente:** La encuesta **Autor:** Luis Caizan

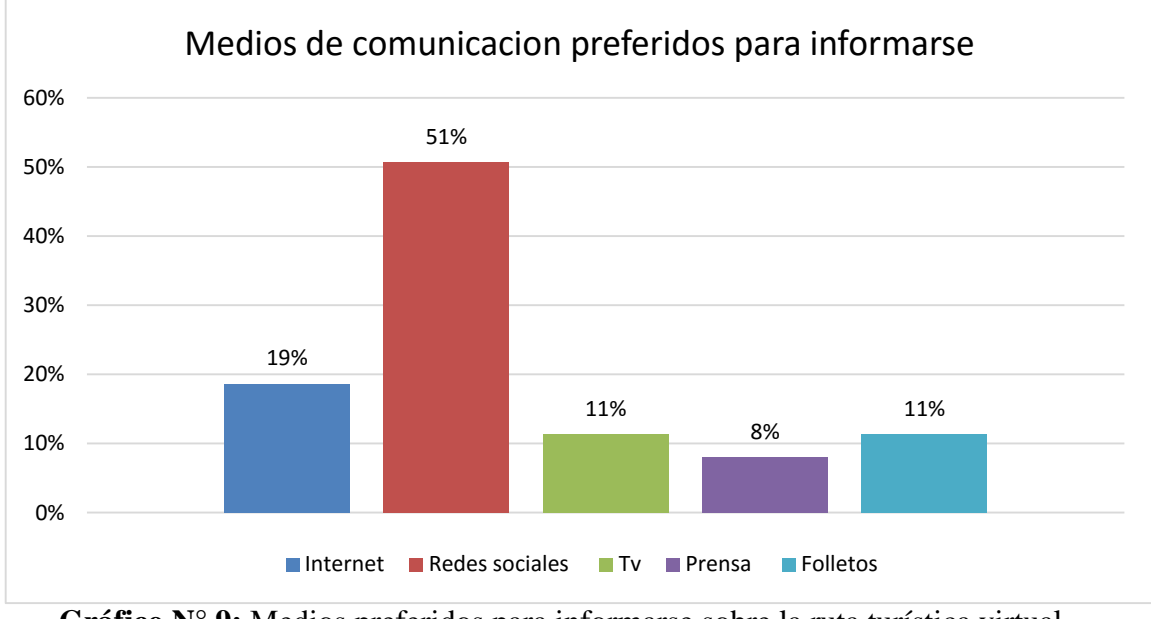

**Gráfico N° 9:** Medios preferidos para informarse sobre la ruta turística virtual **Fuente:** La encuesta **Autor:** Luis Caizan

**Análisis;** mediante los resultados del grafico se puede estimar que el 51% de los turistas prefieren ser informados sobre la ruta turística virtual del Cantón Cañar por medio de las redes sociales, en cambio el 19% de visitantes optan por ser informados a través del internet, por otra parte la minoría eligen ser informados por la televisión, folletos o revistas y prensa.

## **10. ¿Usted qué tipo de ruta turística virtual preferiría visualizar?**

| <b>ALTERNATIVAS</b>         | <b>FRECUENCIA</b> | <b>PORCENTAJE</b> |  |  |  |
|-----------------------------|-------------------|-------------------|--|--|--|
| Ruta turística cultural     | 46                | 31%               |  |  |  |
| Ruta turística de aventura  | 38                | 25%               |  |  |  |
| Ruta turística de salud     | 11                | 7%                |  |  |  |
| Ruta turística gastronómica | 16                | 11%               |  |  |  |
| Ruta turística de aventura  | 31                | 21%               |  |  |  |
| Ruta turística de religión  | 8                 | 5%                |  |  |  |
| <b>Total</b>                | 150               | 100%              |  |  |  |
| $\Gamma$ uantas La anguacta |                   |                   |  |  |  |

**Tabla N° 31** Tabulación pregunta N° 10

**Fuente:** La encuesta **Autor:** Luis Caizan

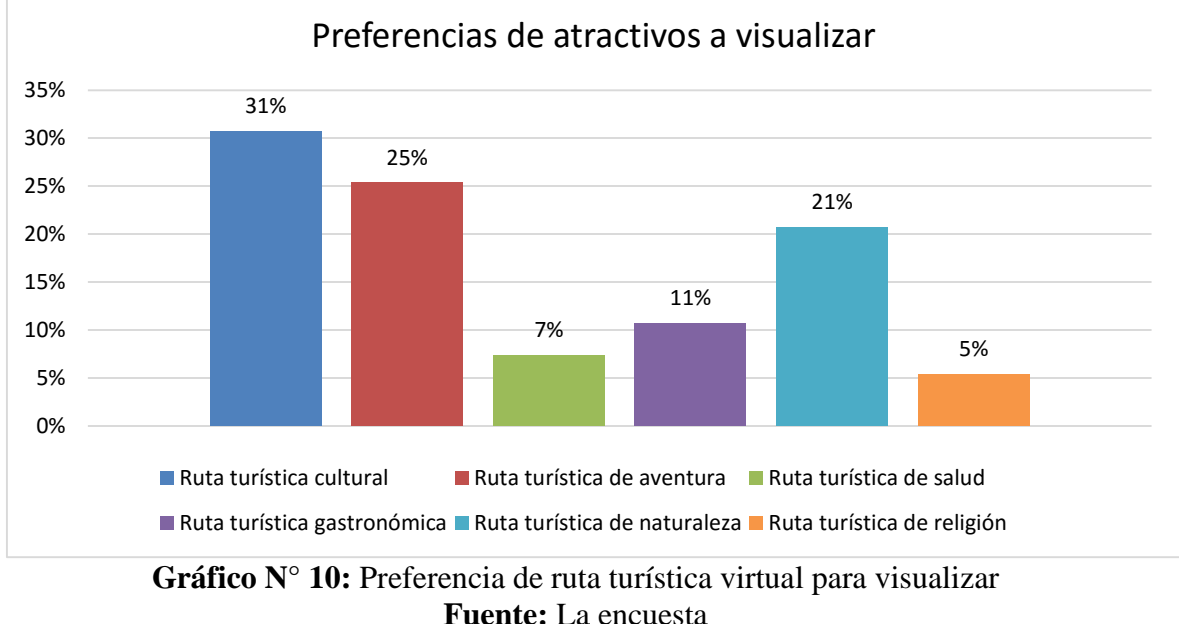

**Autor:** Luis Caizan

**Análisis;** los turistas que visitan el Cantón Cañar la gran parte prefieren visualizar rutas turísticas virtuales que traten de atractivos culturales, aventura, naturaleza, por otra parte la minoría prefiere visualizar rutas virtuales que traten de la gastronomía, salud y religión.
### **11. ¿Usted qué información preferiría que este incluido en la ruta turística virtual?**

| <b>ALTERNATIVAS</b> | <b>FRECUENCIA</b> | <b>PORCENTAJE</b> |
|---------------------|-------------------|-------------------|
| Deportes            | 34                | 23%               |
| Atractivos          | 25                | 17%               |
| Relatos históricos  | 39                | 26%               |
| Hospedajes          | 13                | 9%                |
| Alimentos y bebidas | 9                 | 6%                |
| Seguridad           | 33                | 20%               |
| <b>Total</b>        | 150               | 100%              |
|                     |                   |                   |

**Tabla N° 32** Tabulación pregunta N° 11

**Fuente:** La encuesta **Autor:** Luis Caizan

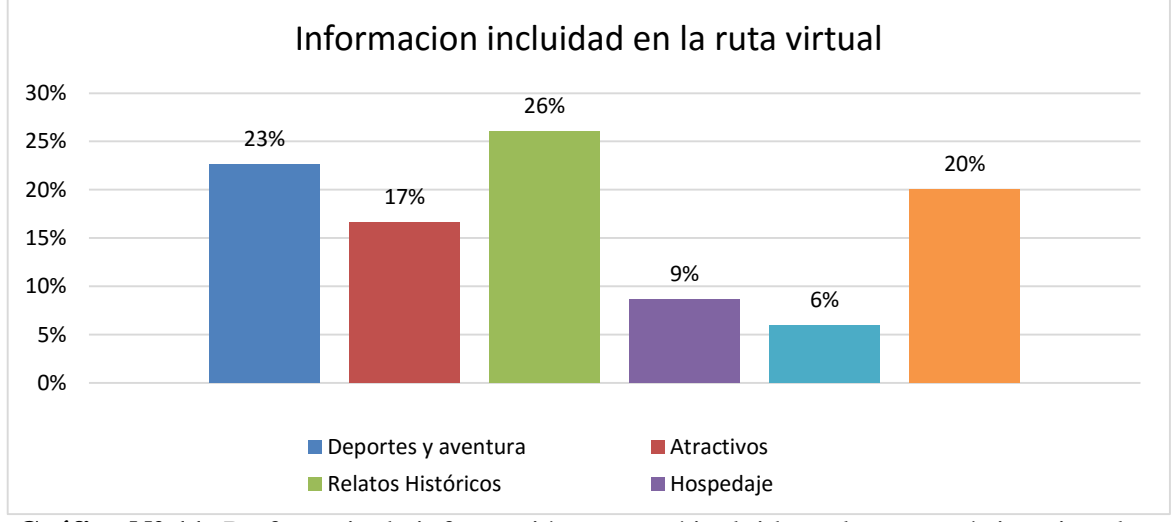

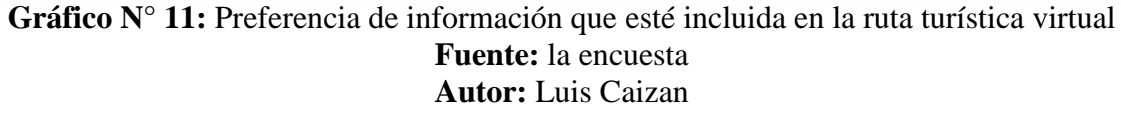

**Análisis;** las gran parte de los visitantes en el Grafico N° 11 quieren que la información incluida en la ruta virtual sea de las historia, leyendas de los atractivo turísticos, seguidamente con las actividades deportivas de aventura, de la misma manera prefieren tener información clara y precisa de la seguridad en los atractivos, por otra parte el menor porcentaje de los visitantes optan por información del atractivo, hospedaje, alimentos y bebidas.

**12. ¿Le gustaría visualizar los atractivos turísticos del Cantón Cañar, haciendo uso de la ruta virtual?**

| <b>ALTERNATIVAS</b> | <b>FRECUENCIA</b> | <b>PORCENTAJE</b> |
|---------------------|-------------------|-------------------|
| Si                  | 125               | 83%               |
| N <sub>0</sub>      |                   | 3%                |
| Tal vez             | 20                | 13%               |
| <b>Total</b>        | 150               | 100%              |

**Tabla N° 33** Tabulación pregunta N° 12

**Fuente:** La encuesta **Autor:** Luis Caizan

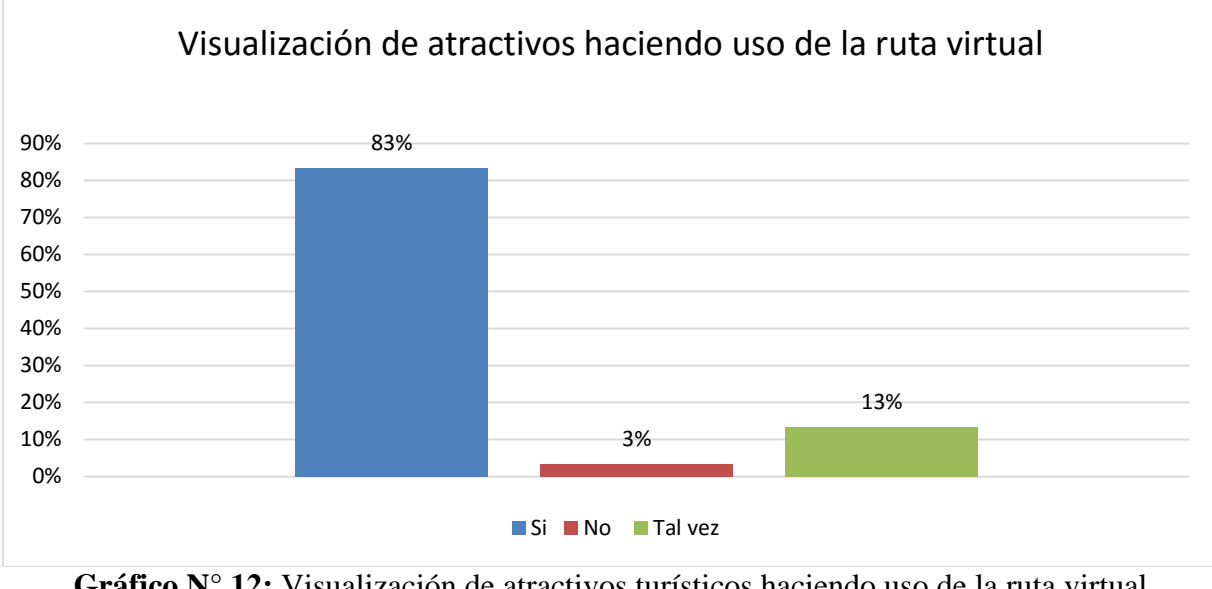

**Gráfico N° 12:** Visualización de atractivos turísticos haciendo uso de la ruta virtual **Fuente:** La encuesta **Autor:** Luis Caizan

**Análisis;** el grafico N° 12 indica que el 835 de los turistas que son la gran parte harán uso de la ruta virtual para visualizar los atractivos turísticos del Cantón Cañar, seguidamente el 23% de los turistas declaran que tal vez harán uso de la ruta virtual, por último el 3% siendo la minoría de los encuestados no harán uso de la ruta virtual.

**13. ¿Considera usted que la ruta virtual ayudara a promocionar los atractivos turísticos del Cantón Cañar?**

| <b>ALTERNATIVAS</b> | <b>FRECUENCIA</b> | <b>PORCENTAJE</b> |
|---------------------|-------------------|-------------------|
| Si                  | 146               | 97%               |
| No                  |                   | 3%                |
| <b>Total</b>        | 150               | 100%              |

**Tabla N° 34** Tabulación pregunta N° 13

**Fuente:** La encuesta **Autor:** Luis Caizan

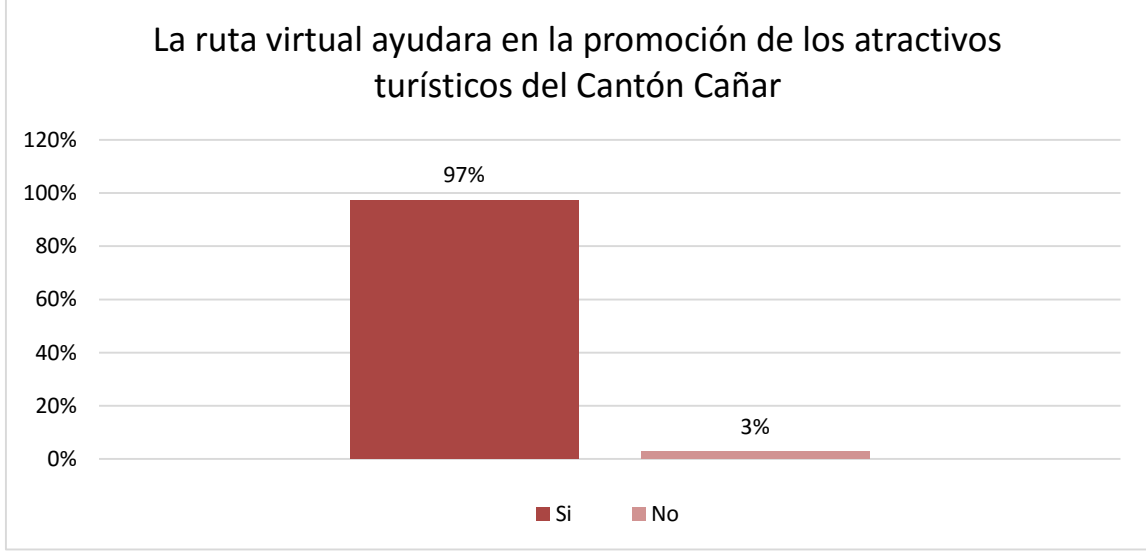

Gráfico N° 13: La ruta virtual ayudara en la promoción de los atractivos turísticos del cantón **Fuente:** La encuesta **Autor:** Luis Caizan

**Análisis;** en el presente grafico se puede observar que el 97% de los encuestados que son la gran parte, mencionan que la ruta virtual si ayudara en la promoción de los atractivos turísticos del Cantón Cañar, por el contrario tenemos un 3% de respuestas negativas sobre la promoción de los atractivos.

**14. ¿Al momento de viajar al Cantón Cañar usted previamente tenía establecido los lugares a visitar?**

| <b>ALTERNATIVAS</b> | <b>FRECUENCIA</b> | <b>PORCENTAJE</b> |
|---------------------|-------------------|-------------------|
| Si                  | 60                | 40%               |
| N <sub>0</sub>      | 57                | 38%               |
| Algunos             | 33                | 22%               |
| <b>Total</b>        | 150               | 100%              |

**Tabla N° 35** Tabulación pregunta N° 14

**Fuente:** La encuesta **Autor:** Luis Caizan

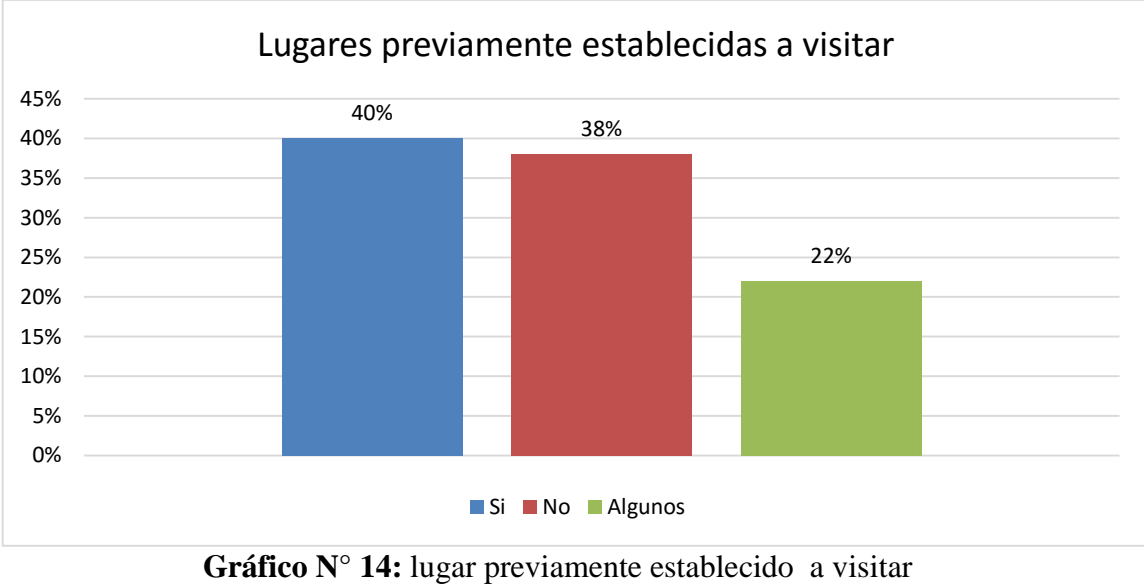

**Fuente:** La encuesta

**Autor:** Luis Caizan

**Análisis;** Lugares previamente establecidas a visitar Gráfico N°14 se estima que el 40% de los visitantes si tenían planificado visitar los atractivos turísticos del Cantón cañar, mientras que por otra parte el 38% no tenía planes de visita a los atractivos, mientras que el 22% siendo la minoría de los turistas tenía previsto visitar algunos atractivos.

**15. ¿Considera usted que al diseñar una ruta turística virtual en el Cantón Cañar se contribuirá a que el turista tenga un mejor servicio de accesibilidad a los atractivos?**

| <b>ALTERNATIVA</b> | <b>FRECUENCA</b> | <b>PORCENTAGE</b> |
|--------------------|------------------|-------------------|
| Si                 | 123              | 82%               |
| No                 | 27               | 18%               |
| <b>Total</b>       | 150              | 100%              |

**Tabla N° 36** Tabulación pregunta N° 15

**Fuente:** La encuesta **Autor:** Luis Caizan

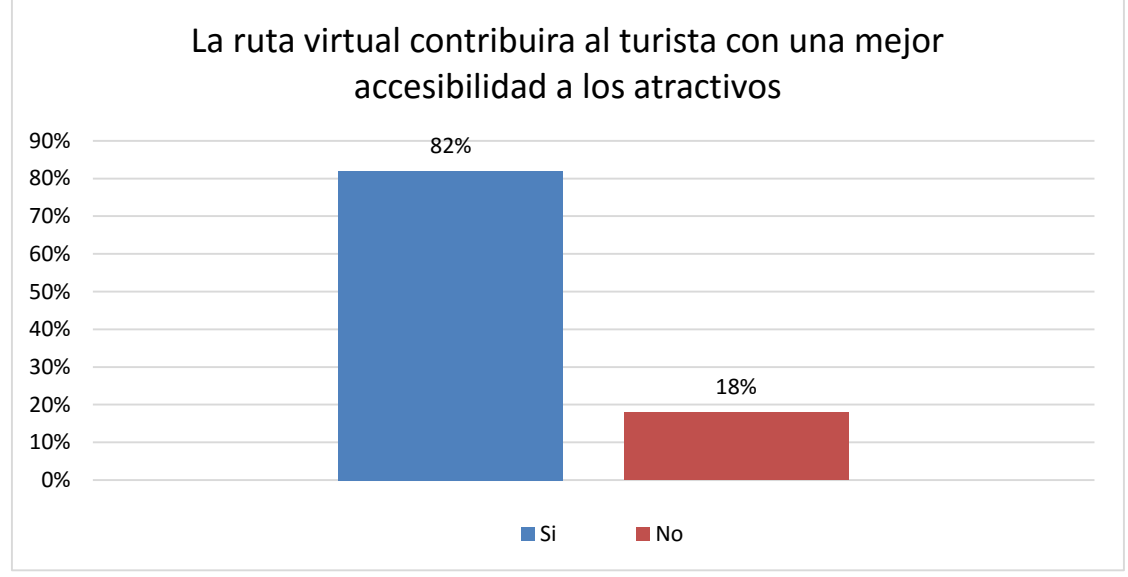

**Gráfico N° 15:** La ruta turística virtual contribuirá al turista con una mejor accesibilidad a los atractivos **Fuente:** La encuesta **Autor:** Luis Caizan

**Análisis;** mediante el grafico se puede observar que el 82% de los turistas siendo la mayoría opinan que si contribuirá a mejorar la accesibilidad a los atractivos turísticos al desarrollar la ruta virtual, por otra parte el 18% de los encuestados mencionan que no mejorara la accesibilidad.

**16. ¿Valore de 1 a 10 si al diseñar una ruta turística virtual en el Cantón Cañar mejorara la economía del sector? (1 representando a no mejorar la economía y 10 representando a si mejorar la economía)**

| <b>ALTERNATIVA</b> |    |       |    |    |     |    |     |     |    |           | <b>Total</b> |
|--------------------|----|-------|----|----|-----|----|-----|-----|----|-----------|--------------|
| <b>FRECUENCIA</b>  |    | ⌒     |    |    | つつ  | 14 | 30  |     | 12 | $\bigcap$ | 150          |
| <b>PORCENTAJE</b>  | 2% | $1\%$ | 3% | 5% | 15% | 9% | 20% | 22% | 8% | 14%       | 100%         |

**Tabla N° 37** Tabulación de la pregunta N° 16

**Fuente:** La encuesta **Autor:** Luis Caizan

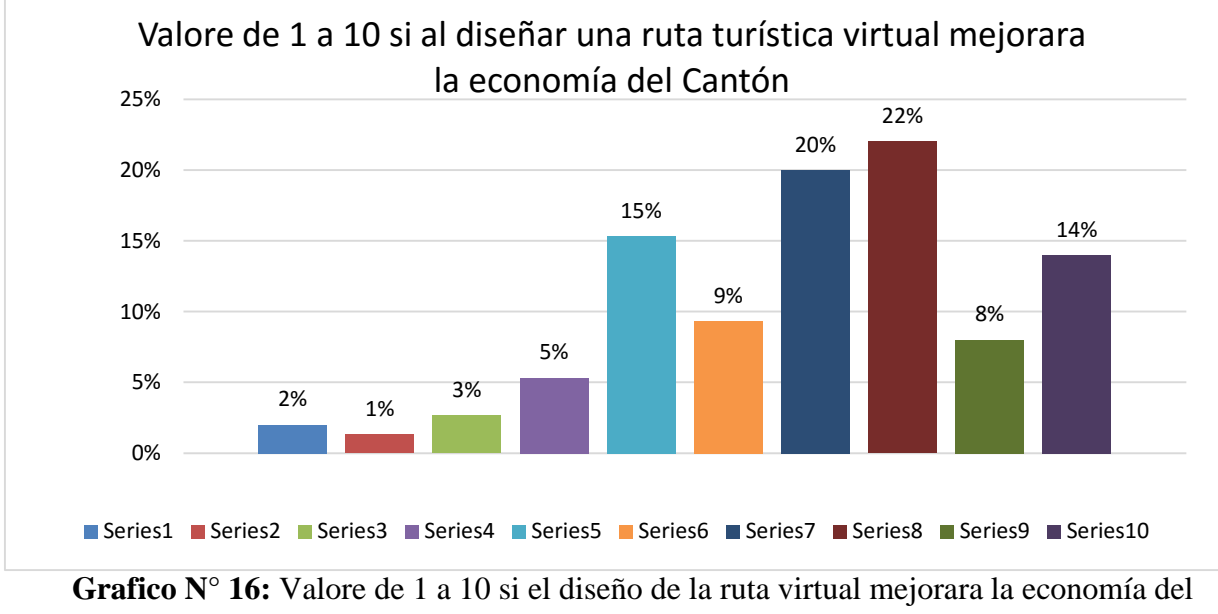

Cantón **Fuente:** La encuesta

**Autor:** Luis Caizan

**Análisis;** mediante los resultados del grafico N° 16, se puede observar que el 20% y 22% de turistas han decidido darle el valor de 7 y 8 las cuales son valores que si mejorara la economía del Cantón Cañar, por otra parte tenemos un 15% de turistas que dan un valor de 5 mencionando que tal vez mejorara la economía, por último la minoría de la parte mencionan que no mejorara la economía.

### **4.3. RESULTADO N° 3:**

**Elaborar la ruta virtual turística para el cantón Cañar con el fin de promocionar los atractivos turísticos.**

## **4.3.1. DISEÑO DE LA APP MOVIL TURISTICA PARA EL CANTÓN CAÑAR**

### **4.3.2. Atractivos que se incluyeran en la aplicación**

Los atractivos que formaran parte de la aplicación, se eligieron mediante el inventario de atractivos turísticos de cañar "2009" y la guía metodológica de jerarquización de los atractivos de Ministerio del turismo.

### **Los atractivos son los siguientes:**

Complejo Arqueológico Ingapirca - Jerarquía III – 16km. Museo Arqueológico y Etnográfico de Guantug – Jerarquía III – 1km. Laguna de Culebrillas – Jerarquía III – 40. Bosque de la Carbonería – Jerarquía III – 18km.

### **4.3.3. Planta turística que se incluirá en la aplicación**

### **Alojamiento:**

Hotel los Cañarís - Hostal Cañar - Hostal Amawta samana wasi - Hotel Irene

Posada Ingapirca - Hospedaje el Castillo - Hostal Donsantiago.

### **Alimentos y bebidas:**

Cafetería Colon - Restaurante Leo mar - Restaurante Don Simón - Restaurante Don panchito Restaurante Mesón del día - La casa del cuy - Posada restaurant Ingapirca - Restaurante Castillo.

### **Trasporte:**

Cooperativa Chorocopte - Cooperativa Colina - Cooperativa Narrio

#### **4.3.4. Propuesta del Investigador**

La propuesta del presente proyecto de titulación es el diseño de una ruta turística virtual mediante una Aplicación la cual se basara en Android. Estudio que permita promocionar el turismo en el Cantón Cañar, facilitando toda la información turística de los atractivos que se encuentra dentro de la ruta turística de la ciudad.

El desarrollo de la Aplicación Móvil con las características específicas según el marco teórico definido. Esta aplicación móvil se desarrolló según las fases de creación de Roger Pressman del Libro Ingeniería de Software según los siguientes: Análisis de requerimiento o información, diseño, clasificación, prueba y mantenimiento.

**Análisis de requerimiento:** Se analizan las necesidades de los usuarios de la aplicación a desarrollar para describir los objetivos que se debe cubrir.

**Diseño de la aplicación:** En esta fase se organiza los elementos de la aplicación. El diseño permite la creación estructurada de la aplicación, análisis de los Requisitos o Información, Diseño, Codificación, Prueba y Mantenimiento.

**Codificación:** En esta fase se realiza el código fuente de la aplicación del prototipo como prueba para detectar y corregir las faltas, eso depende también del lenguaje de programación, se crean los ficheros y componentes reutilizables dentro del mismo proyecto para que la codificación de los módulos sea mucho más rápida y segura.

**Pruebas:** En esta fase se ensamblan los módulos y se comprueba que funciona correctamente antes de ser puesto en demostración. Desde ahí se comienza las pruebas directas a la aplicación y se concentra en una lógica interna, y se libera el prototipo para depuración y analizar el correcto funcionamiento del aplicativo.

Es la fase final del proyecto. Durante y después de su desarrollo se realiza los cambios para corregir fallas, completar módulos e introducir mejoras.

## **4.3.5. Objetivos**

### **Objetivo General**

 Desarrollar una ruta turística virtual mediante una aplicación para promocionar los atractivos turísticos del Cantón Cañar.

### **Objetivos específicos**

- Diseñar de la ruta con los principales atractivos
- Diseñar el modelo de la aplicación móvil.
- Creación de la aplicación móvil basado Android Studio y FireBade.
- Validación de la aplicación móvil.

# **4.3.6. Diseño de la Ruta**

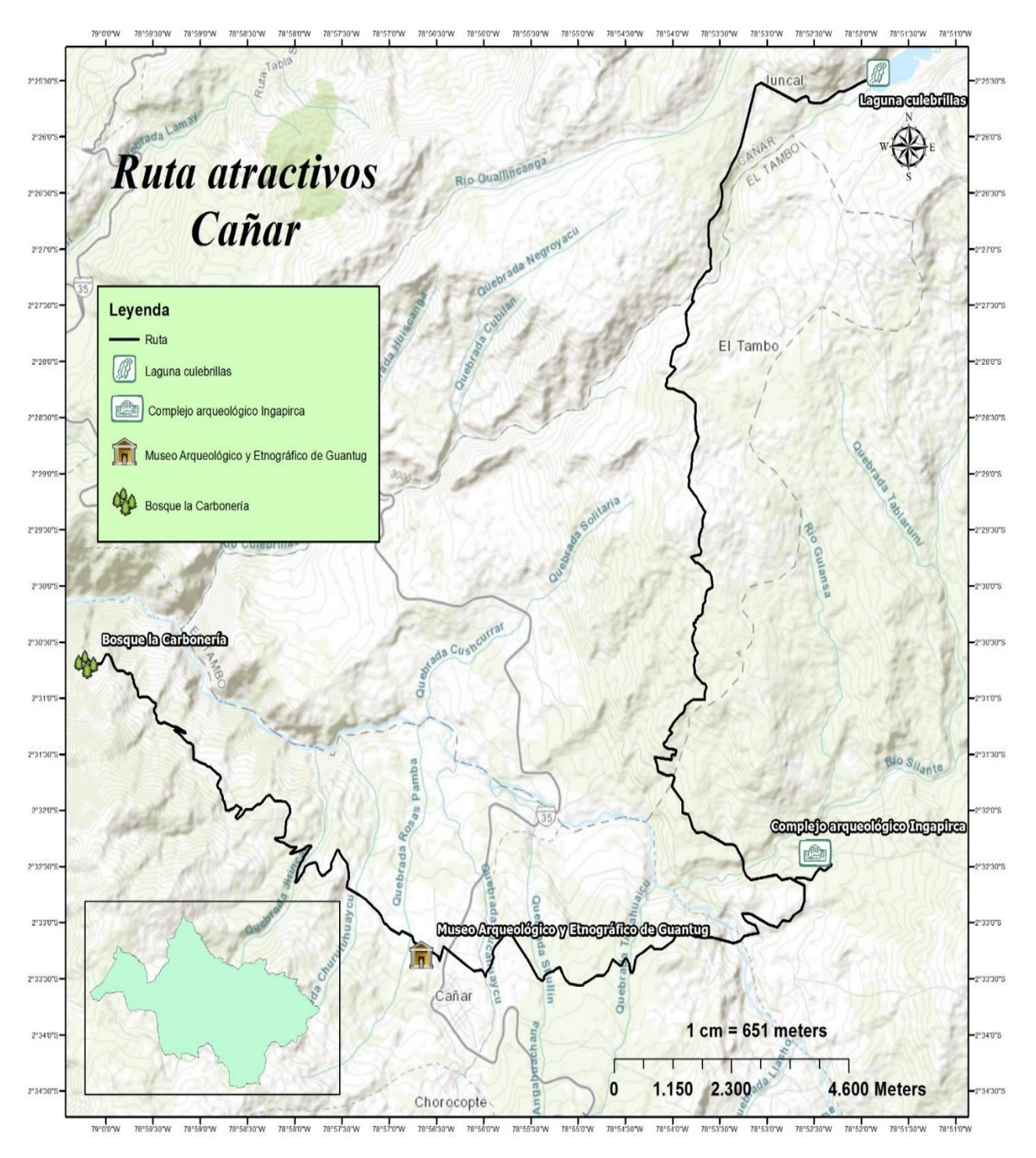

**Imagen N° 15** Ruta atractivos Cañar

**Fuente:** Luis caizan

### **4.3.7. Detalle de la ruta**

La ruta cuenta con cuatro atractivos principales porque son las más interesantes a visitar para los turistas, las cuales son:

La laguna de culebrillas.

El complejo arqueológico Ingapirca.

El Museo Arqueológico e Etnográfico de Guantug.

El bosque de la Carbonería.

La ruta cuenta con 58km en total, inicia des de la launa de Culebrillas, como segundo destino tenemos al complejo arqueológico de Ingapirca y el tercer atractivo a visitar es el museo arqueológico e etnográfico de Guantug, así culminado el recorrido arribando al bosque de la Carbonería.

### **4.3.7. Diseñar el modelo de la aplicación móvil**

#### **Análisis de Requerimientos**

Actualmente la mayoría de las instituciones turísticas buscan mejorar el servicio de información turística y tratando de estar a la vanguardia de la tecnología se optó por la creación de la aplicación móvil; el Área Turística es la que más necesita ya que permite satisfacer las necesidades de los turistas, razón por la cual se requiere la aplicación móvil turística para incentivar el turismo urbano y rural de la ciudad, que permitirá la disponibilidad de información concreta de todos los lugares atractivos de la ciudad.

La aplicación móvil lleva almacenada la información de forma digital y automatizada de manera que se muestra toda la información en tiempo real al momento que el usuario o turista realice una búsqueda en la aplicación, esto se podrá realizar en cualquier lugar siempre y cuando tenga un dispositivo móvil con Android con 4.2 en adelante internet.

#### **Requerimientos de software**

La aplicación móvil deberá contar con lo último en estándares tecnológicos de desarrollo y se describe de esta manera:

- Paquete de Desarrollo Android Studio 3.5
- $\bullet$  SDK 26.1
- Firebase Realtime
- Lenguaje de programación JAVA metodología POO.

### **Requerimientos técnicos**

Se especifica las especificaciones mínimas del dispositivo móvil para soportar la aplicación, se describe de esta manera:

- Procesador 1.0 mhz o superior.
- Android 4.1 o superior y Memoria Ram mínima de 128 mb.

### **Lenguaje Unificado de Modelado (UML)**

Según Ferré Grau & Sánchez Segura (2000) Describen que es un lenguaje que permite modelar, construir y documentar los elementos que forman un sistema software orientado a objetos. Se ha convertido en el estándar de facto de la industria, debido a que ha sido concebido por los autores de los tres métodos más usados de orientación a objetos: Grady Booch, Ivar Jacobson y Jim Rumbaugh. Estos autores fueron contratados por la empresa Rational Software Co. para crear una notación unificada en la que basar la construcción de sus herramientas CASE. En el proceso de creación de UML han participado, no obstante, otras empresas de gran peso en la industria como Microsoft, Hewlett-Packard, Oracle o IBM, así como grupos de analistas y desarrolladores.

### **Desarrollo del aplicativo móvil CanarTours**

#### **Generar Splash Screen**

Una Splash Screen es una imagen que se muestra en pantalla, normalmente centrada, mientras esperamos que la aplicación arranque. De esta forma, nada más dar arrancar a la aplicación, ya vemos algo en pantalla y sabemos que la aplicación está arrancando. En cuanto aparezca la primera ventana real de nuestra aplicación, esta Splahs Screen desaparece.

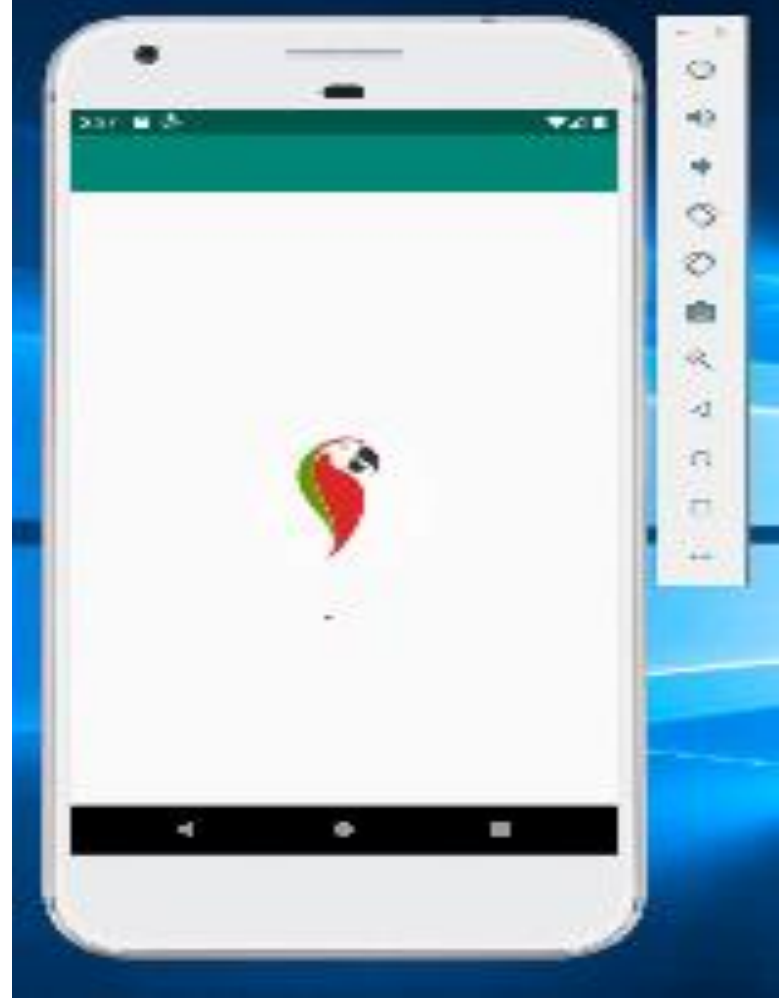

**Imagen N° 16** Creación del Splash Screen. **Fuente:** Estudio directo

### **Lista de tipo de lugares según clasificación.**

Esta pantalla permite listar una clasificación de diferentes lugares de acuerdo a la imagen 11. En la cual el usuario puede seleccionar con un clic en la lista y permite desplazar a la siguiente lista.

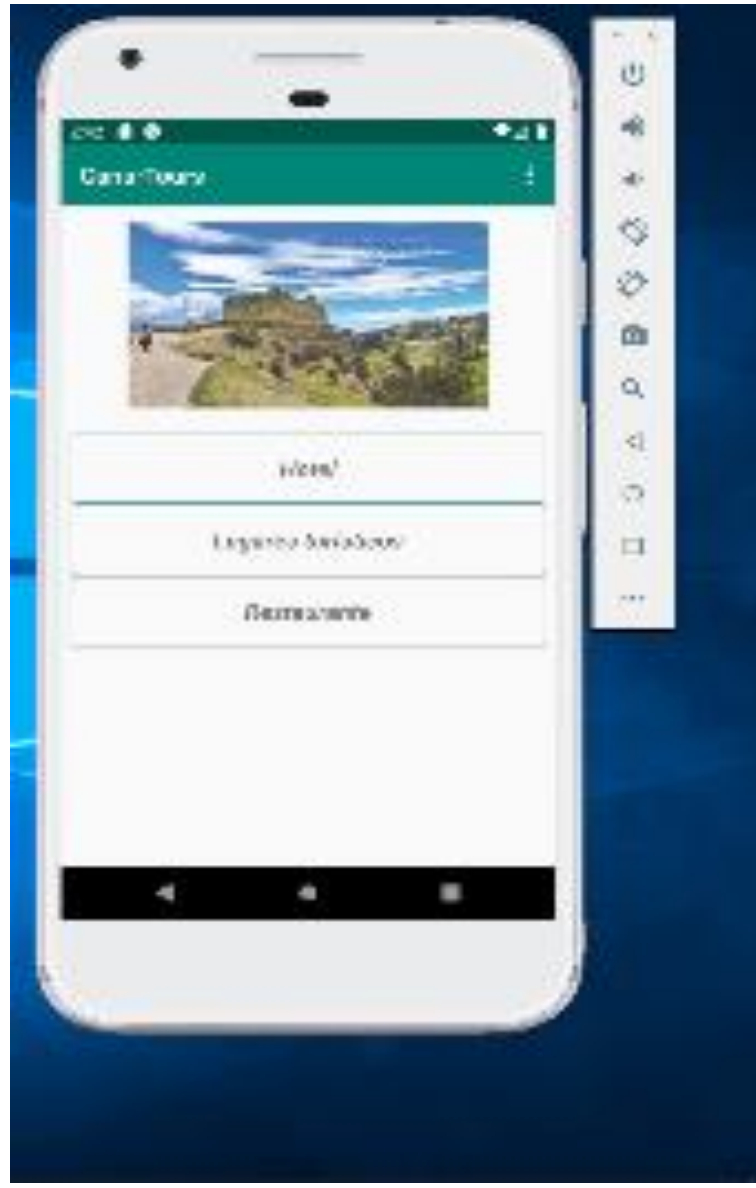

**Imagen N° 17** Creación del Splash Screen **Fuente:** Estudio directo

### **Lista los diferentes lugares**

Esta pantalla permite listar los lugares de acuerdo a la clasificación anterior y detalla la información de los diferentes lugares donde el usuario debe seleccionar el lugar de destino con el clic en la lista de la figura 3.

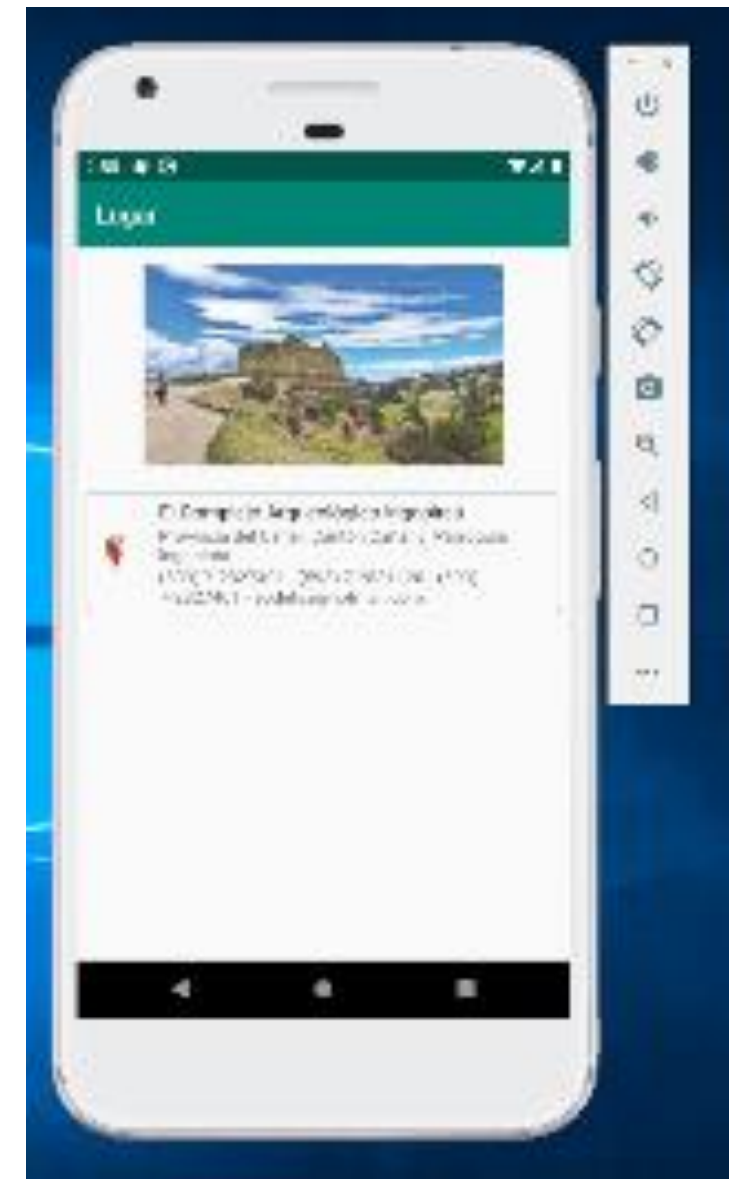

**Imagen N° 18** Lista de diferentes lugares de acuerdo al tipo **Fuente:** Estudio directo

### **Detalle de**l **lugar**

En esta pantalla se detalla la información básica del Lugar de destino y la posibilidad de mostrar su ubicación en Google maps mediante un botón flotante.

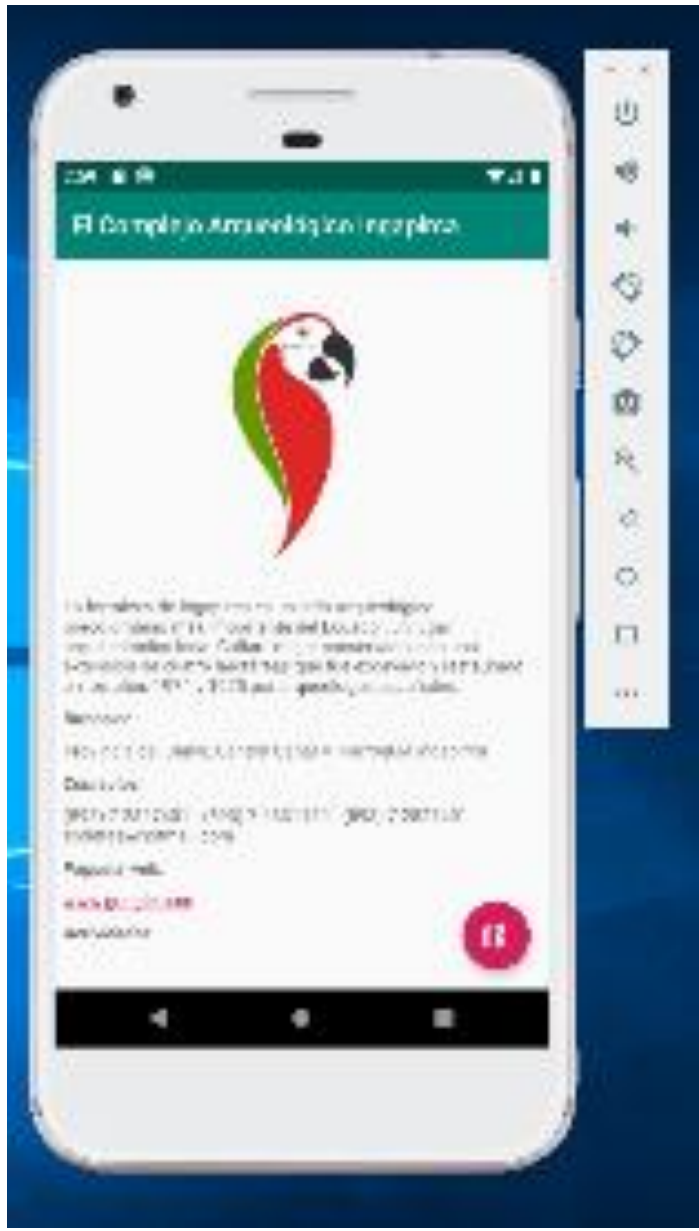

**Imagen N° 19** Detalle de sitios turísticos **Fuente:** Estudio directo

### **Graficar el atractivo en Google Maps**

En esta pantalla se grafica el atractivo mediante el uso de coordenadas geográficas.

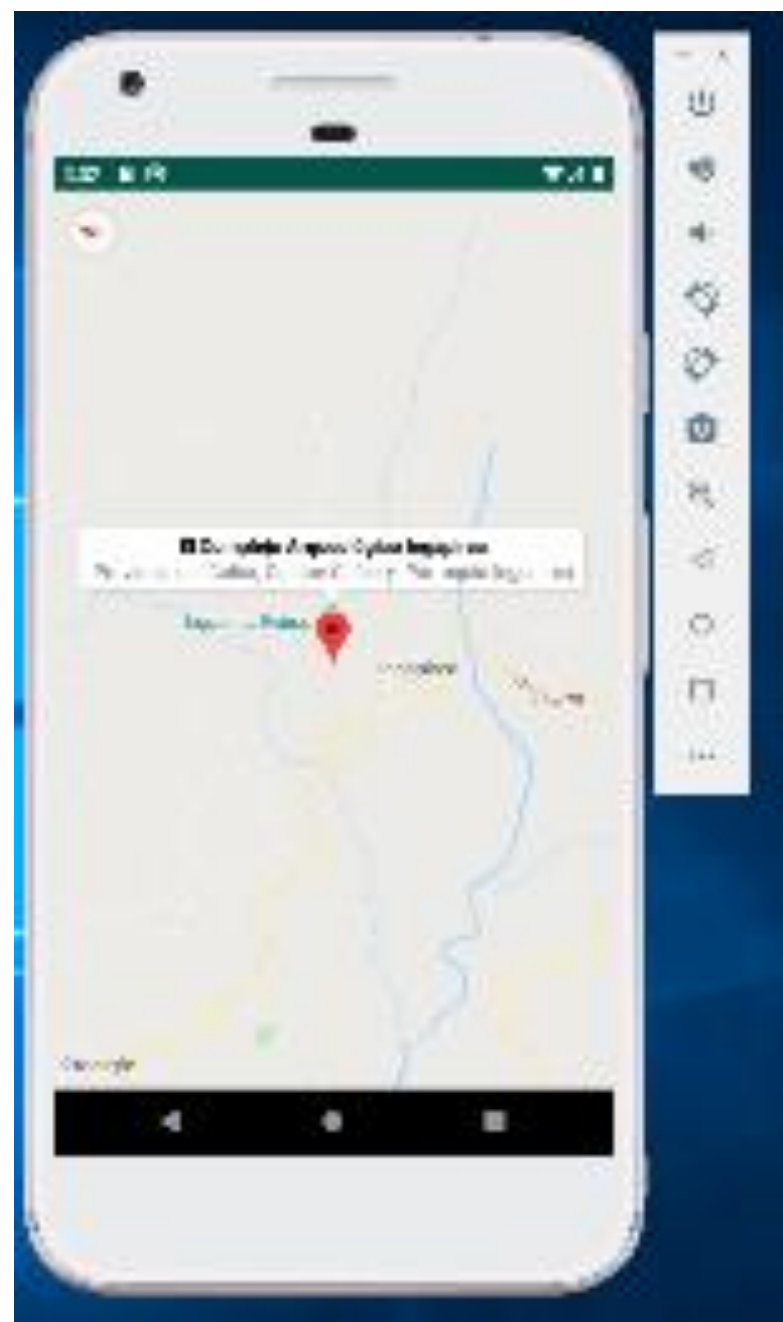

**Imagen N° 20** Grafica de atractivo turístico en Google Maps **Fuente:** Estudio directo

### **Diagramas UML**

Diagramas estructurales y de comportamiento. Los diagramas estructurales son consistentes o estáticos como los diagramas de clases, diagrama de objetos, entre otros. La naturaleza estática y dinámica de un sistema se visualiza mediante el uso de estos diagramas.

**CANARTOURS UML** 

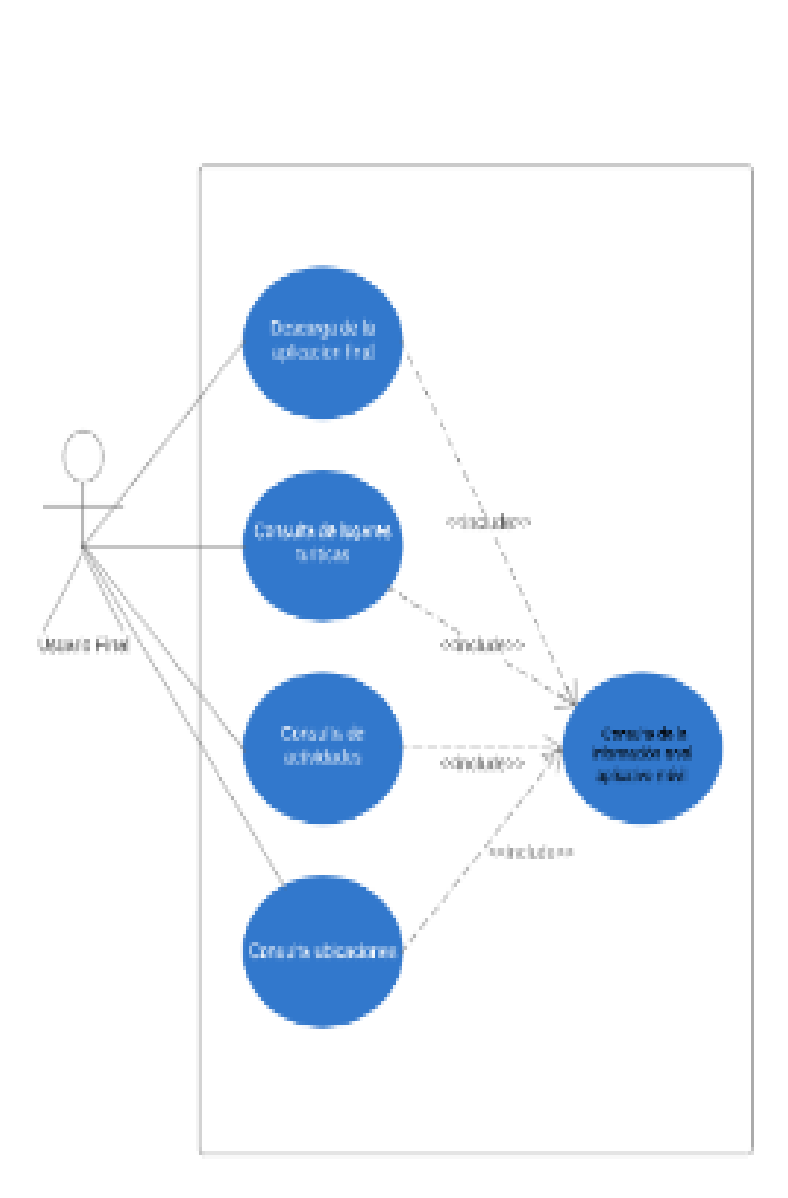

**Imagen N° 21** Diagramas UML **Fuente:** Estudio directo

# **4.3.7. Creación de la aplicación móvil basado Android Studio y FireBade**

### **Diseño de Base de Datos**

### **Creación de conceptual data model – Modelo conceptual de datos**

Es el proceso donde se documenta y organiza informaciones con la finalidad de trasladarlo a la aplicación de una forma ordenada.

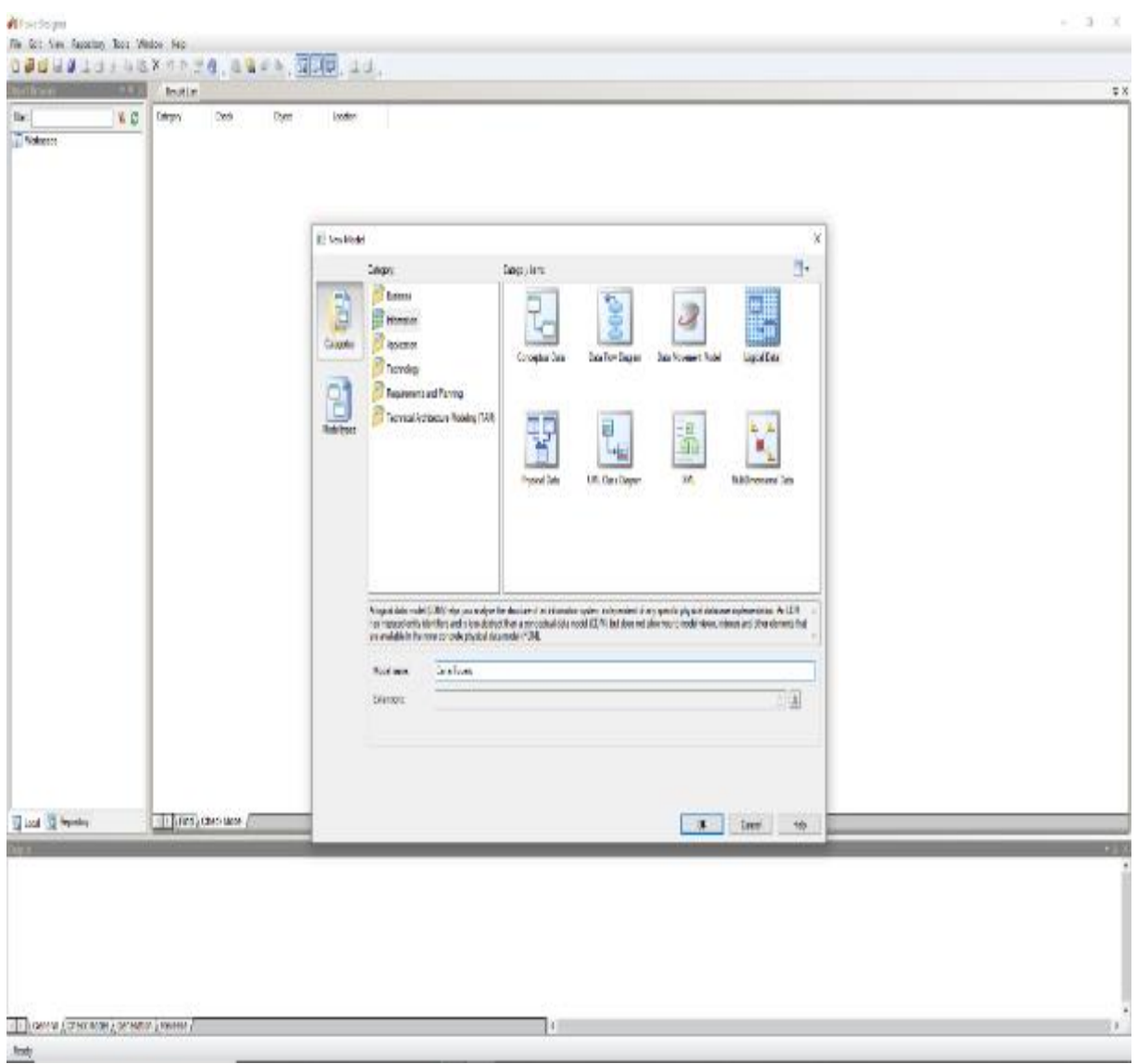

**Imagen N° 22** Conceptual Data Model **Fuente:** Estudio directo

En la presente imagen podemos observar que nos ayuda a identificar las relaciones de más alto nivel entre las diferentes entidades, es decir incluye entidades importantes y las relaciona entre ellas.

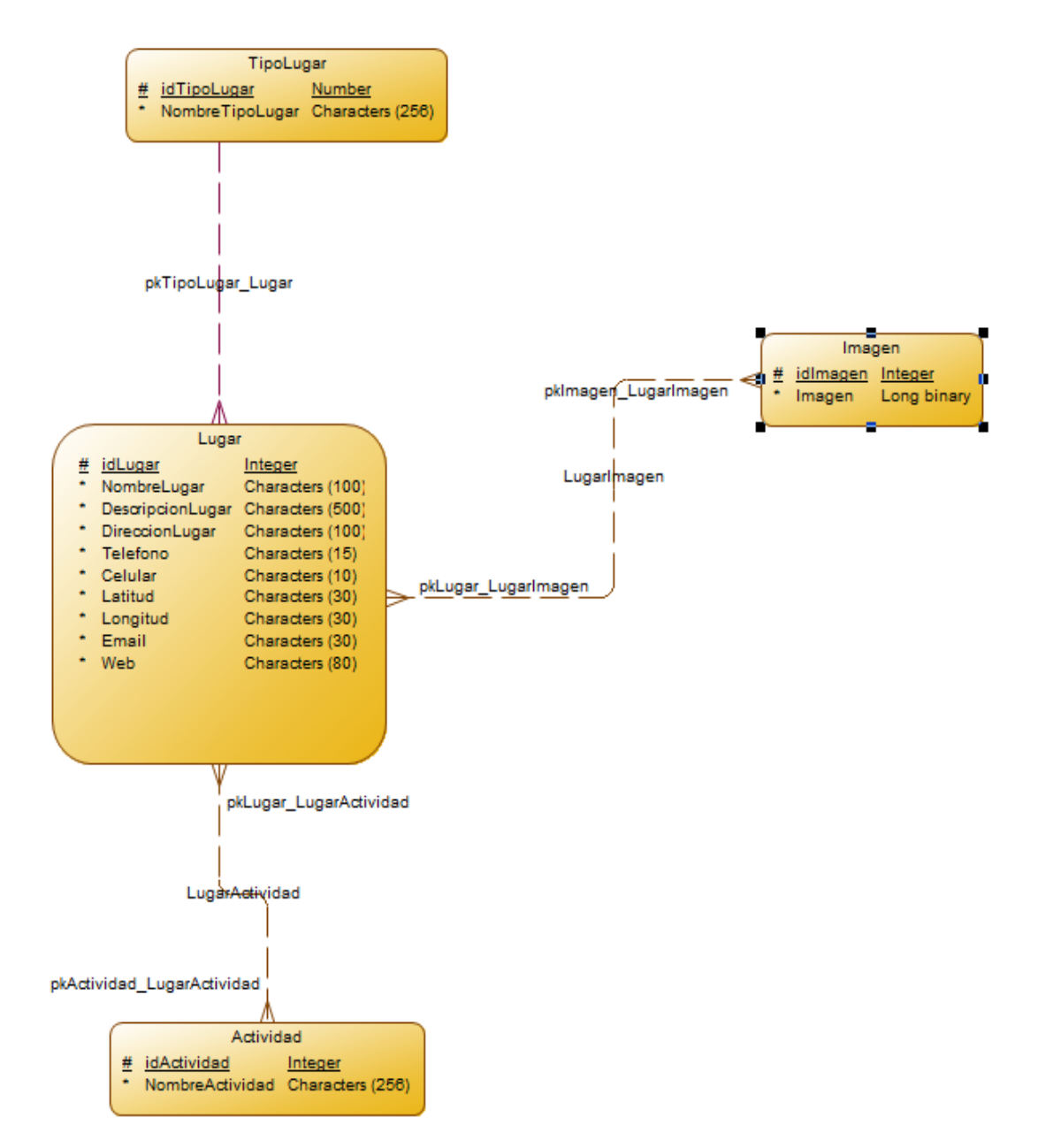

**Imagen N° 23** Modelo conceptual de datos de las bases de datos CanarTours

### **Creación de physical data model – Modelo de físico de datos**

Este modelo representa como se construirá el modelo de base de datos, además sirve para analizar cómo se va guardar los datos, es decir en qué tipo de datos almacenar los campos.

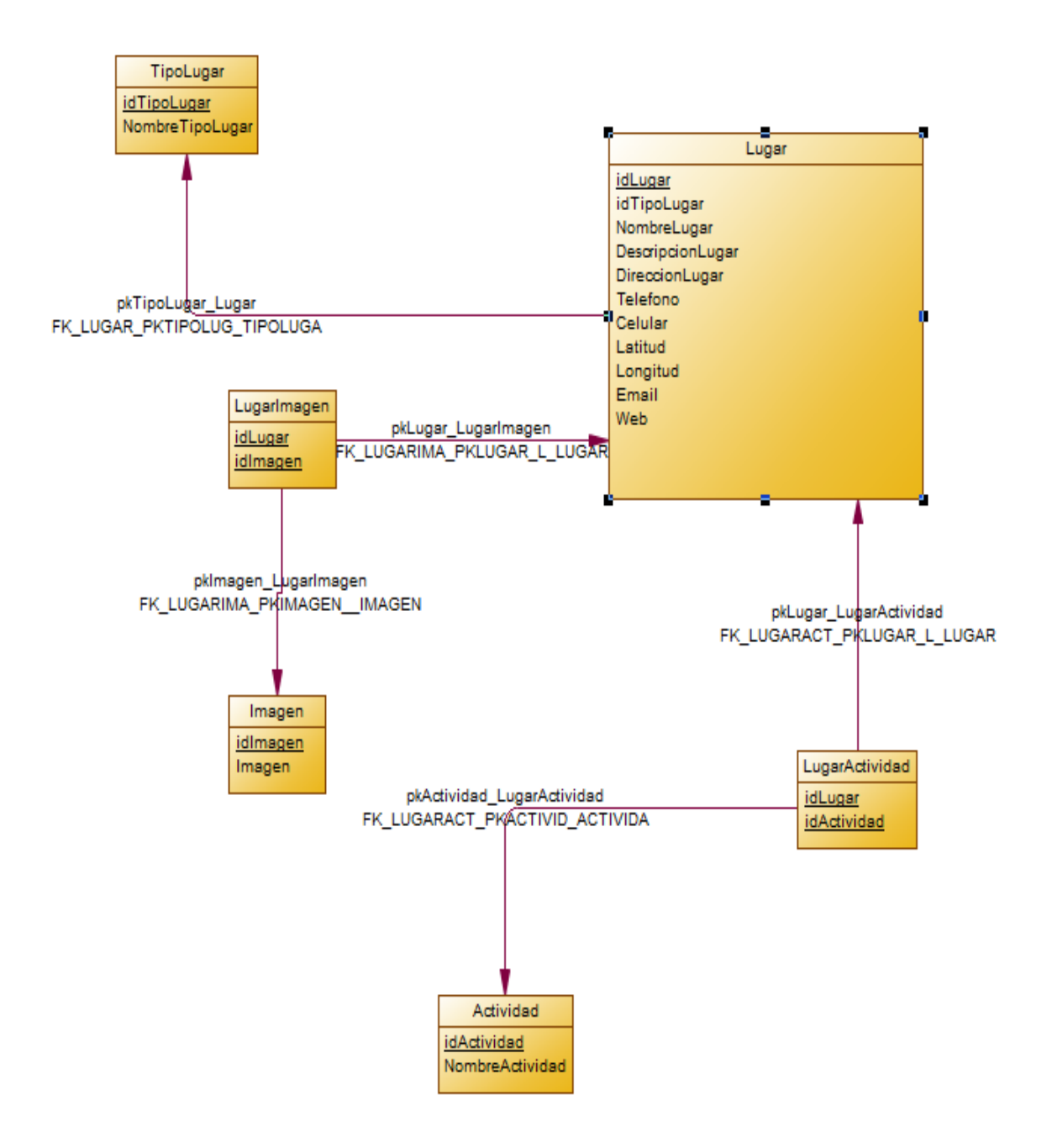

**Imagen N° 24** Creación de modelo de datos físicos de la base de datos CanarTours **Fuente:** Estudio directo

#### **Creación de logical data model – Modelo de lógico de datos**

En esta imagen se describe los datos con el mayor detalle posible, independientemente de cómo se implementara físicamente en la base de datos.

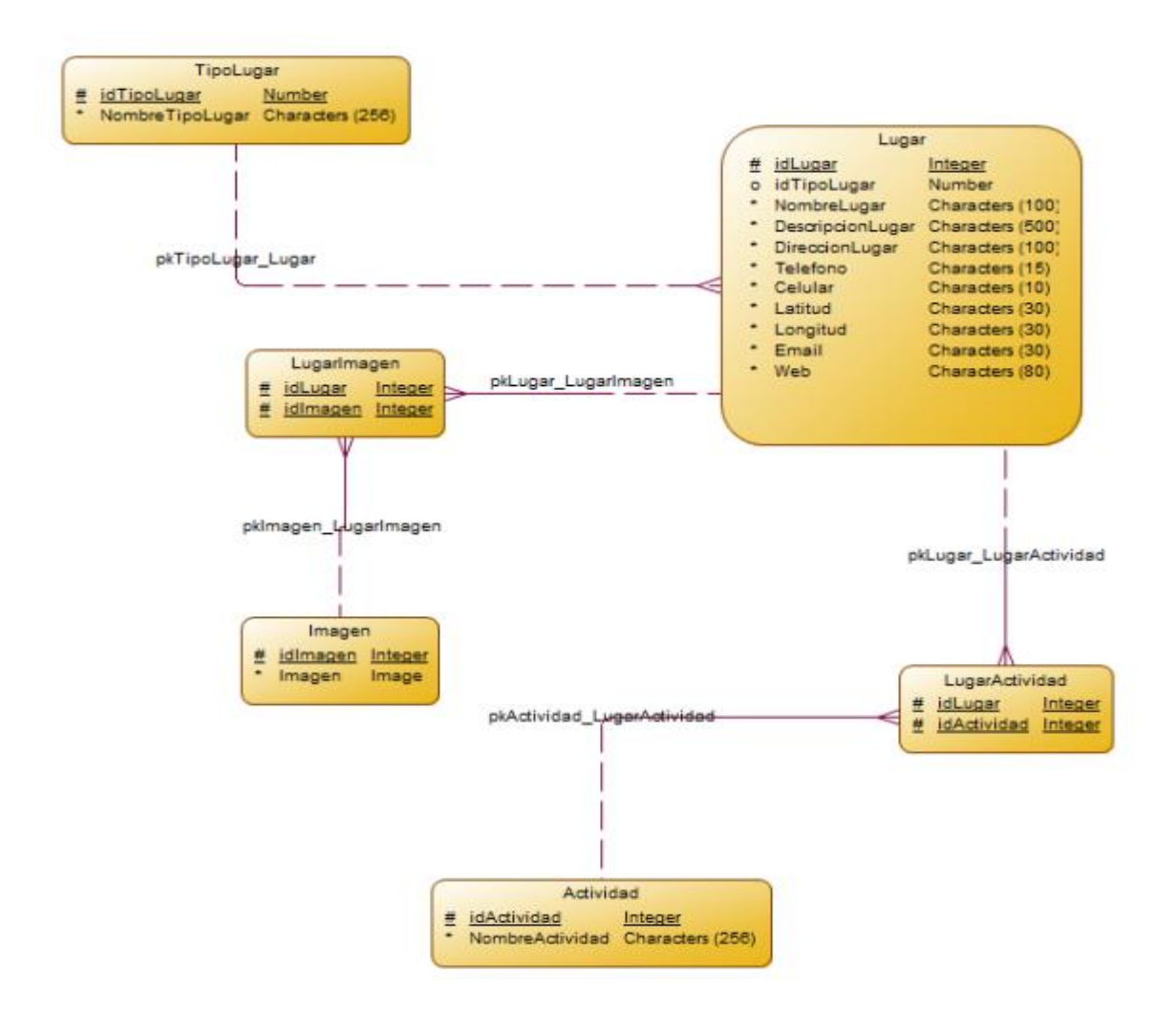

**Imagen N° 25** Creación de modelo lógico de las bases de datos CanarTurs **Fuente:** Estudio directo

#### **Implementación de base de datos en la plataforma de firebade**

Firebase es la nueva y mejorada plataforma de desarrollo móvil basado en NoSql en la nube de Google. Se trata de una plataforma disponible para diferentes plataformas (Android, iOS, web).

Pasos de configuración e implementación:

1. El primer paso es crear una cuenta de Gmail para este proyecto vamos a utilizar el correo: [lcaizan105@gmail.com](mailto:lcaizan105@gmail.com)

2. Acedemos a la siguiente dirección: <https://firebase.google.com/?hl=es> y nos autentificamos con el Gmail.

3. Luego creamos un nuevo proyecto con nombre CanarTours

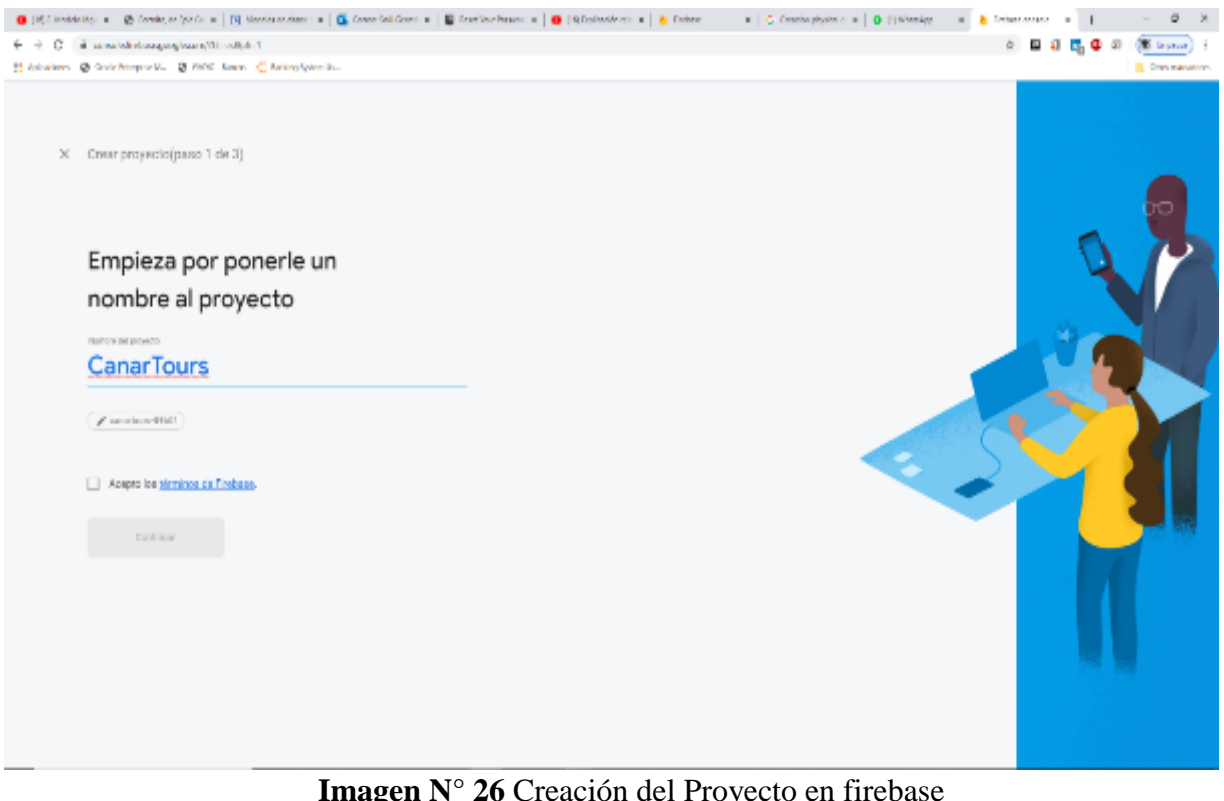

**Imagen N° 26** Creación del Proyecto en firebase

**Fuente:** Estudio directo

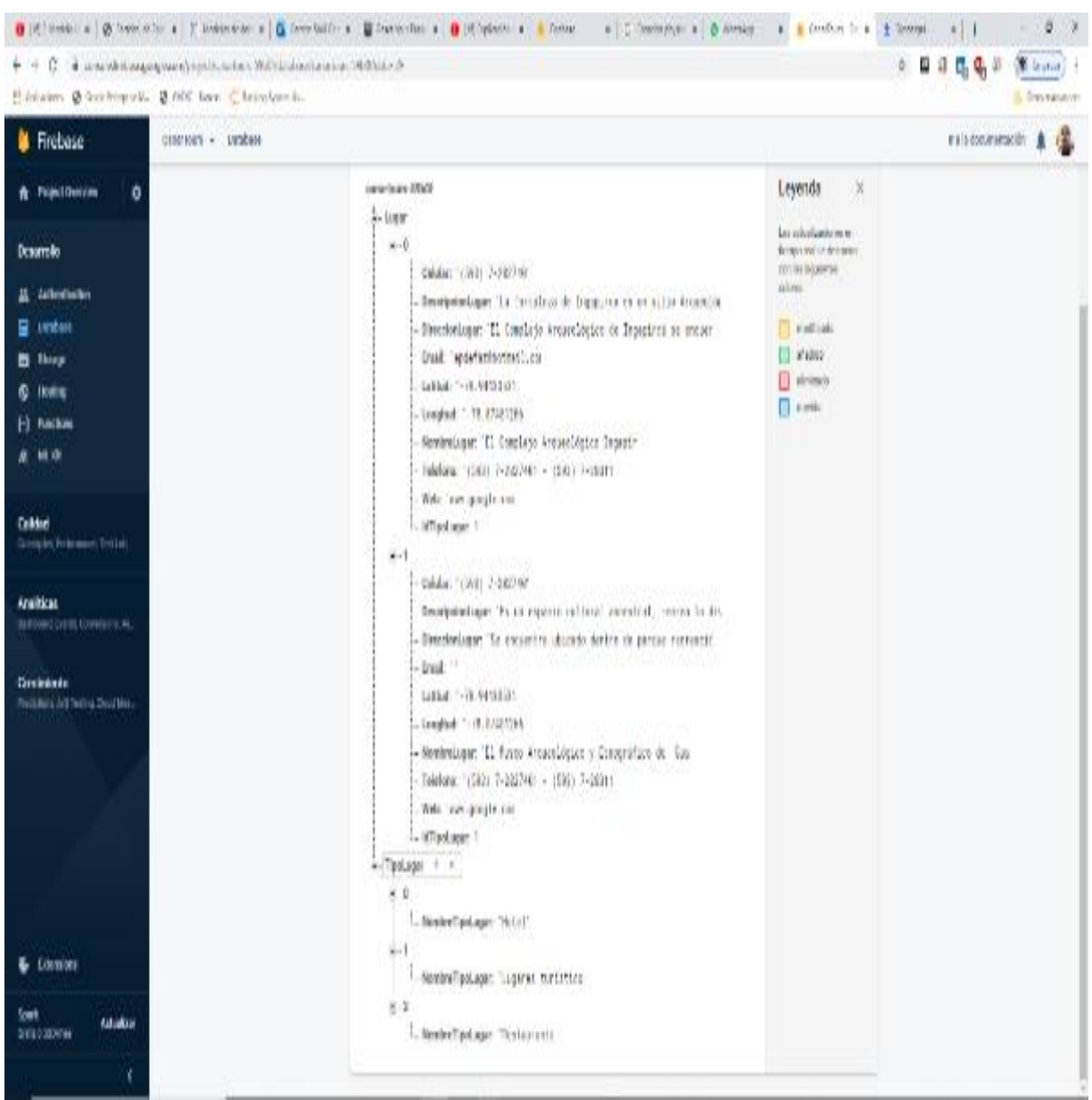

4. Implementamos la base de datos en Realtime Database, base de datos en tiempo real.

**Imagen N° 27** Creación del proyecto en firebase y tablas en Realtime Database

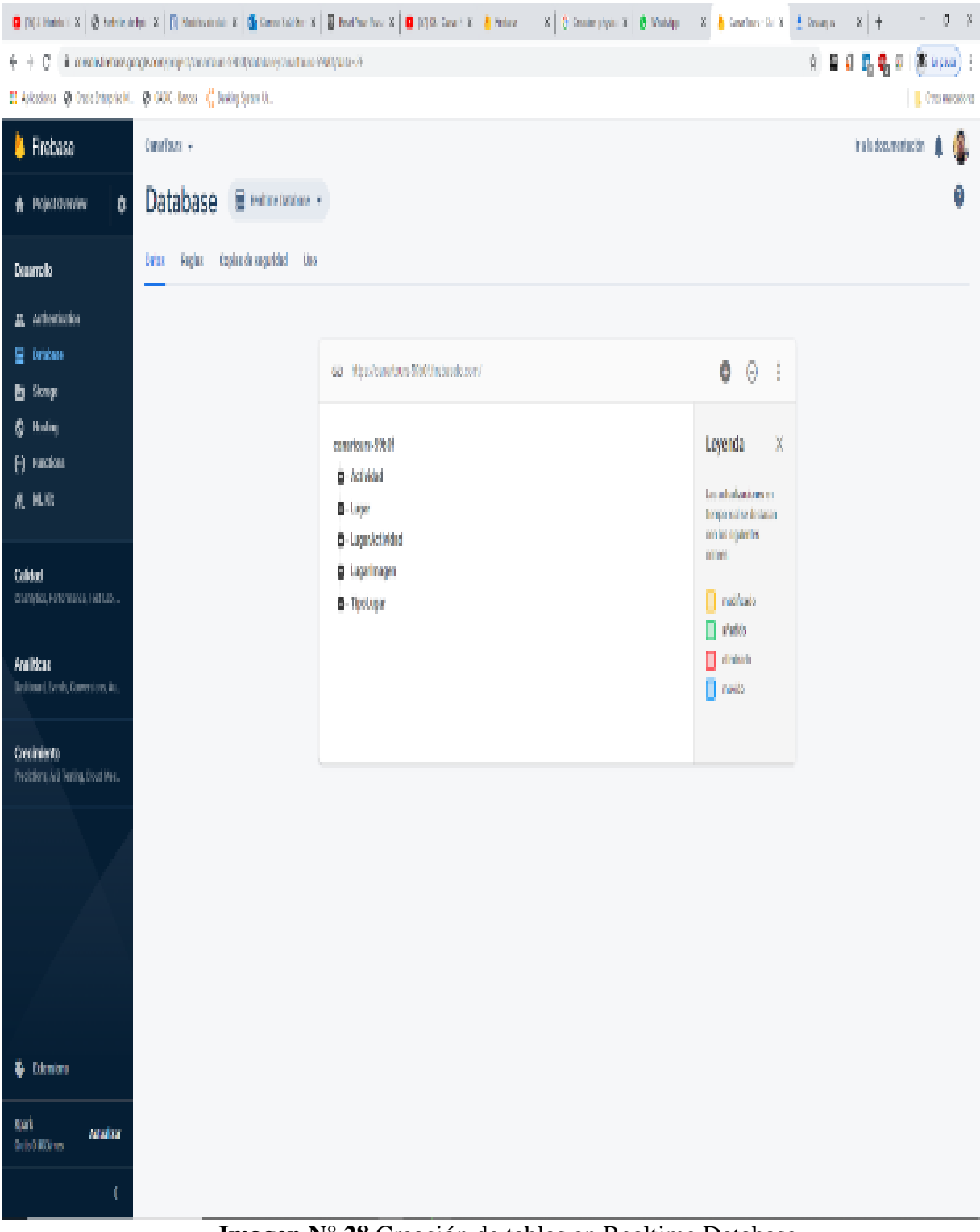

**Imagen N° 28** Creación de tablas en Realtime Database

### **Configuración Entorno Google Developers Console en Google**

Esto permite activar algunos componentes básicos para el desarrollo de la aplicación.

1. El primer paso es acceder a la cuenta Gmail.

2. Acceder a la siguiente dirección: El primer paso es crear una cuenta de Gmail para este proyecto vamos a utilizar el correo:<https://console.developers.google.com/>

3. Sección de credenciales y creamos uno para el acceso de nuestra aplicación en Android Studio.

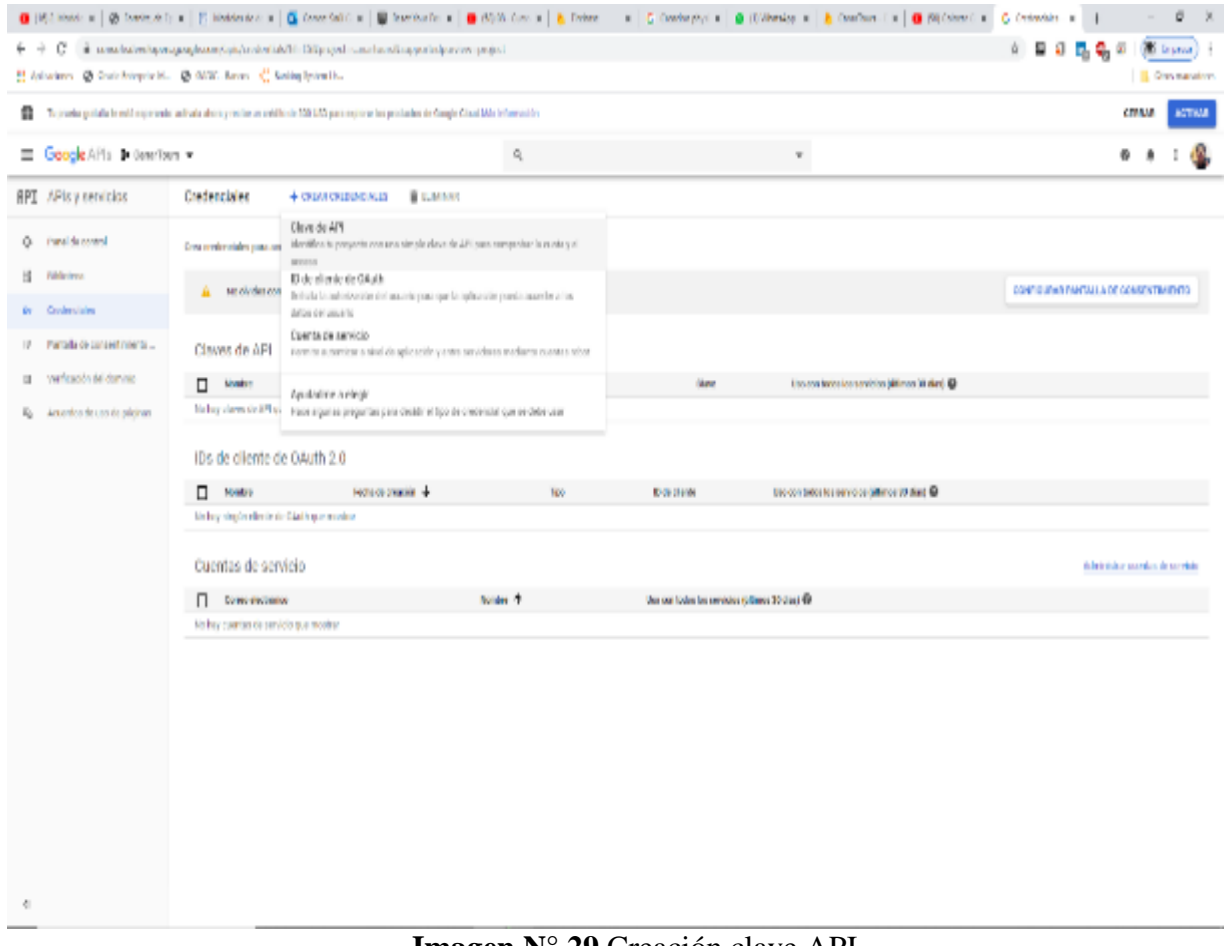

#### **Imagen N° 29** Creación clave API

4. Nos dirigimos a la sección de Biblioteca y activamos lo siguiente:

Este nos permite utilizar las librerías en Android Studio de Google Maps en y activa en ella las opciones de georreferencia para esto necesitamos tener activado lo siguiente:

- a. Google Maps Android API
- b. Places API Google
- c. Geocoding API Google
- d. Geolocation API Google

### **Codificación Aplicación Móvil**

1. Crear un nuevo proyecto en Android Studio con el siguiente nombre: CanarTours, Lenguaje de codificación: Java y API Level: API 17 Android 4.2 con esto aseguramos que nuestra aplicación va a tener soporte para más 98.1 % de dispositivos.

|                                                | 600 Connections, NCM and SC CSVA school Could be appelled to a found to apply the development | Dr. 199 Since Schlauer Contr. Analysis Bellows, British San Darks W2 Schelen, Help-                                |                                                   |                                                   |                 |                                              |                                                                                                    | 3                                                            |
|------------------------------------------------|-----------------------------------------------------------------------------------------------|----------------------------------------------------------------------------------------------------|---------------------------------------------------|---------------------------------------------------|-----------------|----------------------------------------------|----------------------------------------------------------------------------------------------------|--------------------------------------------------------------|
| by Local Laws 1 by any 1 division one          |                                                                                               |                                                                                                    |                                                   |                                                   |                 |                                              | 2/2/an/2012/Walen/Audio Spin Wass/Suchun Naphyland (1998) - [19] State 2/2/2/2019 - [19] 2010 - [2] 2010 - [2] 2010 - [2] 2010 |                                                              |
| all de countre et                              |                                                                                               | $0 - 0$                                                                                                    | in the compact of the Machdolphia of the China    |                                                   |                 | <b>Crush</b>                                 |                                                                                                    |                                                              |
| $X = -\infty$<br><b>College Code</b>           |                                                                                               |                                                                                                    | mode alumns "was actived, indication"             |                                                   |                 | $+ - \alpha$   $T + \beta$   $\beta$         |                                                                                                    |                                                              |
| <b>The Britain</b>                             |                                                                                               |                                                                                                    | <b>Service Control</b><br>machinistic action (19) |                                                   |                 | ministration of<br>an and Connections in and |                                                                                                    |                                                              |
| and Corner Linux Instead                       |                                                                                               |                                                                                                    |                                                   | ind America Planting (41% degli collibrato risan- |                 |                                              |                                                                                                    |                                                              |
|                                                | Configure your project                                                                        |                                                                                                    |                                                   | ANDROID PLATFORM<br>VEREIGH                       | <b>APILEVEL</b> | <b>CUVULATIVE</b><br><b>DESCRIPTION</b>      | <b>Infly Read</b>                                                                                                    |                                                              |
|                                                |                                                                                               |                                                                                                    |                                                   | 4.0 Involvement Secretary 1                       | $15 -$          |                                              | <b>Conservant</b>                                                                                                    | Hereburnham                                                  |
|                                                |                                                                                               | <b>Bitcher</b>                                                                                                    |                                                   | 4.1 Mellions                                      | 16              | SH 6%.                                       | Digiti com infrarol concentration<br>Service chees Displayer                                                                   | Layout consideration (with technic<br><b>Hart Hart and</b>   |
|                                                |                                                                                               | <b>Continued and Island</b>                                                                                        |                                                   | 4.2 Mil.7441                                      | 17 <sub>1</sub> | \$6,1%                                       | Display master as additional servers                                                                                           | <b>Michigan Polic</b><br>For the Carlot carded britains inc. |
|                                                |                                                                                               | <b>Finland said</b>                                                                                                |                                                   | d. 3. John Sears                                  | 18              | 54,596                                       | <b>Lackson Wilson</b>                                                                                                    | Persia Andrea ed severa.<br><b>Bancheronia Laborator</b>     |
|                                                |                                                                                               | a sunt component component from:                                                                                   |                                                   |                                                   |                 | 95.9%                                        | Police last to the behaviour<br><b>Links Them</b>                                                                              |                                                              |
|                                                |                                                                                               | <b>Says Insertion</b>                                                                                              |                                                   | <b>CONTRACTOR</b>                                 | 19              | 85.0%                                        | localitative and management                                                                                                    |                                                              |
|                                                |                                                                                               | On the mOST CP at the Colorador Independent for constant and on                                                    | ∼                                                 | 5.0 Leipzo                                        | 21              |                                              | Meditors and analysis are sensored.<br><b>EVALUATION</b>                                                                       |                                                              |
|                                                |                                                                                               | <b>Tragueze</b>                                                                                                    |                                                   | S.T. Lakear                                       | 22              | 80.2%                                        |                                                                                                    |                                                              |
|                                                |                                                                                               | <b>Server</b>                                                                                                    | $\tau$                                            |                                                   |                 | 62.6%                                        |                                                                                                    |                                                              |
|                                                |                                                                                               |                                                                                                    |                                                   | <b>Bullet Mark Americans</b>                      | 23              |                                              |                                                                                                    |                                                              |
|                                                |                                                                                               | Monday, Monday, T. West Construction May 1994.                                                                     | $\sim$                                            |                                                   |                 |                                              |                                                                                                    |                                                              |
| <b>Britanni</b>                                | <b>Insurance</b>                                                                              | O You appell to remain email to B. D. of Green<br><b>Hide and shown</b><br><b>Respectively support annual appx</b> |                                                   | 7.0 Novad                                         | 24              | 31.1%                                        |                                                                                                    |                                                              |
| $r +$                                          |                                                                                               | All Union cheeds the Made                                                                                          |                                                   | 7.1 House                                         | 25              | 14.2%                                        |                                                                                                    |                                                              |
|                                                | Concert all seventhing controlling                                                            |                                                                                                    |                                                   | 8.0 Hour                                          | 26              | 5.0%                                         |                                                                                                    |                                                              |
| å.                                             |                                                                                               |                                                                                                    |                                                   | 8.1 (1999)                                        |                 | 1.1%                                         |                                                                                                    |                                                              |
| $\mathbb{R}^2$                                 | El The suplication name for more applicações with an apparente fetter                         |                                                                                                    |                                                   |                                                   | 2t              |                                              |                                                                                                    |                                                              |
| ł                                              |                                                                                               |                                                                                                    |                                                   |                                                   |                 |                                              | ing and City of a surveyed with a supplicition with product studies of August                                                  |                                                              |
|                                                |                                                                                               | Province.                                                                                                    | <b>Reich</b><br><b>Nord</b><br><b>Dary all</b>    |                                                   |                 |                                              |                                                                                                    | <b>COL</b>                                                   |
| ----------                                     | Walled contributionals 4 the discussions the 2019.                                            | BENGING BEGIN BEGIN AND TEGNOLOGICAL TEGNOLOGICAL BRETIGEN BYGIN ANG BEGIN BEGIN ANG BEGIN BEGIN BEGIN BEGIN B     |                                                   |                                                   |                 |                                              |                                                                                                    |                                                              |
| STILL FROM HTML in the                         | I conformably analysis presented<br>21:07:11: Task accumulate Halabod (classicalistics),      |                                                                                                    |                                                   |                                                   |                 |                                              |                                                                                                    |                                                              |
|                                                | Since Birmon Court Company Figure                                                             |                                                                                                    |                                                   |                                                   |                 |                                              |                                                                                                    | <b>Cinemana</b>                                              |
| Children with the state of the and the company |                                                                                               |                                                                                                    |                                                   |                                                   |                 |                                              |                                                                                                    | Status, NW CMCs (CCA) Associated AN III III                  |

**Imagen N° 30** Creación del proyecto CanarTours en Android Studio **Fuente:** Estudio directo

2. Generamos la cadena de conexión al FireBase, para esto nos dirigimos al firebase.

### **a. Añadir Firebase a una aplicación de Android.**

i. Nombre del paquete de Android: ec.edu.uea.canartours.

ii. Apodo de la aplicación: CanarTours.

iii. Certificado de firma de depuración SHA‑1:9D:E2:70:40:96:2E:42:66:D8: CB: EE: A6:48: DE: 94:B5:1B:E9:40:4B.

### **b. Descargar el archivo de configuración.**

i. Cambia a la vista Proyecto de Android Studio para ver el directorio "root" de tu proyecto y sustituir el archivo.

ii. Añadir el SDK de Firebase Instrucciones para Gradle. El complemento de los servicios de Google para Gradle carga el archivo google-services.json que acabas de descargar. Para utilizar dicho complemento, debes modificar tus archivos build.gradle

iii. Build.gradle de nivel de proyecto (<proyecto>/build.gradle): classpath 'com.google.gms: google-services: 4.3.2'

iv. Build.gradle de nivel de aplicación (<proyecto>/<app-module>/build.gradle):

# **CAPITULO V**

# **CONCLUSION Y RECOMENDACIÓN**

En consideración a la investigación que se desarrolló, se ha podido a llegar a las siguientes conclusiones:

### **5.1. Conclusiones**

- Se identificó los principales atractivos turísticos mediante la ayudad del inventario turístico Cañar 2009 y la guía metodológica de jerarquización de los atractivos del MINTUR, las cuales son: Complejo arqueológico Ingapirca, Laguna de culebrillas, El museo de Guantug, El bosque de la Carbonería, las que cuenta con una jerarquía III cumpliendo todo lo necesario para ser un atractivo y desollar su función dando un servicio de calidad. De la misma manera se contó con el departamento de turismos del Cañar quien nos facilitó el catastro turístico 2019 del cantón, con la cual se pudo recolectar toda la información necesaria como: localización, trasporte, hospedaje, Alimentos y bebida, para el desarrollo del presente proyecto.
- El Cantón Cañar no atrae una gran cantidad de visitantes por falta de promoción de sus atractivos, de la misma manera la población en general no se dedica al turismo como fuente económico. Las percepciones y preferencias para la utilización de la App móvil donde se encuentra la ruta virtual es muy aceptable mediante el análisis e interpretación de resultados de las encuestas aplicadas a los turistas, los visitantes la mayor parte prefieren rutas virtuales culturales y ser informados sobre la ruta virtual mediante la redes sociales, por lo que actualmente estos medios son muy utilizados para la mayoría de la población a nivel mundo.
- Se adoptó las fases de creación de Roger Pressman del "Libro Ingeniería de software", para el desarrollo de la aplicación móvil, esta contara con las características específicas según el requerimiento del presente proyecto. Así mismo la aplicación se basara en Android, es decir será compatible solo con celulares que tenga este sistema. Se utilizara el Android 4.2 la cual asegura que la aplicación tenga un soporte para más de 98.1% de dispositivos.

### **5.1.2. Recomendaciones**

- Actualizar el inventario turístico del cantón Cañar, de la misma manera ofrecer informaciones fundamental a los investigadores, así dar a conocer aspectos importantes como registros de visitantes, planes de contingencia en caso de catástrofes y sitios de interés.
- Difundir principalmente por las redes sociales, esparcimiento de publicidad por medios de comunicación para obtener mayor alcance y aceptación de la aplicación móvil de la ruta turística virtual con la cual se desarrollara la promoción turística de los atractivo.
- En investigaciones futuros, se puedan utilizar la presente proyecto y así mismo la aplicación para agregar nuevos atractivos turísticos que contribuirán en captar mayor afluencia de turistas, de la misma manera la App está configurada para realizar cualquier tipo de cambio en caso de optar en futuros estudios.

# **CAPITULO VI**

### **TRABAJOS CITADOS**

- Castillo Murillejo, N. C., & Cárdenas , G. (2015). Turismo on line, identidad virtual y explotación sexual. Revista Latina de Comunicación Social, 381 a 400.
- Fundación, T. (2016). Internet Industrial: Máquinas inteligentes en un mundo de sensores. Madrid: Ariel, S. A.
- Haz López, L., Cruz Yagual, P., & Sánchez Aquino, J. (2016). El uso de la realidad virtual como herramienta tecnológica para fomentar el turismo en la península de Santa Elena. Universidad Estatal Península de Santa Elena, Escuela de Informática. Santa Elena : 3C Tecnología.
- V del Carmen, A. L. (2015). Los Recursos Informativos empleados para la orientación del Turista Nacional y Extranjero por el Gobierno Autónomo Descentralizado Municipal del Cantón Baños de Agua Santa. Universidad Técnica de Ambato, de Diseño Gráfico Publicitario, Baños de Agua Santa.
- Abreu , J., & Veiza , R. (2015). Diseñar una ruta turistica dirigida a personas de 18 a 70 años, del municipio puerto cabello, estado carabobo . En j. Abreu, & r. Veiza, diseñar una ruta turistica dirigida a personas de 18 a 70 años, del municipio puerto cabello, estado carabobo (págs. 13-15). Puerto Cabello.
- Angulo , G. (2015). El espacio turistico y las zonas y centros de interes turistico nacional. En g. Angulo, el espacio turistico y las zonas y centros de interes turistico nacionaL (págs. 2 - 4). Chile.

Arnaud Guérin, B. (2018). Diseño y desarrollo de aplicaciones Web. Barcelona: ENI.

Baquero, A., & Gonzalez, M. (2016). Diseño de ruta turística artesanal, desde las asociaciones en los municipios de sincelejo, Morroa,Sampués y Coveñas. Universidad tecnológica de bolivar , facultad de economía y negocios, Cartagena.

- Basantes, S., Chango, E., & Chávez, C. R. (2017). Diseño de una ruta cultural. Estudio de caso: patrimonio cultural inmaterial del cantón cumandá (Chimborazo – Ecuador). Escuela Superior Politécnica de Chimborazo, Cumandá.
- Cadena Cruz , L. E. (2018). Influencia de la aplicación Grapher Free, en el proceso de enseñanza-aprendizaje de Funciones, en el segundo año de Bachillerato General Unificado, en la Unidad Educativa "Rincón del Saber" (UERS), ubicada en la parroquia Chillogallo del Distrito Metropol. En C. C. Luis, Influencia de la aplicación Grapher Free, en el proceso de enseñanza-aprendizaje de Funciones, en el segundo año de Bachillerato General Unificado, en la Unidad Educativa "Rincón del Saber" (UERS), ubicada en la parroquia Chillogallo del Distrito Metropol (págs. 49-51). Quito.
- CAÑAR, G. (20 de 5 de 2013). GADIC CAÑAR. Recuperado el 17 de 11 de 2019, de GADIC CAÑAR: https://www.canar.gob.ec/gadcanar/index.php/2013-05-20-16-30-14/2013- 05-20-16-38-15
- COLACCHIO, L. H. (2018). Realidad virtual en turismo: influencias sobre la imagen inducida de un destino. U n i v e rsi d a d n ac i o na l de la pl a ta, licenciatura en turismo, Buenos Aires.
- Collantes, D. C. (19 de Enero de 2019). Marketing turístico para incrementar el posicionamiento local del hotel suites don juan en la ciudad de milagro. Marketing turístico para incrementar el posicionamiento local del hotel suites don juan en la ciudad de Milagro. Milagro, Guayas, Ecuador.
- Entorno Turístico , S. (26 de 07 de 2015). Entorno Turistico. Recuperado el 15 de 11 de 2019, de Entorno Turistico: https://www.entornoturistico.com/8-definiciones-para-entenderque-es-el-turismo/
- Escuela de eprendedores . (s.f.). Obtenido de https://escuelaemprendedores.alegra.com/conoce-tu-mercado/que-es-un-segmento-de-mercado-ypor-que-debemos-segmentar/
- Espinosa, R. (2019). RobertoEspinosa. Obtenido de RobertoEspinosa: https://robertoespinosa.es/2013/09/17/segmentacion-de-mercado-concepto-y-enfoque
- Evoca. (Marzo de 2016). La transformación digital en el sector turístico. (O. Fondation, Ed.) Evoca, 2 a 55.
- Ferré Grau, X., & Sánchez Segura, M. I. (2000). Rafaelmellado. Obtenido de Rafaelmellado: http://rafaelmellado.cl/material/com3162/complementario/05.pdf
- Freire , A. L. (2015). Propuesta de diseño de la ruta del orito en las zonas fronterizas de las provincias del guayas, cañar, bolivar y chimborazo. Universidad de guayaquil , turismo y hotelería, Guayaquil.
- Gestion. (20 de Enero de 2019). Gestion.org. Obtenido de Gestion.org: https://www.gestion.org/marketing/
- Gonzales Suanzin, L. M., & Posas Moran, R. C. (2015). Diagnóstico turístico del Parque Nacional el Cusuco PANACU: Potencialidades y limitaciones que tiene el PANACU y su puesta en valor a través de la actividad turística. San Pedro Sula: EAE.
- Guaman Yugsi, W. R. (2016). Memoria técnica del producto comunicativo: Cañar: Cultura y Tradición. En G. Y. Ricardo, Memoria técnica del producto comunicativo: Cañar: Cultura y Tradición (págs. 4-5). Cuenca: UPs.
- Guamán, C. (2009). Inventario del patrimonio cultural tangible e intangible para la difusión turística del pueblo kañari cantón cañar, provincia del cañar. En c. A. Garcia, inventario del patrimonio cultural tangible e intangible para la difusión turística del pueblo kañari cantón cañar, provincia del Cañar (págs. 26-27). Cañar.
- Haz, L. C. (2016). El uso de la realidad virtual como herramienta tecnológica para fomentar el turismo en la península de santa elena. 3C Tecnología, 56-57.
- Ibáñez Pérez, R. M., & Cabrera Villa, C. (2016). Teoría General del Turismo:un enfoque global y nacional. Universidad autónoma de baja california sur , academia mexicana de investigación turística. Mexicali: serie didáctica.

Kekutt, E. B. (2014). Turismo: Herramienta Social. En E. B. Kekutt, Turismo: Herramienta Social (págs. 15-20). Buenos Aires: DUNKEN.

La Bella, L. (2015). Qué Son Los Bienes y Servicios. New York: Encyclopaedia Britannica.

- Luna, N. (26 de Febrero de 2018). Entrepreneur. Obtenido de Entrepreneur: https://www.entrepreneur.com/article/308917
- Marcas, T. (14 de Abril de 2014). Marcas y Turísmo. Obtenido de Marcas y Turísmo: https://www.turismoytecnologia.com/todos-los-articulos-de-tecnologia/item/3617-usode-tics-en-turismo-nuevas-tecnologias-al-servicio-del-viajero
- María I, S. C. (2018). Diseño de una ruta turística cotogchoa –sangolqui cantón rumiñahui provincia de pichincha, para turistas nacionales y extranjeros para promocionar los atractivos naturales de la localidad. Instituto Tecnológico Superior Cordillera, Tecnólogo en Administración Turística y Hotelera, Quito.
- Marketing, X. (2019). Marketing en el Siglo XXI. Marketing XXI, 15.
- Mas Moscardó, C. (2015). Planificación de rutas y operaciones de transporte por carretera. En C. Mas Moscardó, Planificación de rutas y operaciones de transporte por carretera (pág. 460). España: Editorial Elearning, S.L.
- Navarro, D. (2015). Recursos turísticos y atractivos turísticos: conceptualización, clasificación y valoración Cuadernos de Turismo. Murcia : Universidad de Murcia España.
- Oviedo, M. S. (2018). ¿Qué es un paquete turístico y cómo se clasifica? Entorno Turístico , 10 - 15.
- Pérez García, A., & Torres Valdés, R. M. (2019). Las agencias de empleo y desarrollo local, y el uso de las redes sociales en la promoción turística relacional. Innovar, 77-88.
- Prefectura, C. (17 de 11 de 2019). Prefectura Cañar. Recuperado el 17 de 11 de 2019, de Prefectura Cañar: http://www.gobiernodelcanar.gob.ec/public\_html/paginas/filter/section%5Eeq%5E100 02
- Riquelme , M. (13 de Diciembre de 2016). Web y Empresas. Obtenido de Web y Empresas: https://www.webyempresas.com/diferencia-entre-tactica-y-estrategia/
- Robalino, R. P. (2017). "Ordenación territorial del espacio turístico. Un aporte en el marco del plan de desarrollo y ordenamiento territorial del cantón cuenca 2015-2019". En r. P. Iñiguez, "ordenación territorial del espacio turístico. Un aporte en el marco del plan de desarrollo y ordenamiento territorial del cantón cuenca 2015-2019" (pág. 11). Cuenca.
- Rubín, A. (28 de 09 de 2019). Lifeder. Recuperado el 16 de 11 de 2919, de Lifeder: https://www.lifeder.com/infraestructura-turistica/
- Sánches Pérez, B. (2017). Cuadernillo JavaScript 2: Desarrollo Web en Entorno Cliente de una Calculadora. Lulu.com.
- Segittur Turismo e Innovación . (s.f.). Obtenido de https://www.segittur.es/opencms/export/sites/segitur/.content/galerias/descargas/proye ctos/Industria-del-turismo.pdf
- Themovie. (2016). Creación de rutas personalizadas en función de los gustos del turista en. Themovie, 2 - 6.
- Verónica, A. L. (2015). Los Recursos Informativos empleados para la orientación del Turista Nacional y Extranjero por el Gobierno Autónomo Descentralizado Municipal del Cantón Baños de Agua Santa. Universidad Técnica De Ambato, De Diseño Gráfico Publicitario, Baños de Agua Santa.
- Yaguana , B., & Welington, J. (2014). Diseño de una ruta especializada en ciclismo de montaña hacia las cascadas de la Cuenca hidrográfica del rio pita desde Cashapamba en Sangolquí, Cantón Rumiñahui (1 ed., Vol. 1). Quito, Pichincha, Ecuador: Universidad de las Américas.
- Zoreda, J. L. (18 de Enero de 2016). El País. Obtenido de El País: https://elpais.com/economia/2016/01/18/actualidad/1453151734\_534135.html

# **ANEXO**

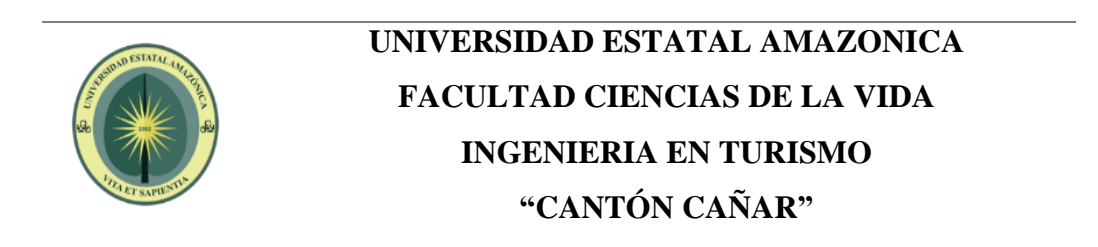

Estimado turista la presente encuesta tiene como objetivo recolectar información primordial para comprobar si es idóneo el diseño de una ruta turística virtual, mediante la cual se promocionara los principales atractivos turísticos del Cantón cañar.

### MARQUE CON UNA "X"

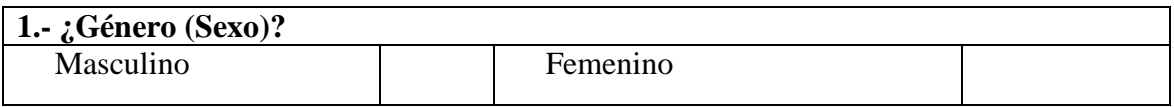

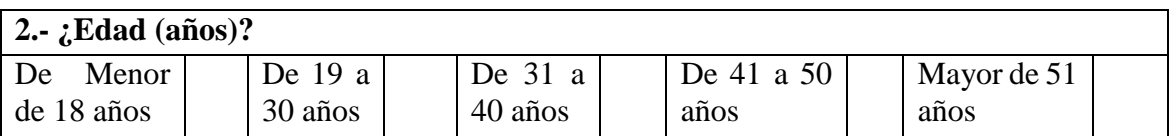

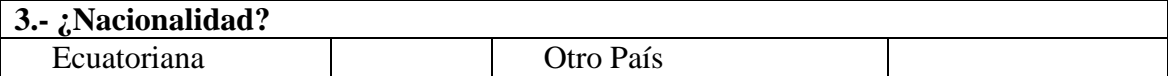

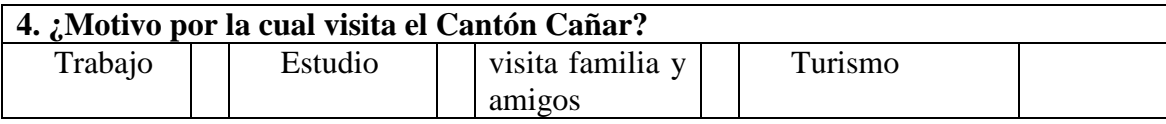

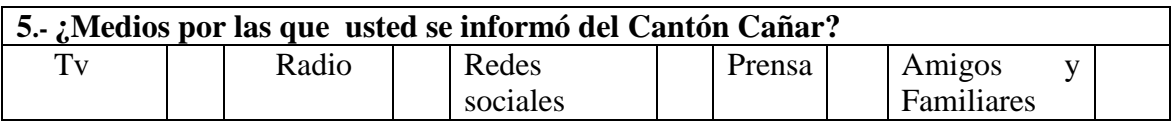

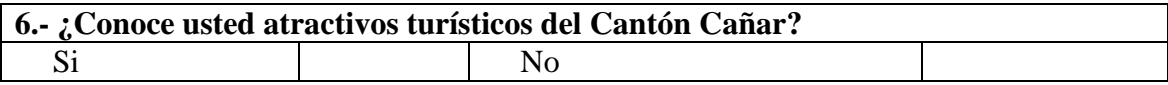

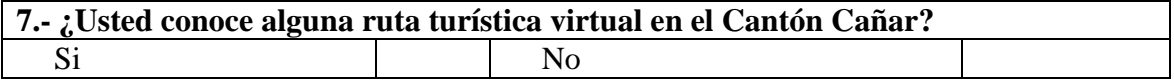
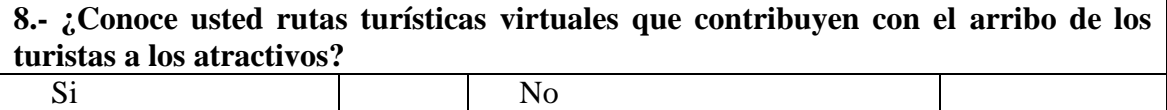

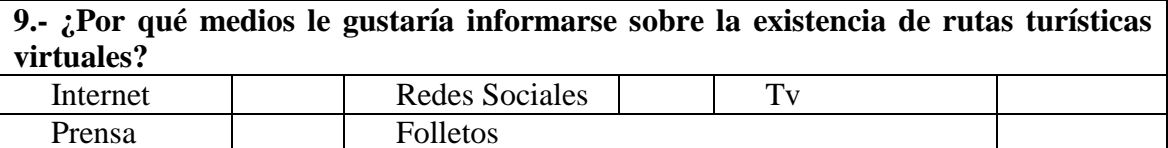

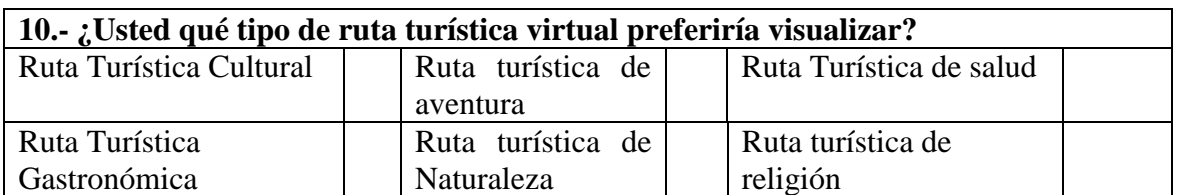

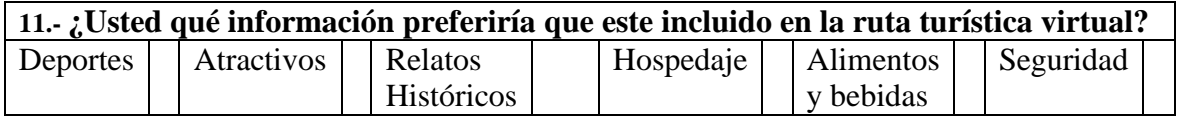

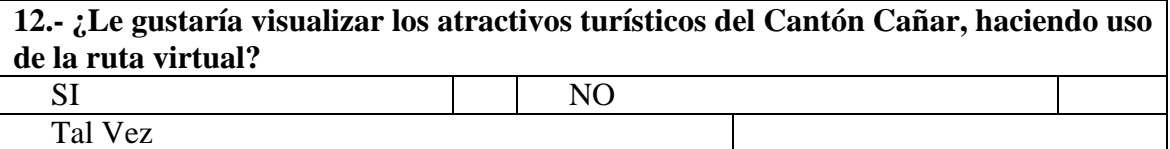

**13.- ¿Considera usted que la ruta virtual ayudara a promocionar los atractivos turísticos del cantón cañar?**

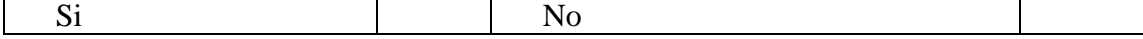

**14.- ¿Al momento de viajar al Cantón Cañar usted previamente tenía establecido los lugares a visitar?**

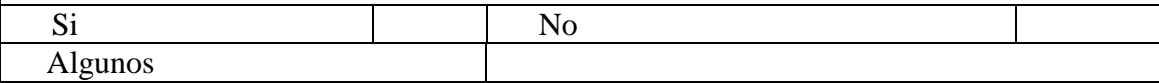

**15.- ¿Considera usted que al diseñar una ruta turística virtual en el Cantón Cañar**  se contribuirá a que el turista tenga un mejor servicio de accesibilidad a los **atractivos turísticos?**  Si No

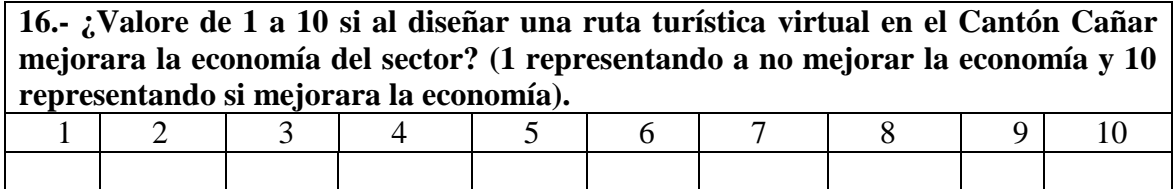

Gracias por su cooperación.

## **Bosque la Carbonería**

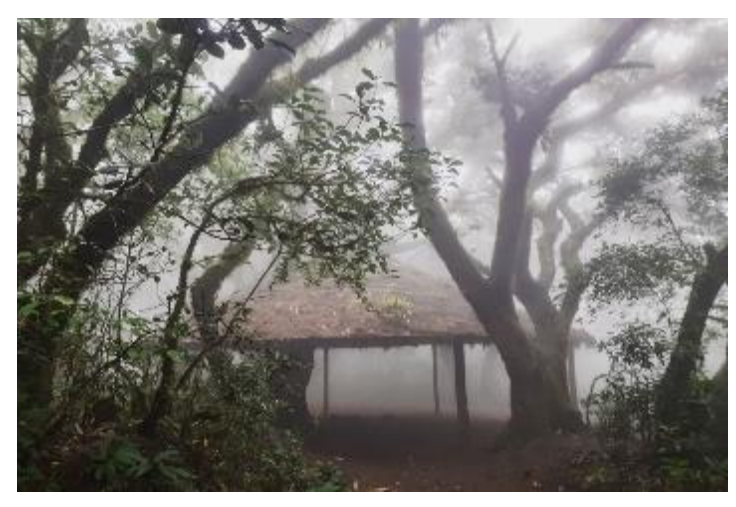

**Imagen N° 31** Bosque la Carbonería **Fuente:** Luis Caizan

## **La Laguna de Culebrillas**

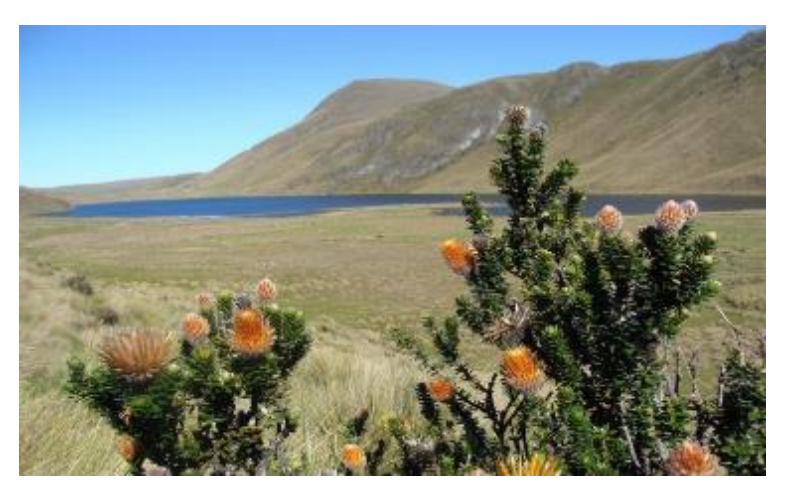

**Imagen N° 32** Laguna de Culebrillas **Fuente:** León Castillo

**Complejo Arqueológico Ingapirca**

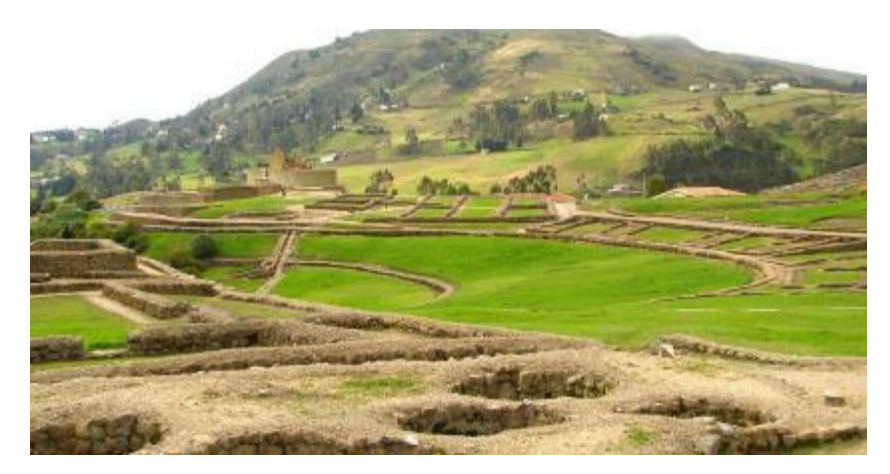

**Imagen N° 33** Complejo Arqueológico Ingapirca **Fuente:** Marco Velecela

## **Museo Arqueológico y Etnográfico de Guantug**

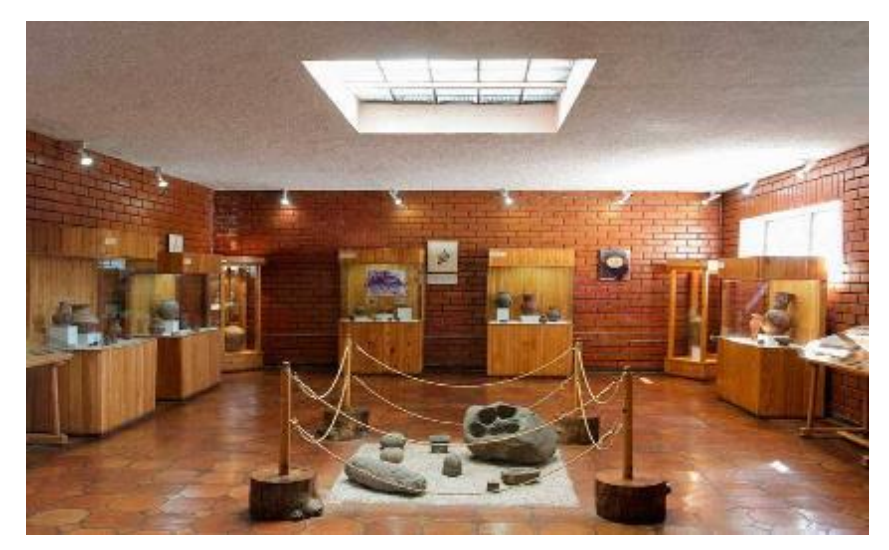

**Imagen N° 34** Museo Arqueológico de Guantug **Fuente:** Paul Defaz Orbe